# **AltaRica models and tools for system safety assessment of dynamic systems**

**Tatiana Prosvirnova** ([Tatiana.Prosvirnova@centralesupelec.fr\)](mailto:Christel.Seguin@onera.fr) [Christel Seguin \(Christel.Seguin@onera.fr\)](mailto:Christel.Seguin@onera.fr)

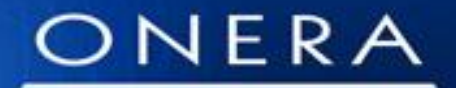

THE FRENCH AEROSPACE LAB

retour sur innovation

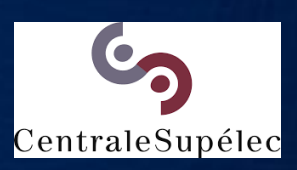

#### **Lecture outline**

- Model Based Safety Assessment **Rationals**
- AltaRica Basics
	- AltaRica DataFlow Language
	- Assessment tools
- Exercises

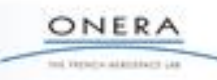

#### **Lecture outline**

#### • **Model Based Safety Assessment Rationals**

- AltaRica Basics
	- AltaRica DataFlow Language
	- Assessment tools
- Exercises

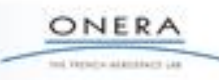

#### **Classical failure propagation models and safety assessment techniques (cf ARP 4761)**

#### •Failure mode and effect analysis (FMEA)

– Model: from a local failure to its system effects / natural languages

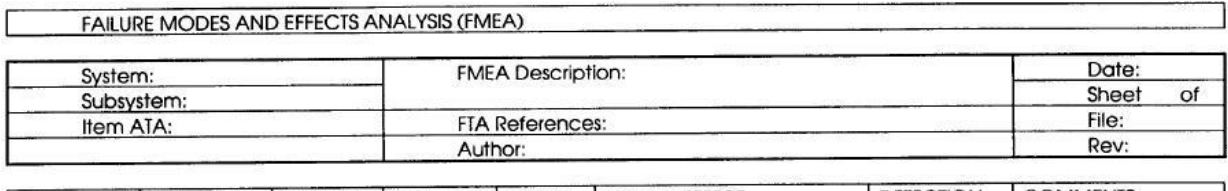

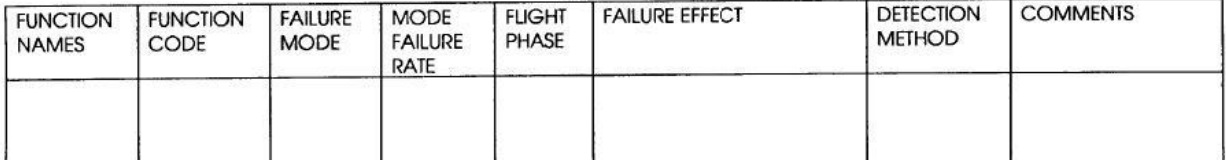

#### *Functional FMEA template*

#### •Fault tree analysis (FTA)

–Model: from a system failure to its root causes / boolean formulae

–Computation: minimal cut sets / probability of occurrence of top event

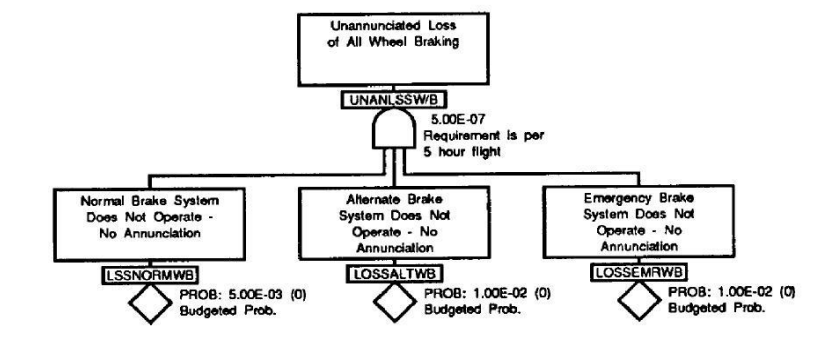

ONERA ted Version addressers La

•And also Markov chain ....

#### **Drawbacks of the classical Safety Assessment Approaches**

- Fault Tree, FMEA
	- Give failure propagation paths without referring explicitly to a commonly agreed system architecture / nominal behavior =>
		- Misunderstanding between safety analysts and designers
		- Potential discrepancies between working hypothesis
- Manual exhaustive consideration of all failure propagations become more and more difficult, due to:
	- increased interconnection between systems,
	- integration of multiple functions in a same equipment
	- dynamic system reconfiguration

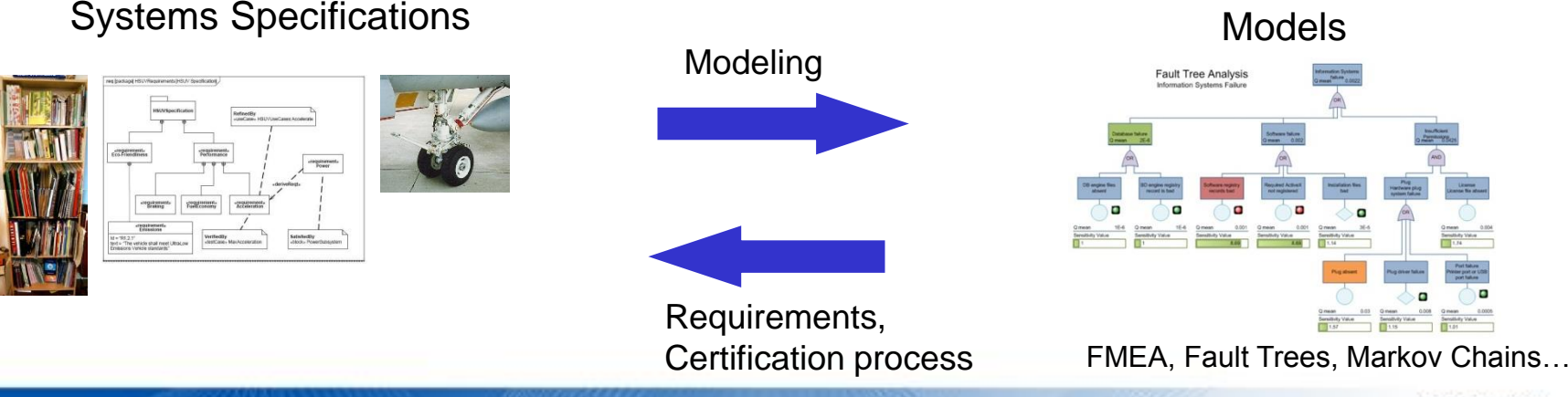

ONERA ted Variatio additions Las

#### **Model based safety assessment rationales**

- Goals
	- Propose formal failure propagation models **closer to design models**
	- Develop tools to
		- Assist model construction
		- Analyze automatically complex models
	- For various purposes
		- FTA, FMEA, Common Cause Analysis, Human Error Analysis, …
		- since the earlier phases of the system development

#### **Approaches**

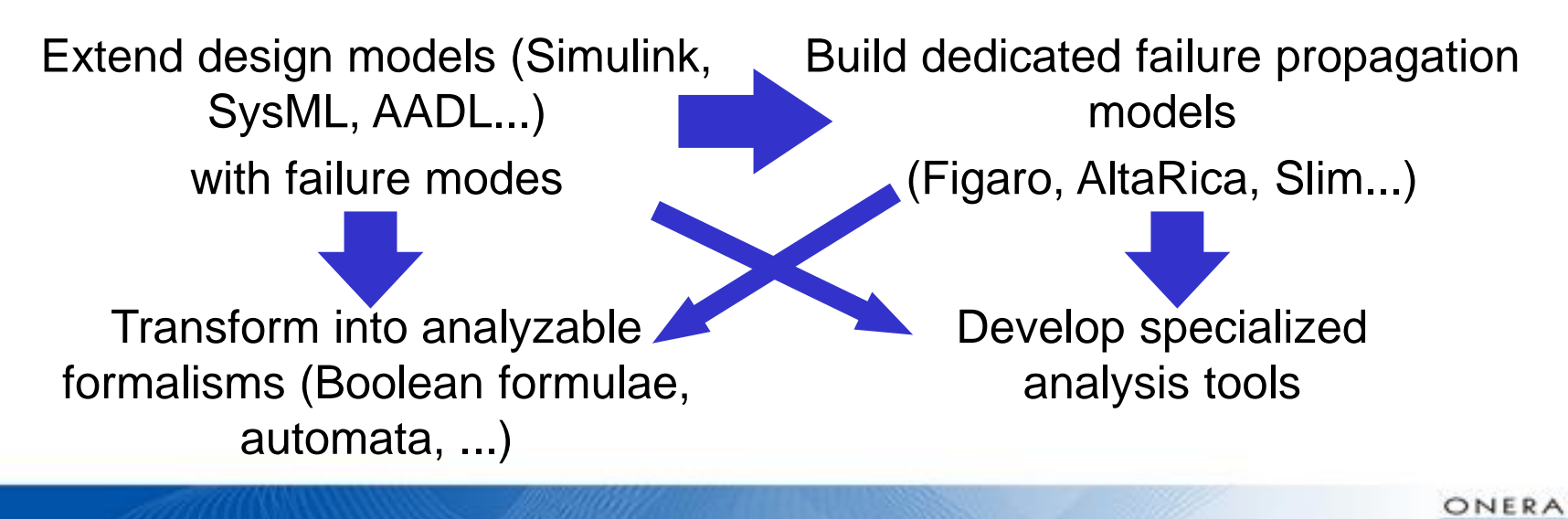

of Versica adaptature ia

#### **What are the tools/languages supporting the MBSA approach?**

- AltaRica
	- Simfia (EADS Apsys)
	- Safety Designer (Dassault Systemes)
	- Cecilia OCAS (Dassault Aviation)
	- OpenAltaRica tools (IRT SystemX & AltaRica Association)
	- ARC/AltaRica Studio (University of Bordeaux)
- Figaro (EDF)
- SAML (University of Magdeburg)
- AADL EMV2 (Software Engineering Institute (SEI))
- HiP-HOPS (to some extent) (University of Hull)
- SOPHIA (to some extent) (CEA-LIST)
- Petro (specific to Oil & Gas) (SATODEV)

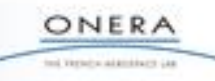

#### **Lecture outline**

- Model Based Safety Assessment **Rationals**
- AltaRica Basics
	- **AltaRica DataFlow Language**
	- Assessment tools
- Exercises

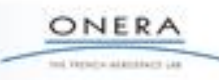

#### **AltaRica language at a glance**

- Language designed in late 90's at University of Bordeaux
	- for modelling both *combinatorial* and *dynamic* aspects of *failure propagation*
	- in a structured (*hierarchical* and *modular)* way
	- *formally*.
- AltaRica *node*: structural unit with a temporal behaviour

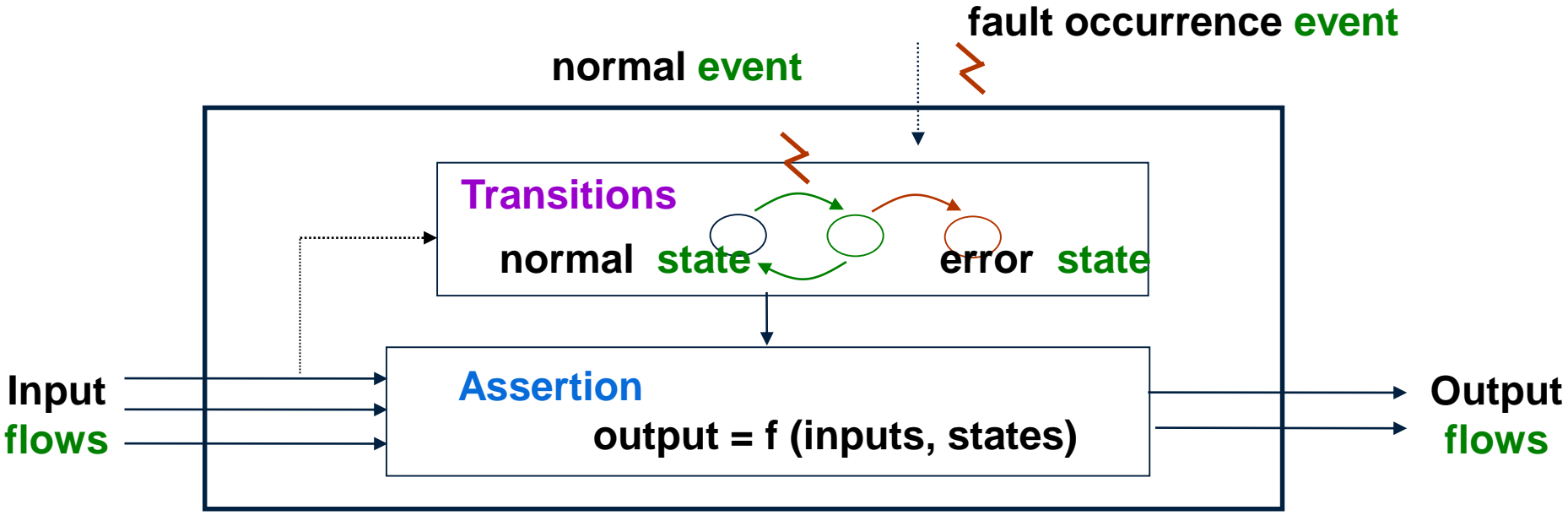

# **Case study: COM/MON Pattern**

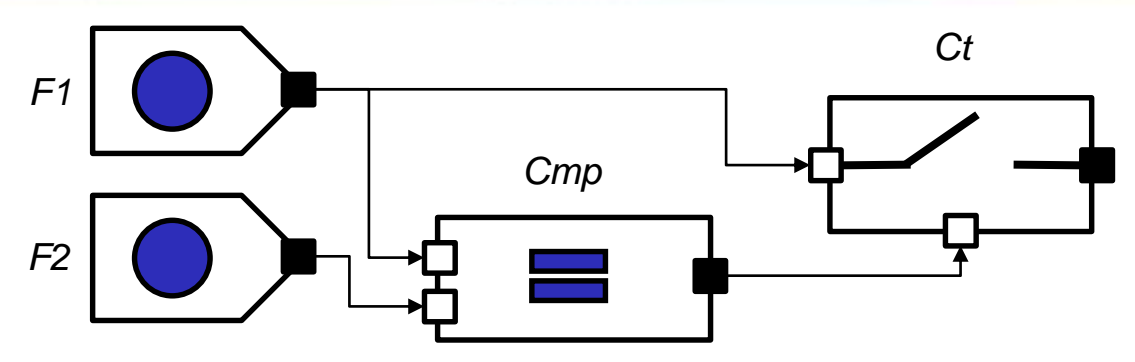

- Command/monitoring pattern of safety architecture to compute correct orders even if one fault occur
- Structure:
	- Two numerical functions *F1* and *F2*
	- A comparator *Cmp* that checks the equality of two inputs
	- A contactor *Ct* that is closed as long as the equality check is true. When it is closed, it transmits F1 output; else, it transmits no output.

ONER and Vertechnischerhäuern La

- The functions have two failure modes:
	- they may produce an erroneous output;
	- they may produce no output at all.
- The safety requirements of interest for this pattern are:
	- FC\_B1: an erroneous output is CAT.
	- FC\_B2: the output loss is minor.

#### **Case study: the source block**

- Let be a basic source function *Source* that
	- produces data represented by
		- An output O
- Source may *fail*.
	- In this case, the output O is lost.
- Source may produce *errors*.
	- In this case the output O is erroneous.
- Initially, the source performs the nominal function

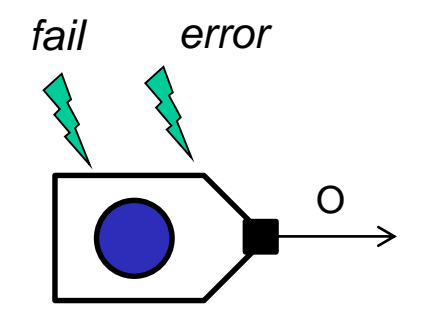

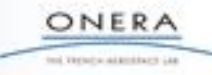

### **AltaRica basic component: a source function**

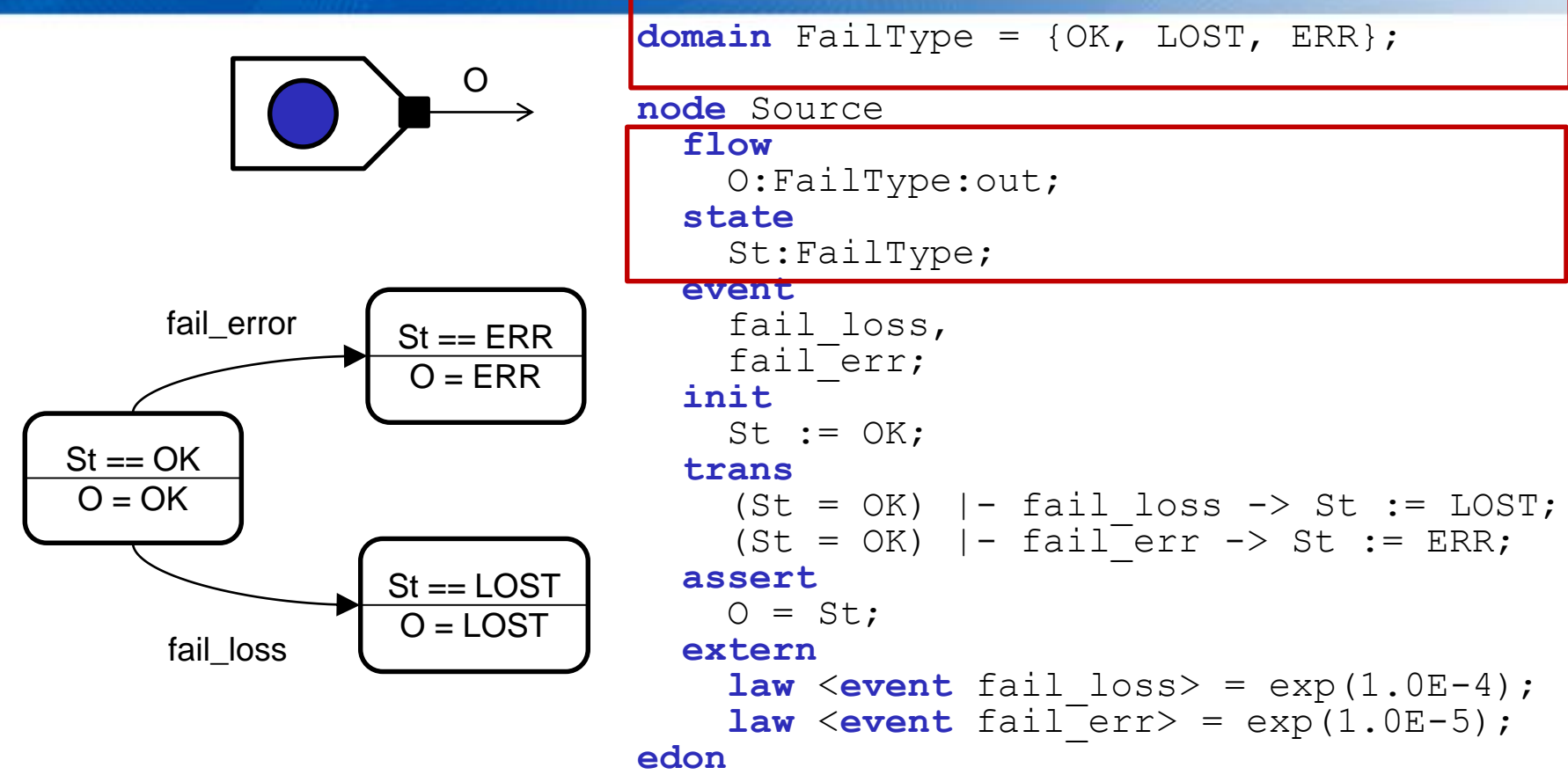

- **State variables** are used to model the state of the systems.
- **Flow variables** are used to model flows circulating through the model.
- Variables can take their values into predefined domains **(Boolean, Integer, Real)** or user defined domain (**sets of symbolic constants**).

ted Variatio additions in

### **AltaRica basic component: a source function**

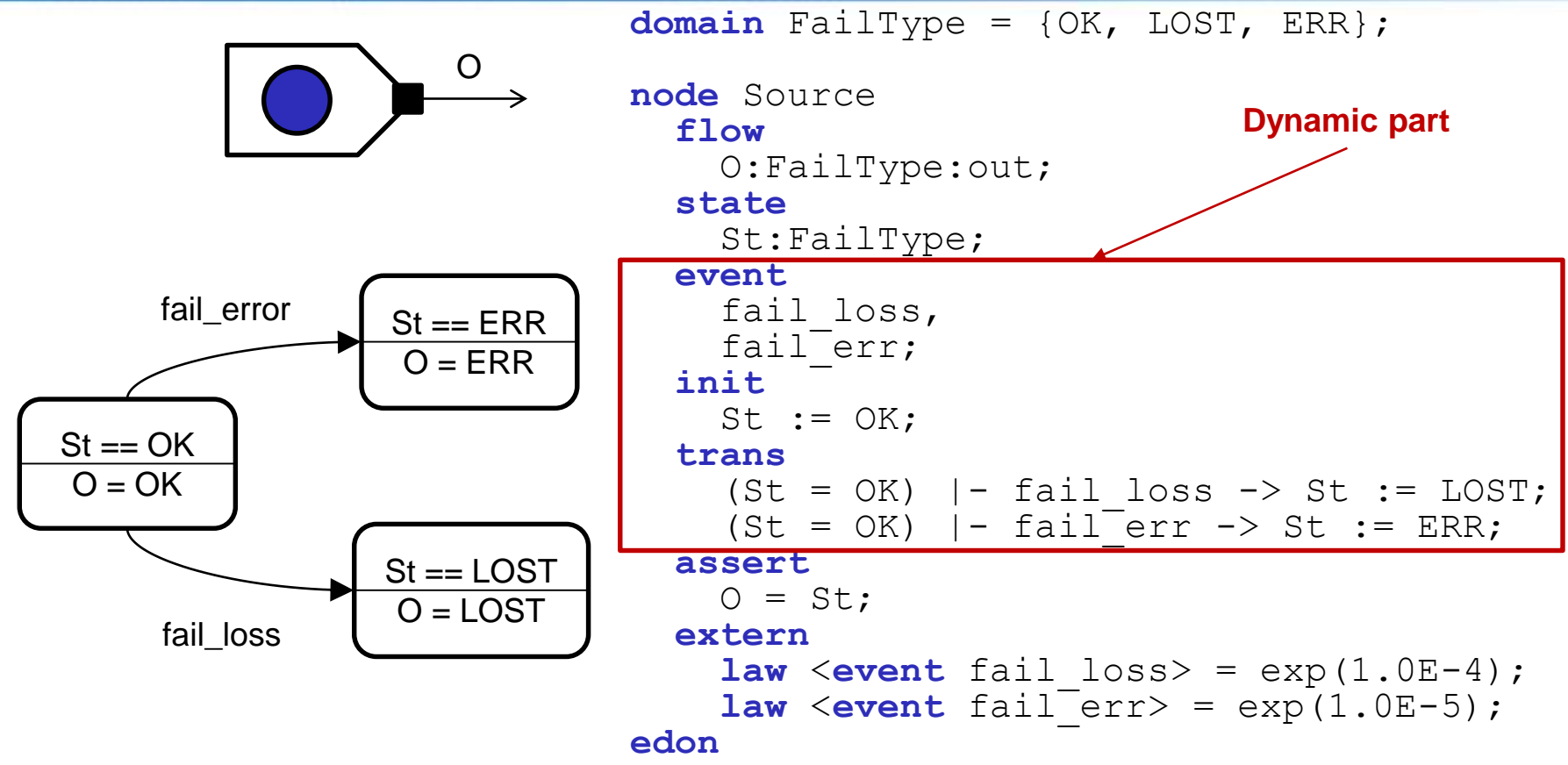

• Variables change their value when and only when an **event** occurs, i.e. when the **transition** it labels is fired.

• A **transition** is a triple <e, G, P>, where e is an **event**, G is a **guard** (pre-condition) and P is an **action** (post-condition).

> ONER ted Variatio additions in

- A **transition** is enabled only when its **guard** (pre-condition) is satisfied.
- State variables are modified only by **actions** of transitions.

### **AltaRica basic component: a comparator**

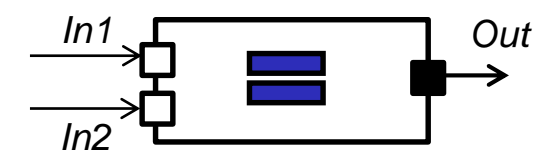

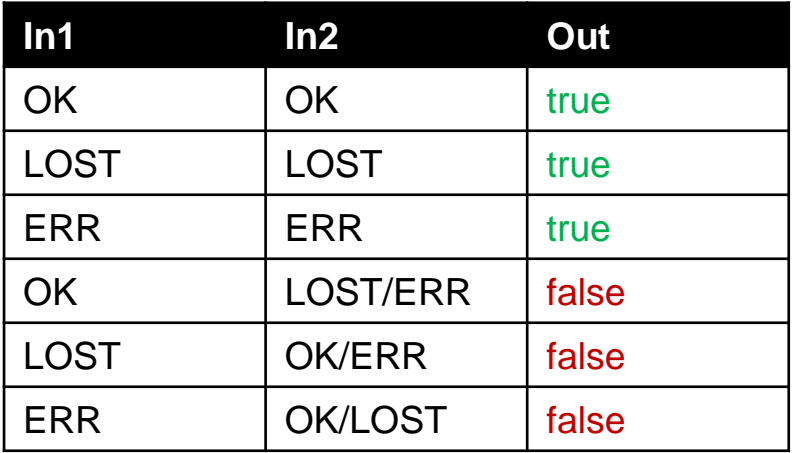

**node** Comparator **flow**  In1:FailType:in; In2:FailType:in; Out:bool:out; **assert**  Out = **case** { (In1 = In2) : **true**, **else false** }; **edon Combinatorial part**

- **Flow variables** represent flows of information/matter/energy circulating in the system.
- **Flow variables** depend functionally on **state** variables: their value is entirely determined by the values of state variables.
- They are updated by means of the **assertion** after each transition firing.

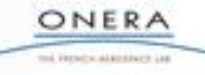

# **Use of AltaRica components**

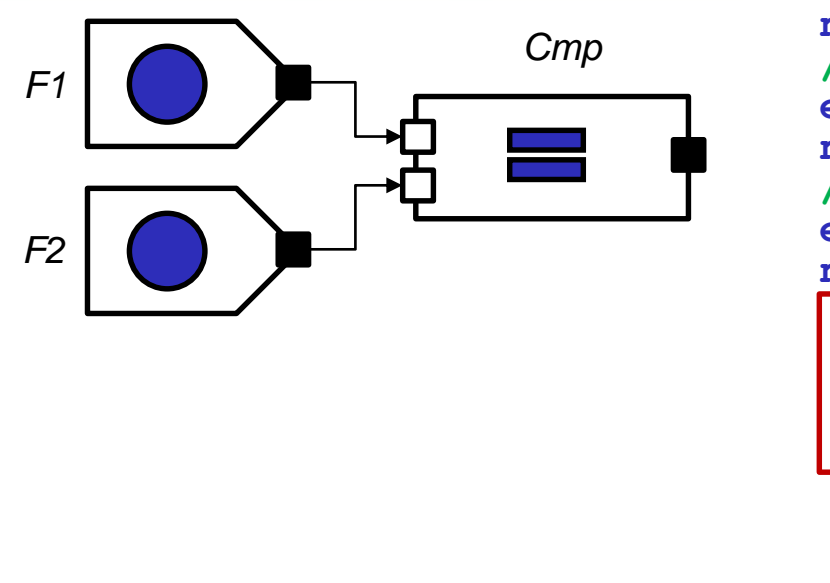

**node Comparator // body of the node Comparator edon node Source // body of the node Source edon node** main **sub**  Cmp:Comparator; F1:Source; F2:Source;

**assert**   $Cmp.In1 = F1.O,$  $Cmp.In2 = F2.O;$ **edon**

- AltaRica **nodes** are similar to classes in the object oriented programming languages.
- They represent reusable (« on-the-shelf ») components.
- They can be **instantiated** inside other **nodes**.
- Definitions of nodes cannot be recursive nor circular.
- The **names** of variables and events of **instantiated nodes** are **prefixed** by the name of the instance followed by a dot.

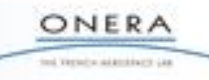

## **Connection of AltaRica components**

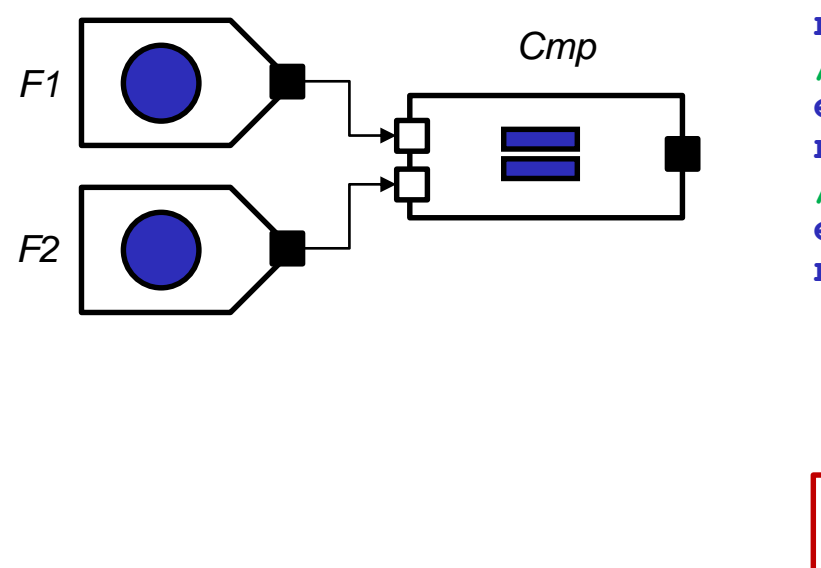

**node Comparator // body of the node Comparator edon node Source // body of the node Source edon node** main **sub**  Cmp:Comparator; F1:Source; F2:Source; **assert** 

 $Cmp.In1 = F1.O,$  $Cmp.In2 = F2.O;$ 

**edon**

- Connections of instances:
	- **Assertion** linking inputs and outputs of two different instances.

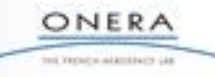

# **Formal definitions**

Guarded Transition Systems is a quintuple  $\langle V,E,T,A,t\rangle$ , where:

- V is a set of variables. V is the disjoint union of the set S of state variables and the set F of flow variables: V=S⊎F.
- $\cdot$  F is a set of events.
- T is a set of transitions, i.e. of triples <e, G, P>, where
	- e is an event of E,
	- G is a Boolean expression built on variables of V
	- P is an instruction built on variables of V.
- A is a set of assertions, i.e. data-flow instructions built on variables of V.
- $\bullet$  is an assignment of variables of V, so-called initial or default assignment.

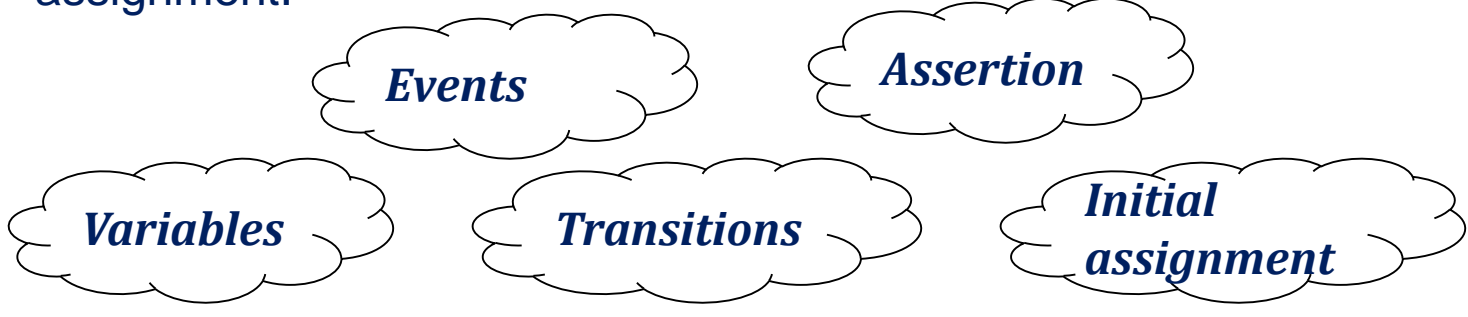

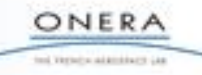

### **Formal definition: example**

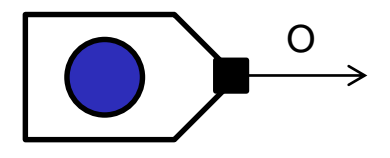

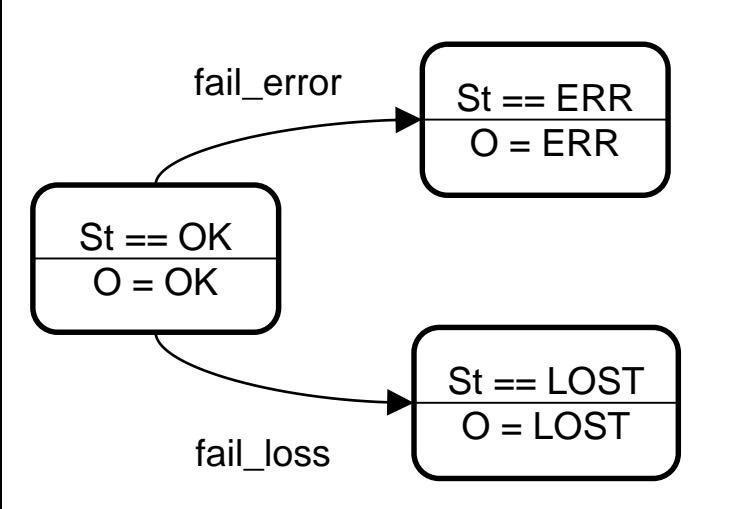

#### **Source function**

- The set of **state** variables:  $S = \{ St \}$
- The set of **flow** variables:  $F = \{ O \}$
- The set of **events**:
	- $E = \{ fail\_error, fail\_loss\}$
- The set of **transitions**:
	- $T = \{\text{$ diag}-error, Ste=OK, St := ERR\}, <fail\_loss, St==OK, St:=LOST}
- The **assertion**:  $A = \{ O = St \}$
- The **initial assignment**:  $i = \{$  St=OK  $\}$

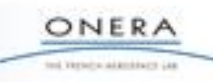

#### **Formal definitions: expressions**

- The set of expressions is the smallest set such that
	- A **constant** c is an expression (e.g. true, false, 1, 2, 0.5, OK, ERR)
	- A **variable** is an expression (e.g. F1.st, F2.O, Cmp.Out)
	- op(exp<sub>1</sub>, ..., exp<sub>n</sub>), is an expression, where op is an **operator** of arity n and  $\mathsf{exp}_{\mathsf{1}},\,...$   $\mathsf{exp}_{\mathsf{n}}$  are expressions.
- Examples of operators:
	- Boolean: and, or, not
	- Arithmetic:  $+, -, *, /, ==, >, <$
	- Conditional :
		- $\bullet\,$  if  $\mathsf{exp}_{\mathfrak{1}}$  then  $\mathsf{exp}_{\mathfrak{2}}$  else  $\mathsf{exp}_{\mathfrak{3}}$
		- $\textbf{case} \{ \text{ exp}_1 : \text{exp}_2, \text{ exp}_3 : \text{exp}_4, \, ..., \, \textbf{else} \, \text{exp}_n \}$

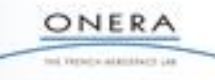

### **Formal definitions: actions of transitions**

- The set of actions is the smallest set such that:
	- If v is a **state variable** and E is an expression, then **"v := E"** is an instruction *(Assignment)*.
	- If C is a (Boolean) expression, I is an instruction, then **"if C then I"** is an instruction *(Conditional instruction)*.
	- If I<sub>1</sub> and I<sub>2</sub> are instructions, then so is "I<sub>1</sub>; I<sub>2</sub>" (Composition).
- Examples
	- $\cdot$  F1.st := ERR;
	- $F2.st := LOST;$

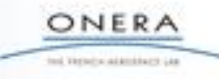

#### **Formal definitions: Data-Flow instructions**

- The set of instructions is the smallest set such that:
	- If v is a **flow variable** and E is an expression, then **"v = E"** is an instruction *(Assignment)*.
	- If C is a (Boolean) expression, I is an instruction, then **"if C then I"** is an instruction *(Conditional instruction)*.
	- **•** If I<sub>1</sub> and I<sub>2</sub> are instructions, then so is "I<sub>1</sub>; I<sub>2</sub>" (Composition).
	- Each flow variable is assigned only once.
	- There is **no circular definitions**.
- Examples:
	- Cmp.In1 = F1.O; Cmp.In2 = F2.O; Cmp.Out = **case** { (Cmp.In1 = Cmp.In2) : **true**, **else false** };
	- $\cdot$  {**if** c<sub>1</sub> **then**  $I_1$ ; **if not** c<sub>1</sub> **then**  $I_2$ ;} is equivalent to
		- if  $c_1$  then  $I_1$  else  $I_2$ ;

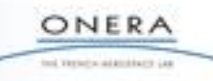

### **Formal definition: composition**

- A **composition** of two (or more) Guarded Transition Systems is a Guarded Transition System.
- Let  $G_1 = \langle V_1, E_1, T_1, A_1, t_1 \rangle$  and  $G_2 = \langle V_2, E_2, T_2, A_2, t_2 \rangle$  be two Guarded Transition Systems then  $G = G_1 \circ G_2 = \langle V, E, T, A, \iota \rangle$  is a Guarded Transition System such that
	- $\cdot$  V = V<sub>1</sub> U V<sub>2</sub>
	- $\cdot$  E = E<sub>1</sub> U E<sub>2</sub>
	- $\cdot$  T = T<sub>1</sub> U T<sub>2</sub>
	- $A = A_1; A_2$
	- $1 = 1_1 \circ 1_2$

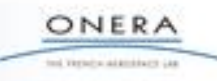

# **Composition: example**

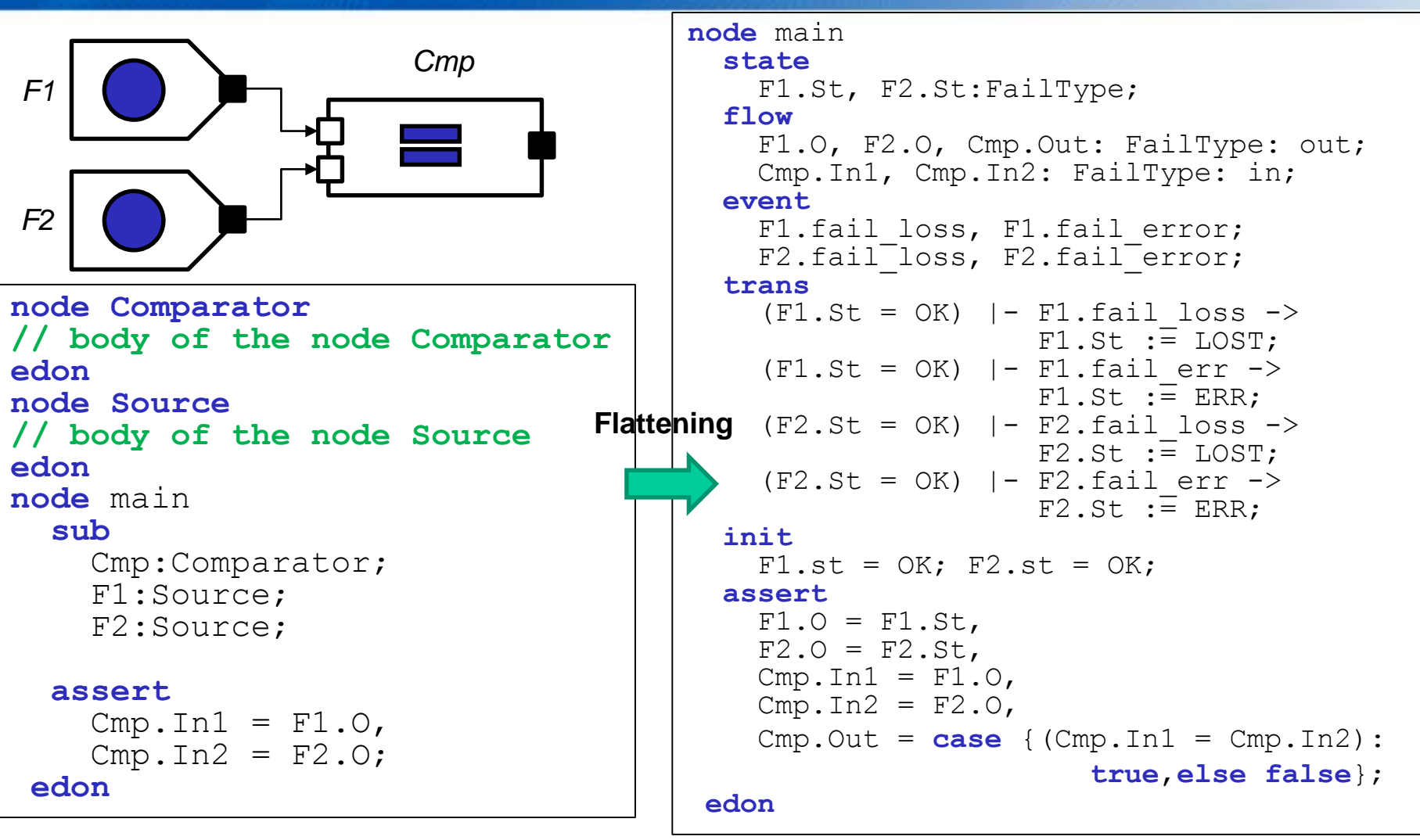

• The **composition** of two (or more) GTS is a GTS. This latter GTS is obtained by **flattening**.

> ONERA tol Versica attentions can

#### **Formal semantics: reachability graph**

#### • **Configuration**=

• Assignment σ of a value to all flow and state variables

#### • Kripke structure/ Reachability graph

- A graph  $<\Sigma$ ,  $\Theta$ >, where
	- $\cdot$  Σ is a set of nodes, labeled by model configurations  $\sigma$
	- $\Theta$  is a set of edges  $<\sigma_1$ , e,  $\sigma_2$ > labeled by the events
- The initial state  $\sigma_0$  is calculated as follows
	- First, assign state variables to their initial values (**init** clause)
	- Second, compute the value of flow variables according to the **assertion** A:  $\sigma_0 = A(t)$

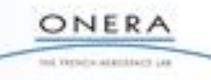

#### **Formal semantics: reachability graph**

- **Enabled** transition =
	- transition whose guard is true in the current model configuration
- Computation of the next model configurations
	- For each enabled transition, build a next configuration
	- In each next configuration:
		- Assign state variable values according to the selected transition action
		- Compute the values of flows variables as in the initial configuration according to the laws in the assert clause
	- If  $\sigma_1$  is in  $\Sigma$  and there is a transition  $t = \langle e, G, P \rangle$  such that t is **enabled** in  $\sigma_1$  then  $\sigma_2 = A(P(\sigma_1))$  is in  $\Sigma$  and  $\sigma_1$ , e,  $\sigma_2$  is in  $\Theta$ .
- Iterate the computation until no new configuration is reached

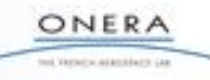

# **Reachability graph: example**

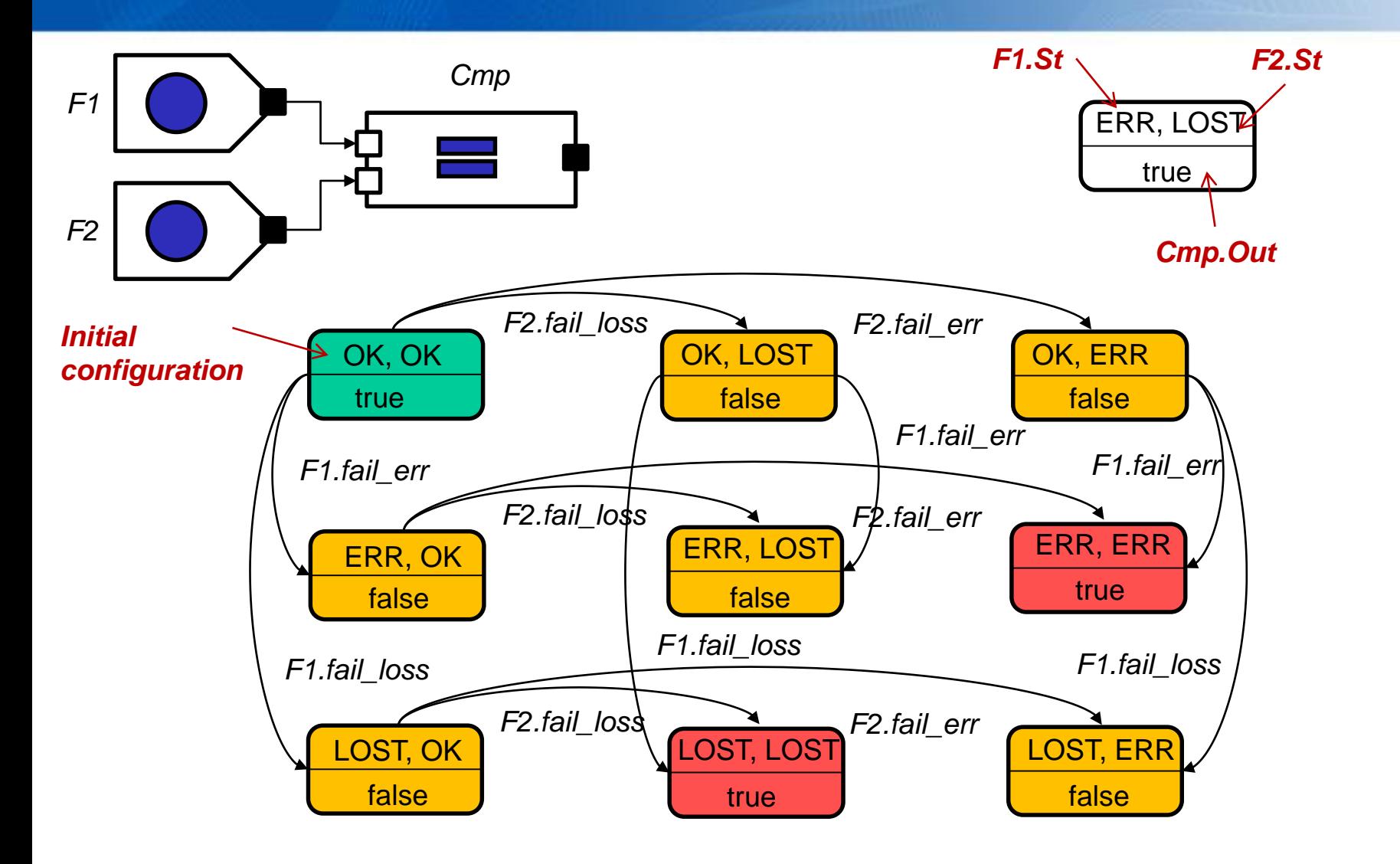

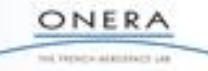

#### **Synchronization**

- Parallel composition with event grouping: synchronized product of mode automata
	- preserves all states, variables, transitions of ungrouped event, assertions
	- Introduces new grouped transitions  $E: < e_1, ..., e_n$ 
		- Initially G<sub>1</sub> |- e<sub>1</sub>-> P<sub>1</sub>,...,G<sub>n</sub> |- e<sub>n</sub>-> P<sub>n</sub>;
		- Replaced by

**strong synchronisation**: G<sub>1</sub> and... and G<sub>n</sub> |-E-> P<sub>1</sub>; ...;P<sub>n</sub>;

 $\bf broadcast: G_1 \, \bf or \ldots \, \bf or \, G_n \, \vert\text{-}E\text{-}s \, \, \text{if} \, \, G_1 \, \text{then} \, \, P_1; \, ...; \text{if} \, \, G_n \, \text{then} \, \, P_n;$ 

- interleaving parallelism (only one atomic or a grouped transition at a time)
- Ex: modeling of common cause of failures not propagated by interfaces
	- Explosion, fire, loss of power, ... of a zone
- Comment: "common cause failure" grouping
	- Equivalent to "broadcast"  $+$  initial events available

# **Synchronization: example**

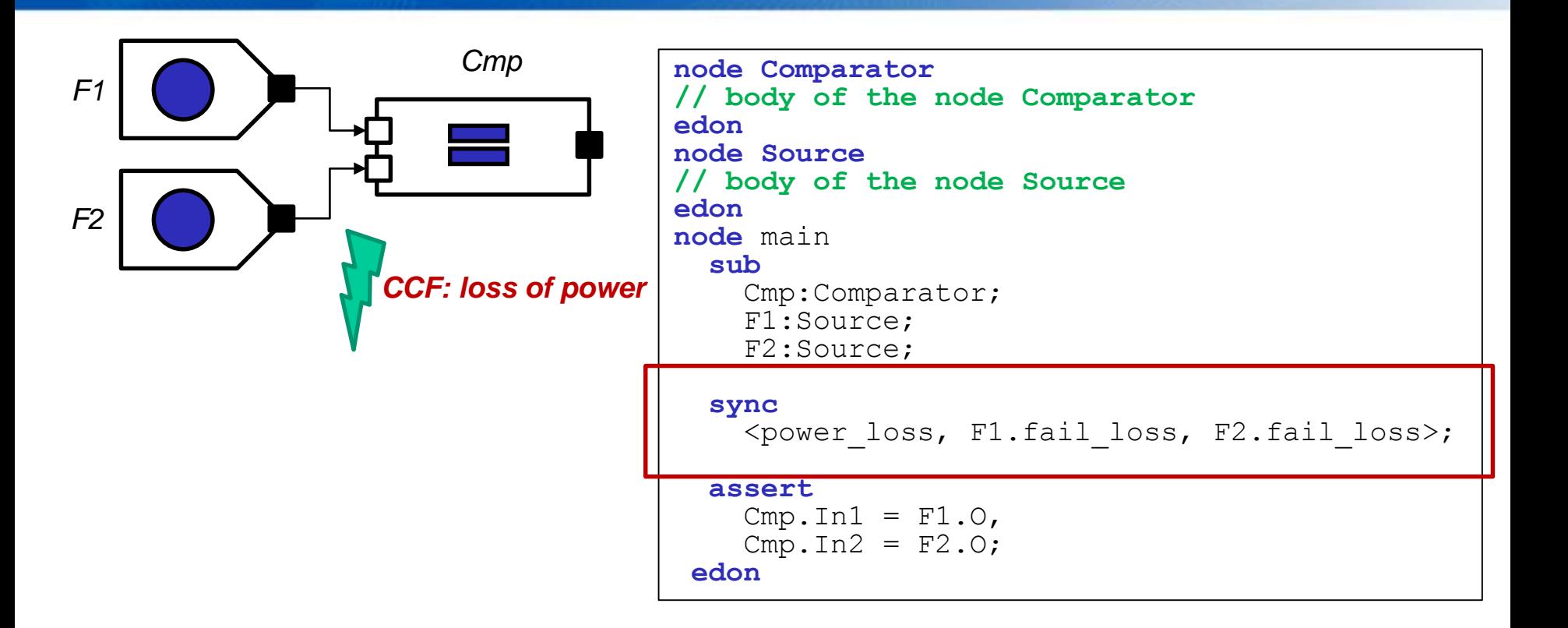

ONERA ted Version attribuer its

- Common cause failure: loss of power.
- Produces the loss of both functions.
- Is represented by a **synchronization** of type **CCF**.

# **Synchronization: example**

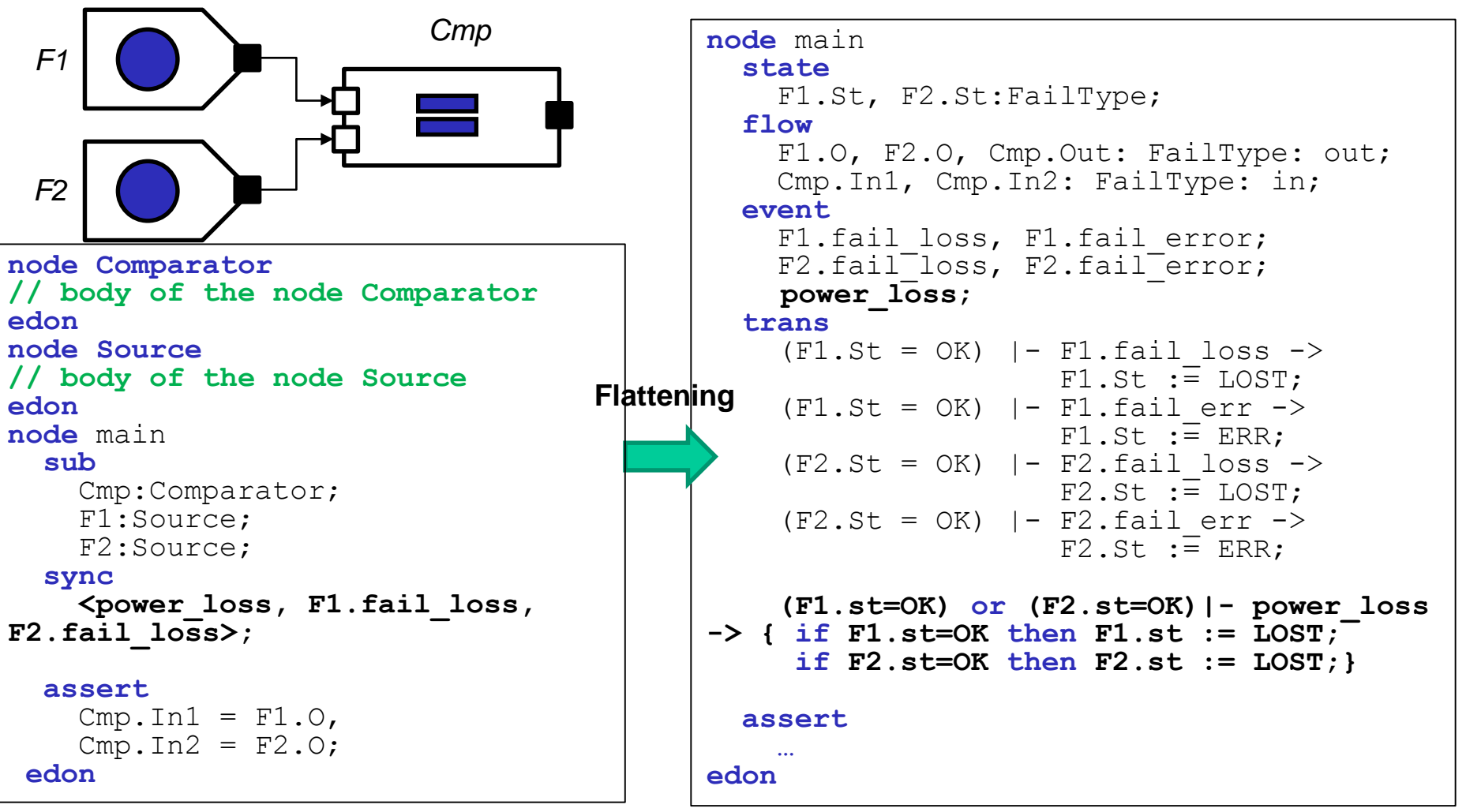

The **synchronized composition** of two (or more) GTS is a GTS. This latter GTS is obtained by **flattening**.

# **Synchronization: example**

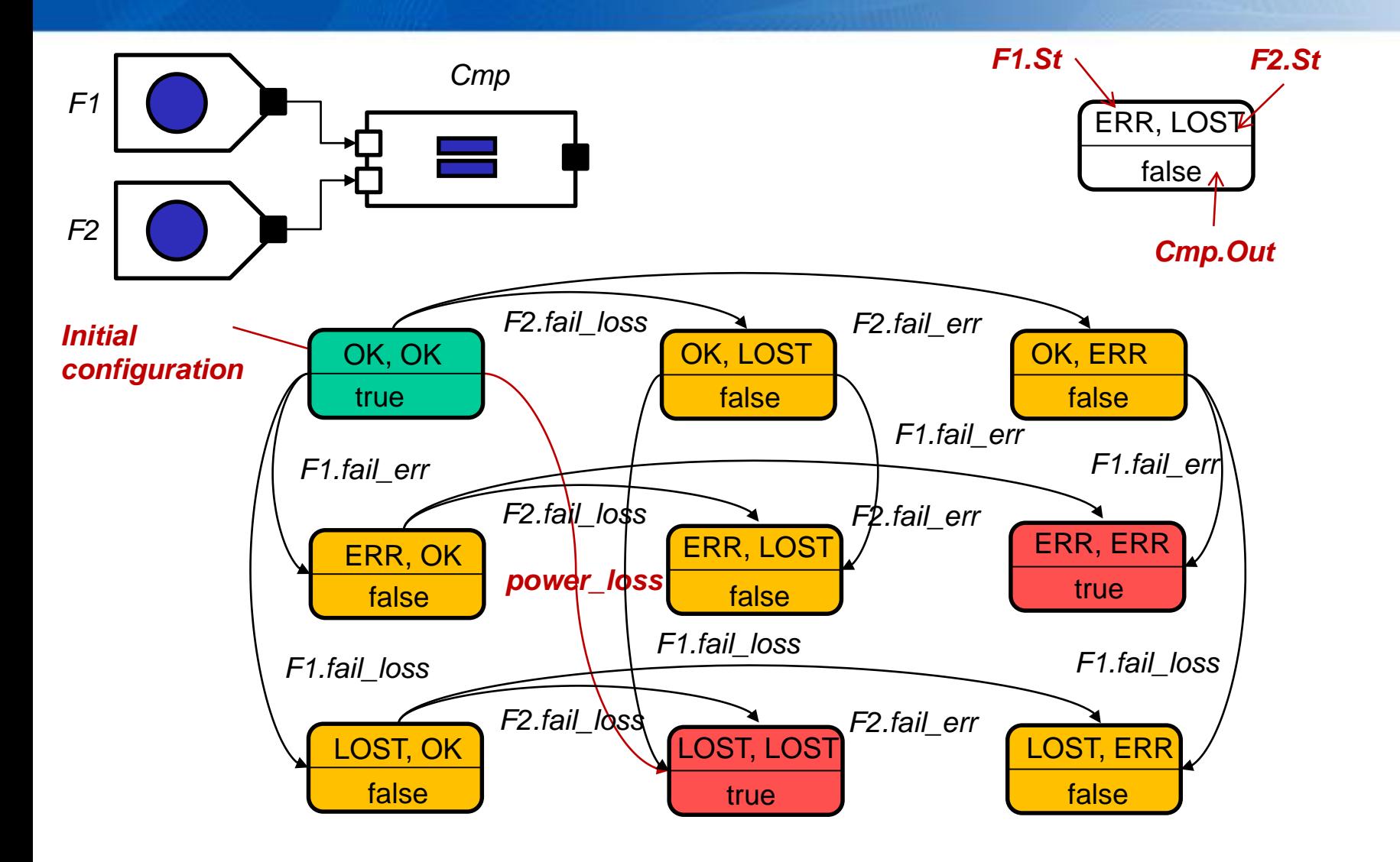

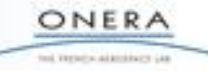

# **Timed/Stochastic models**

- Events are associated with **"delay" functions**.
- The "delay" functions are used to calculate **firing dates** for each enabled transition.
- If a transition remains enabled until the firing date, it is fired at this date.
- **Deterministic** transitions
	- Delay function: Dirac(d), d≥0
	- If a transition is enabled at time t, it SHALL be triggered at time t+d
- **Stochastic** transitions
	- Probability distributions for delays: exponential, Weibull, etc…
	- If a transition is enabled at time t, its firing date is  $t + \delta$ , where  $\delta$  is calculated randomly according to the probability distribution.

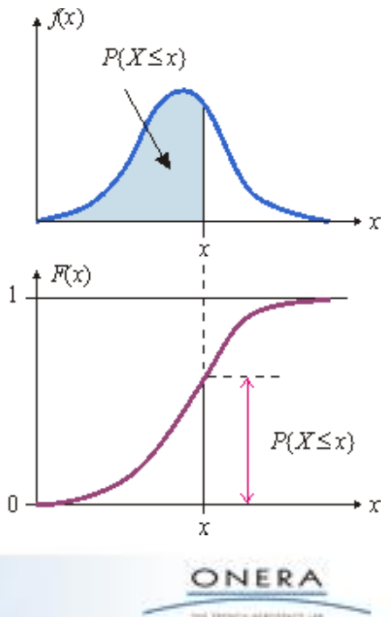

# **Deterministic transitions**

#### **Example: a contactor**

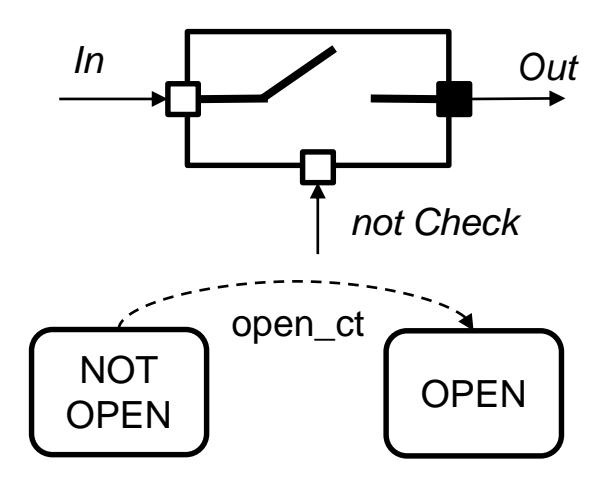

- Reconfigurations modeling
	- Event *open\_ct* is associated with **delay** function *Dirac(0).*
	- The transition labeled by *open\_ct* shall be fired as soon as its guard becomes true.

#### **node** Contactor **flow**  In:FailType:in; Check:**bool**:in; Out:FailType:out; **state**  Open:bool; **event**  open\_ct; **init** open:= **false**; **trans**  (Open=**false**) **and** (Check=**false**) |- open\_ct -> Open := **true**; **assert**  Out = **case** { Open : LOST, **else** In }; **extern law** <**event** open  $ct$ > = Dirac(0); **edon**

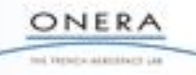

#### **Stochastic transitions**

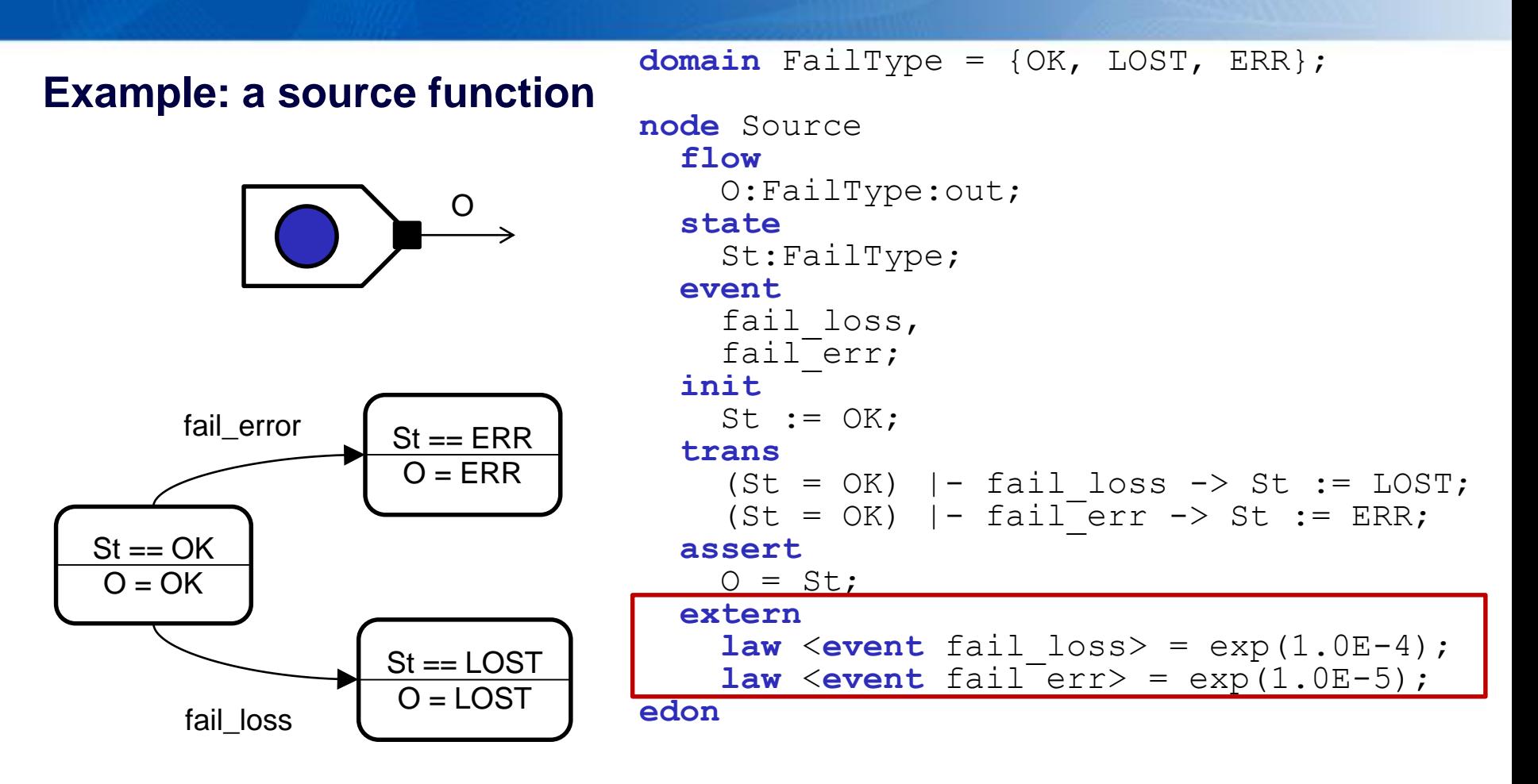

ONERA tol Verschlatzeitung La

- Events fail\_loss and fail\_err are **stochastic**.
- They are associated with **exponential** probability distributions.
- Their firing dates are calculated randomly.

# **Timed/stochastic models**

• Run

$$
\langle \sigma_0, d_0, \Gamma_0 \rangle \xrightarrow{t_1} \langle \sigma_1, d_1, \Gamma_1 \rangle \xrightarrow{t_2} \dots \xrightarrow{t_n} \langle \sigma_n, d_n, \Gamma_n \rangle
$$

#### where

- σi are **configurations**,
- di are **current firing dates**,
- Γ<sub>i</sub> are **schedulers**, functions that associate with each transition its firing date.
- t <sup>i</sup> are **transitions**.
- In the initial state
	- $\cdot$   $\sigma_0$  is the initial configuration,
	- $\cdot$  d<sub>0</sub>=0,
	- $\cdot$   $\Gamma_0$  is the initial scheduler. For each transition t it is calculated as follows:

$$
-\Gamma_0(t) = delay_e(t) \text{ for some } z \in [0, 1] \text{ if } G(\iota) = true.
$$
  

$$
-\Gamma_0(t) = +\infty \text{ if } G(\iota) = false.
$$

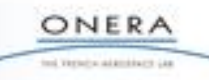

#### **Timed/stochastic models**

• If the execution Λ is a valid execution then so is

$$
\Lambda \xrightarrow{t_{n+1}} \langle \sigma_{n+1}, d_{n+1}, \Gamma_{n+1} \rangle
$$

if the following conditions hold:

- $t_{n+1}$  is enabled in  $\sigma_n$  and its firing date is such that  $\Gamma_n(t_{n+1}) \leq \Gamma_n(t)$ ,
- $\cdot \sigma_{n+1} = A(P(\sigma_n))$  is the next configuration,
- $\cdot d_{n+1} = \Gamma_n(t_{n+1}),$
- $-\Gamma_{n+1}$  is obtained from  $\Gamma_n$  by applying the following rules to all transitions  $t: G \stackrel{e}{\rightarrow} P$ of  $T$ .
	- $-$  If  $G(\sigma_{n+1}) = true$ , then:
		- If  $G(\sigma_n) = true$  and  $t \neq t_{n+1}$ , i.e. if the transition was already scheduled, then  $\Gamma_{n+1}(t) = \Gamma_n(t)$ , i.e. the previous firing date is kept.
		- Otherwise,  $\Gamma_{n+1}(t) = d_{n+1} + delay_e(z)$  for some  $z \in [0, 1]$ , i.e. a new firing date is chosen.

- If 
$$
G(\sigma_{n+1}) = false
$$
, then  $\Gamma_{n+1}(t) = +\infty$ .

Note that executions are fully determined by the choices of the  $z$ 's.

#### **AltaRica model of the case study**

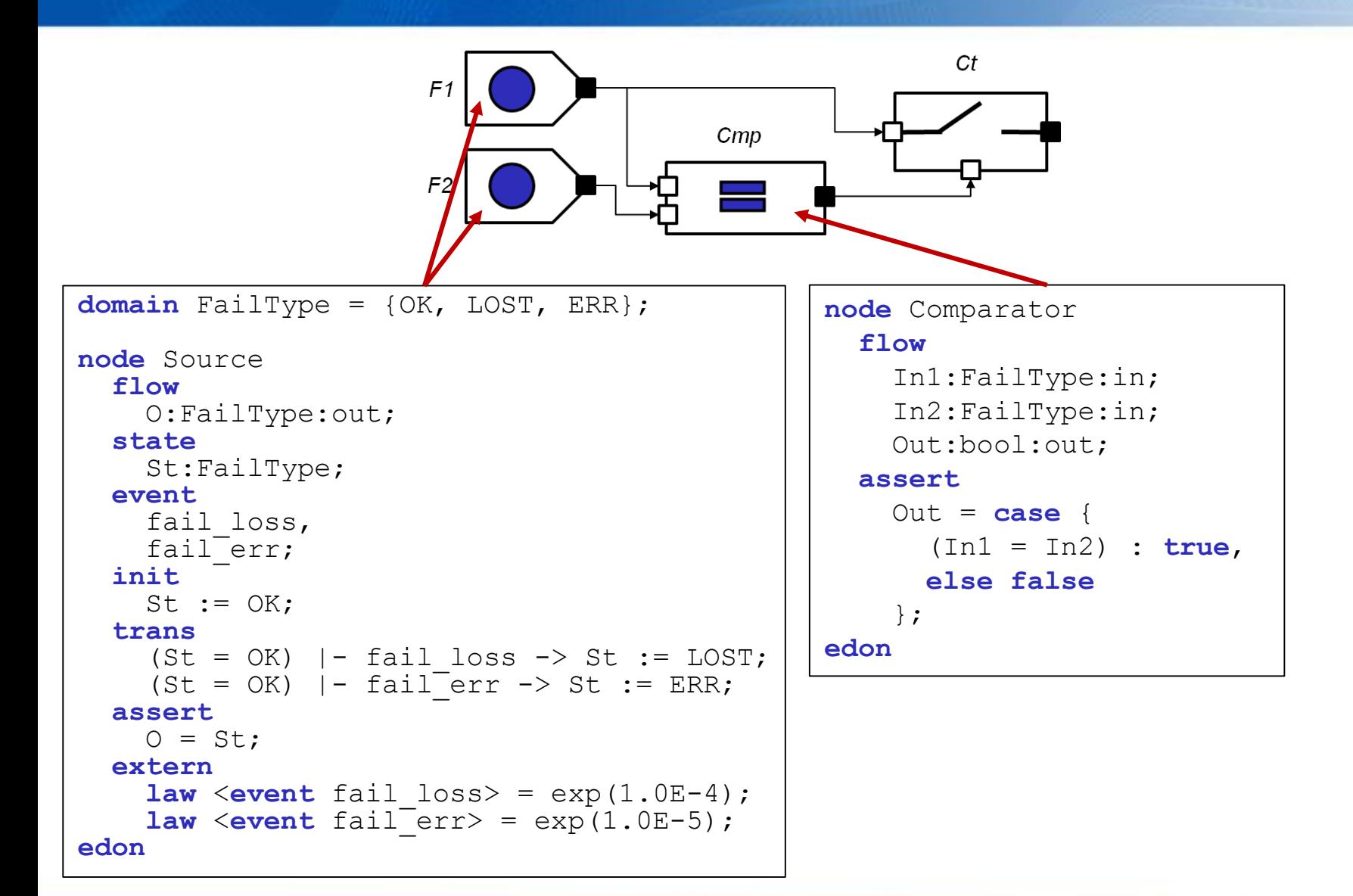

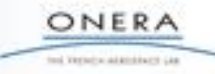
### **AltaRica model of the case study**

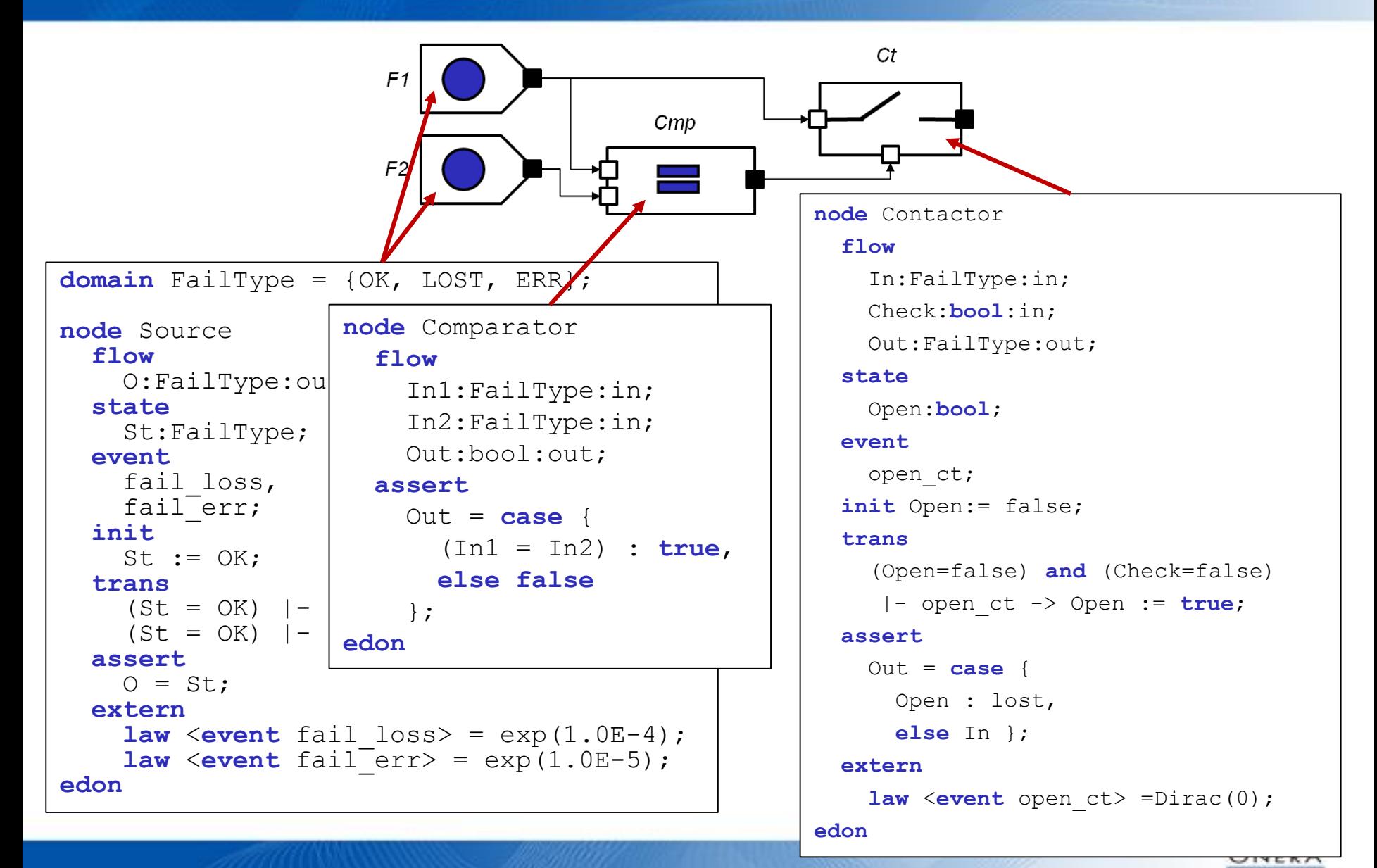

ted Versche adaminert Lia

## **AltaRica model of the case study**

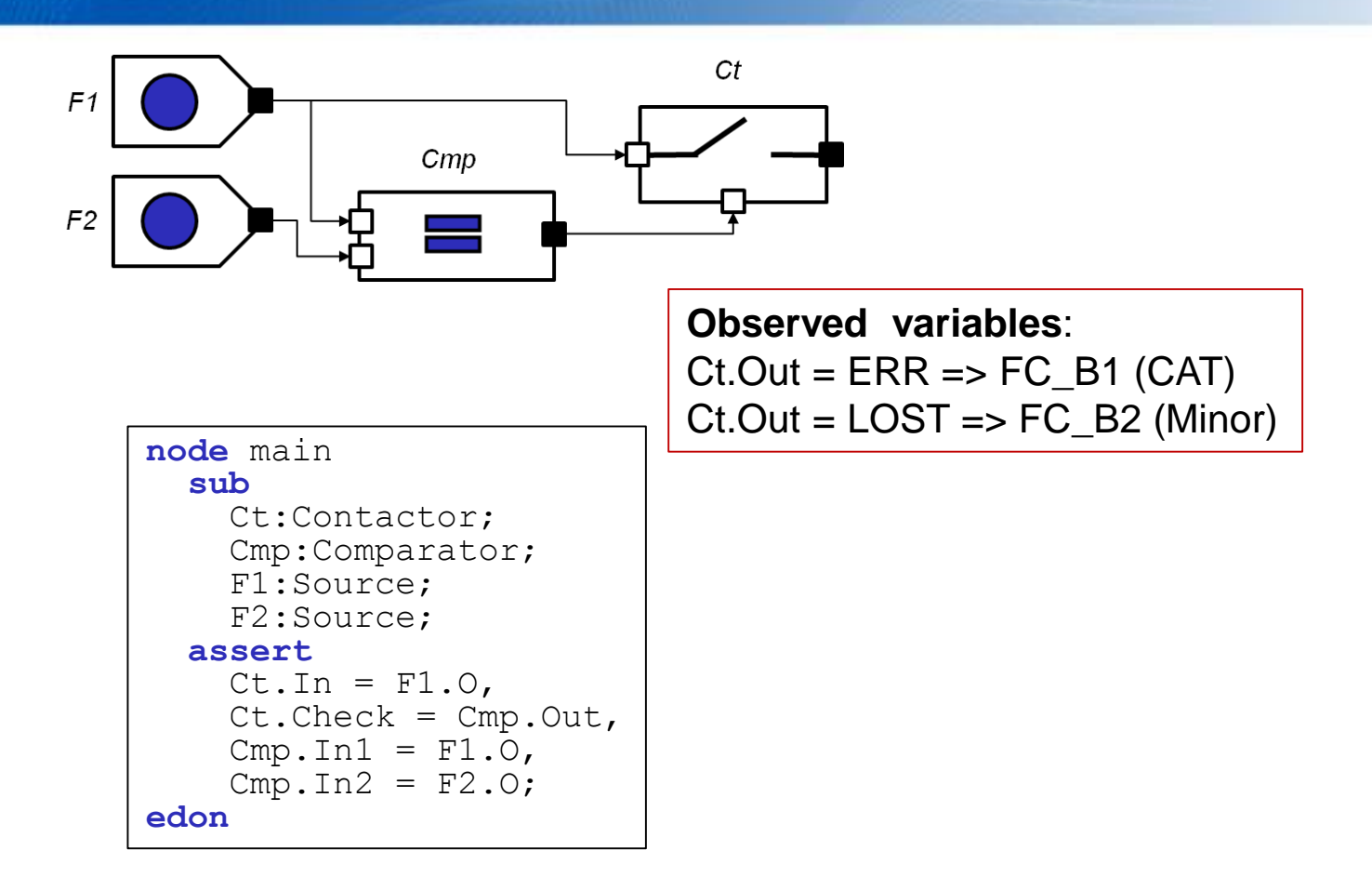

ONERA ind Version adaptiture Ltd.

•**Recall: The safety requirements of interest for this pattern are:** -FC\_B1: an erroneous output is CAT. -FC\_B2: the output loss is minor.

# **Case study: reachability graph**

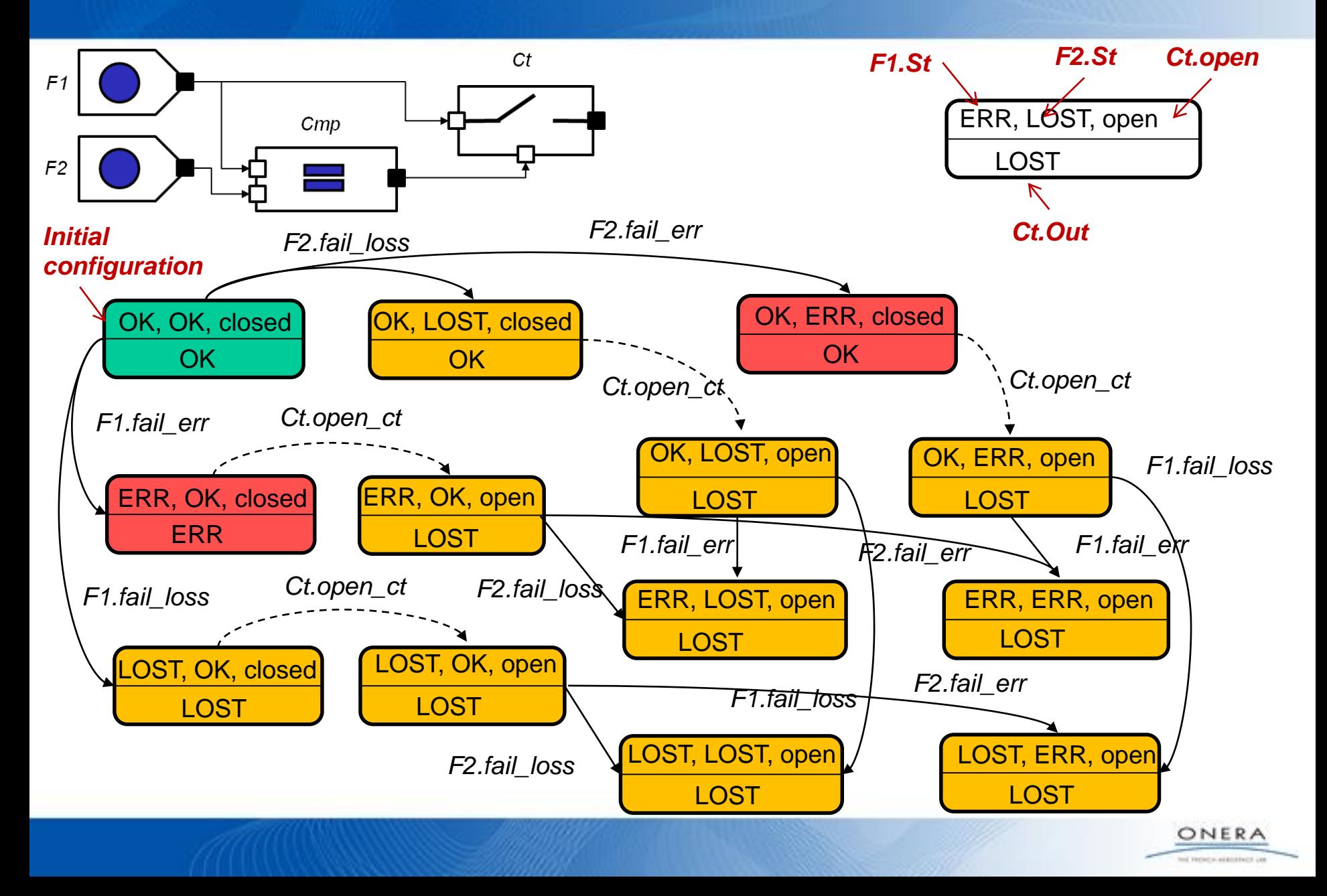

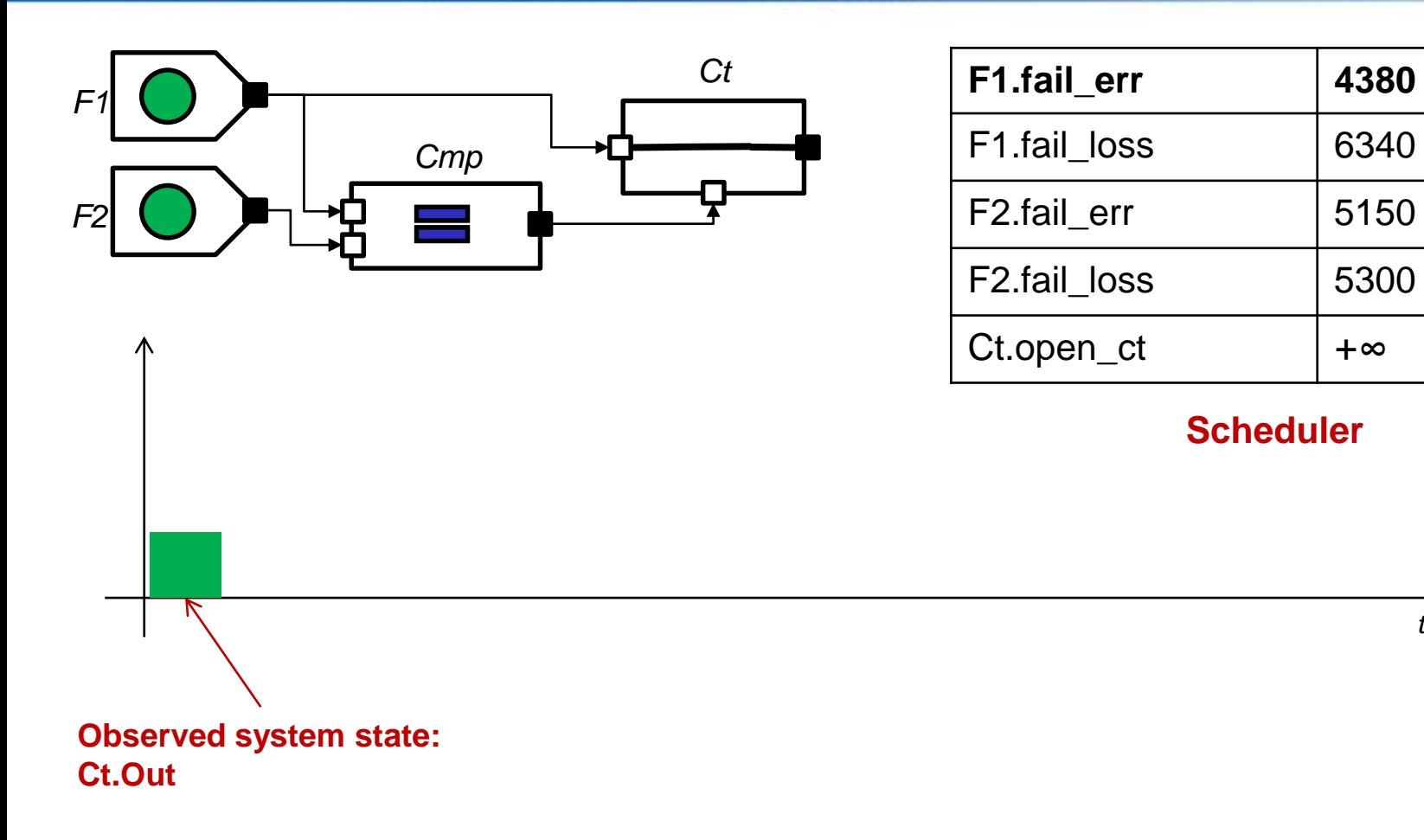

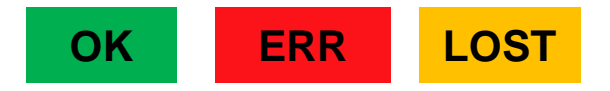

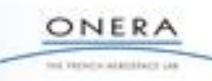

*time, hours*

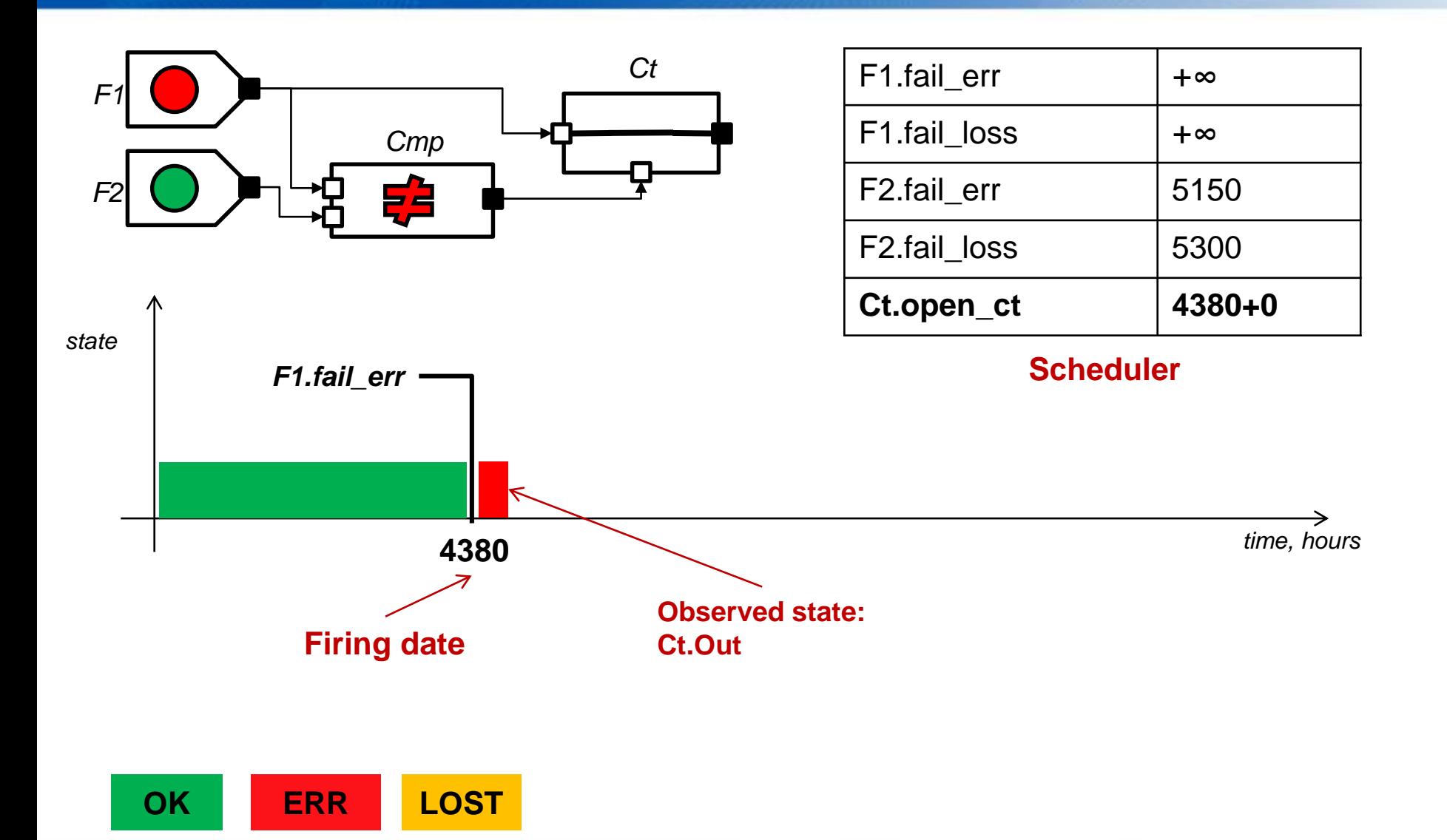

ONERA to the common or

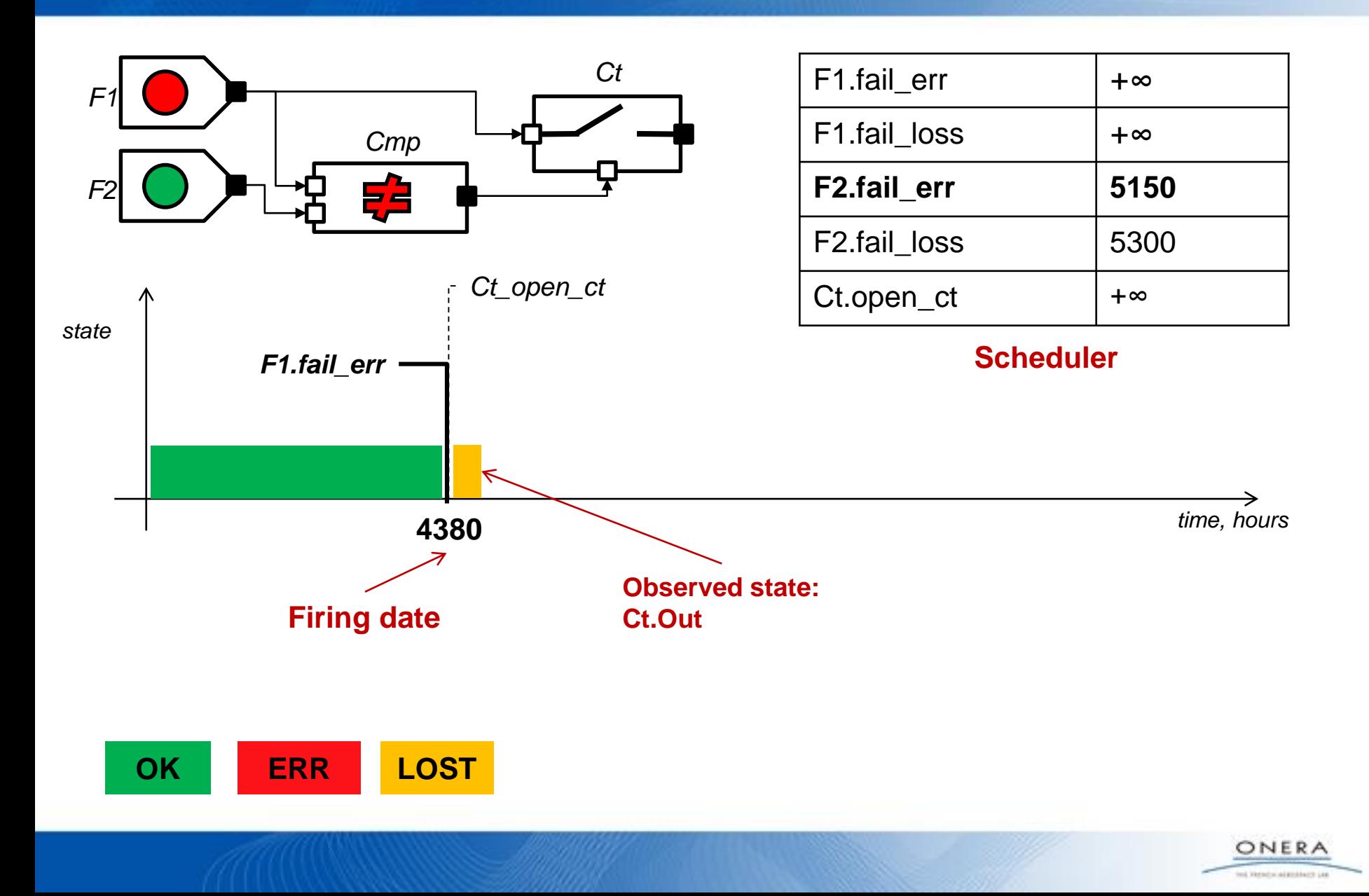

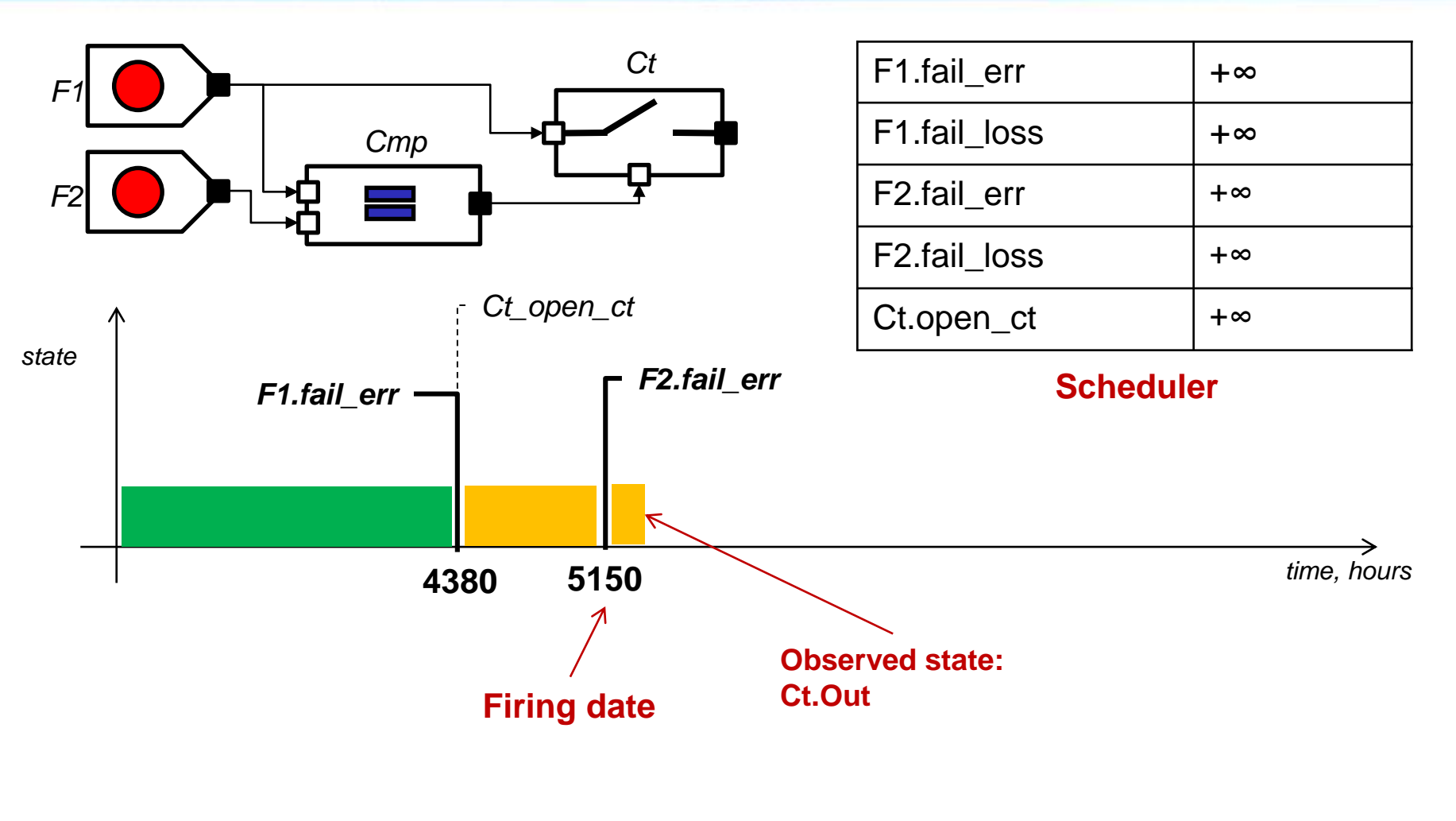

ONERA to the common or

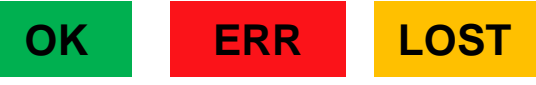

### **Guarded Transition Systems**

- Guarded Transition Systems are a state/transition formalism dedicated to Safety Analyses
- GTS have many interesting modeling features:
	- States/transitions
	- Remote interactions thanks to flow variables and assertions
	- Implicit representation, compositionality, ability to describe hierarchies
	- Versatile synchronization mechanism
- They encompass
	- Boolean formulae thanks to assertion part
	- Labeled transition system (e.g. Petri Nets) thanks to the transition part

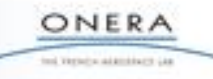

## **Lecture outline**

- Model Based Safety Assessment **Rationals**
- AltaRica Basics
	- AltaRica DataFlow Language
	- **Assessment tools**
- Exercises

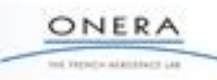

# **Complexity of Calculations**

• **Calculations** of risk and safety related indicators are **extremely resource consuming**.

→ **Models** result always from a **tradeoff** between the accuracy of the description and the ability to perform calculations.

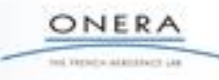

## **Guarded Transition Systems: assessment tools**

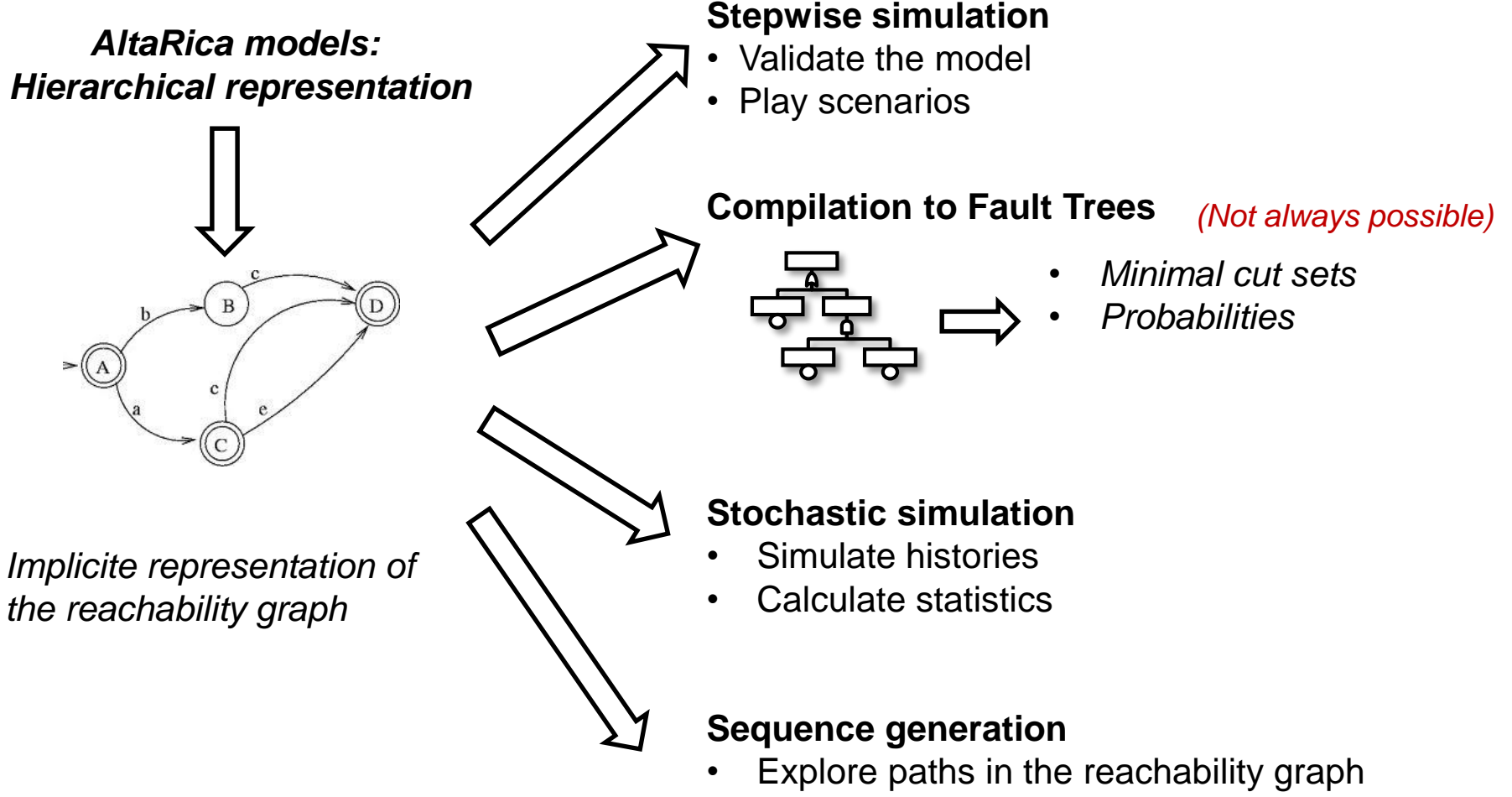

• Generate failure scenarios

ONER and Vertechnical Americans Car

### **Tools for analyzing AltaRica Data-Flow models**

#### • Industrial tools

- Cecilia OCAS from Dassault Aviation
	- Used for the first time for certification of flight control system of Falcon 7X in 2004
	- Tested by contributors of ARP 4761 (cf MBSA appendix)
- Simfia (EADS Apsys)
- Safety Designer (Dassault Systèmes)

- Research workbenchs compatible with AltaRica data flow
	- AltaRica free suite from Labri **<http://altarica.labri.fr/wp/>**
	- Open AltaRica 3.0 from IRT SystemX **<https://www.openaltarica.fr/>**

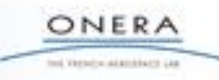

# **Stepwise simulation: principle**

- To **validate/debug** the model
- To play scenarios
- **Principle**
	- Starts from the initial state:  $\sigma_0 = A(t)$
	- Calculates the next configuration  $\sigma_{k+1} = A(P(\sigma_k))$

### • **Commands**

- Fire transition
- Get enabled transitions
- Get state/flow variables values
- Back/Forward/Restart/History
- Textual or graphical
- Plays the same role as a debugger for programming languages

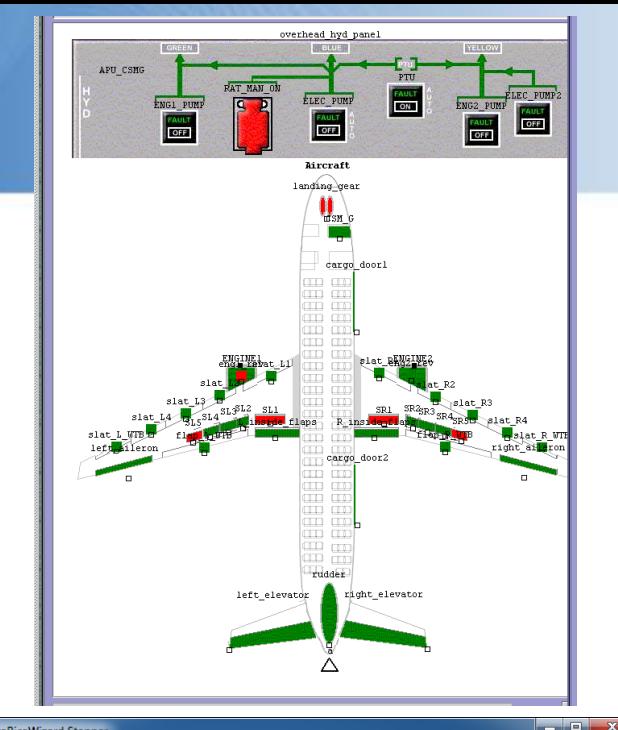

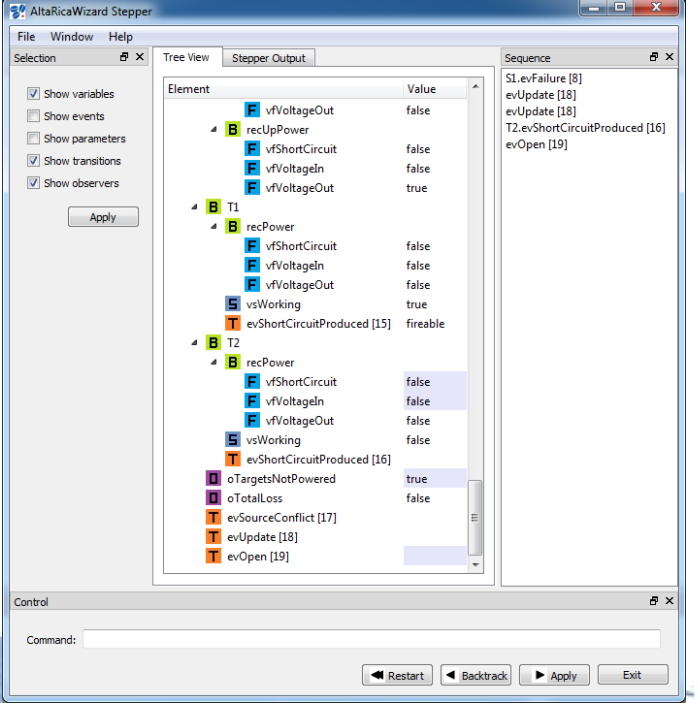

# **Compilation to Fault Trees: principle**

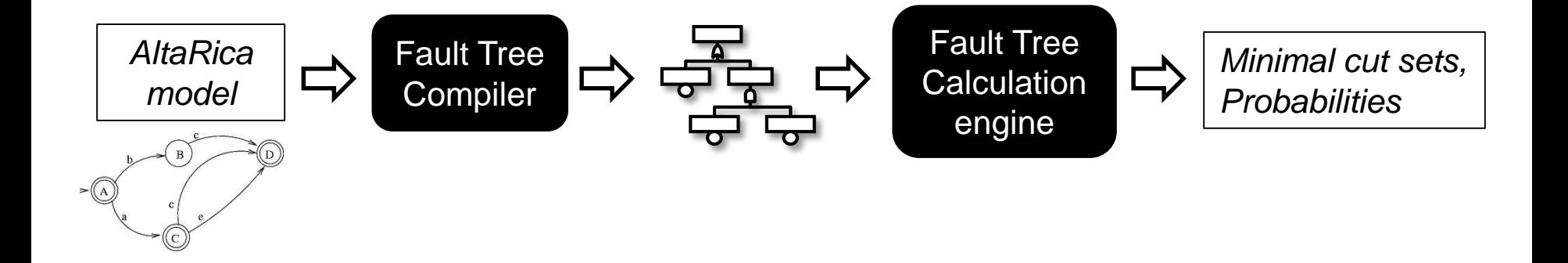

- Several Fault Trees can be generated from the same AltaRica model
- **Observers** and their values are transformed to **top events** of the Fault Tree
- **Events** of nodes are transformed to **basic events** of the generated Fault Tree

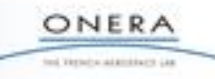

## **Compilation to Fault Trees: principle**

To compute a fault-tree for FC from an AltaRica Model:

- 1. Generate the model reachability graph
- 2. Select the states where the FC holds
- 3. Compute event paths that lead from the initial state to the selected states

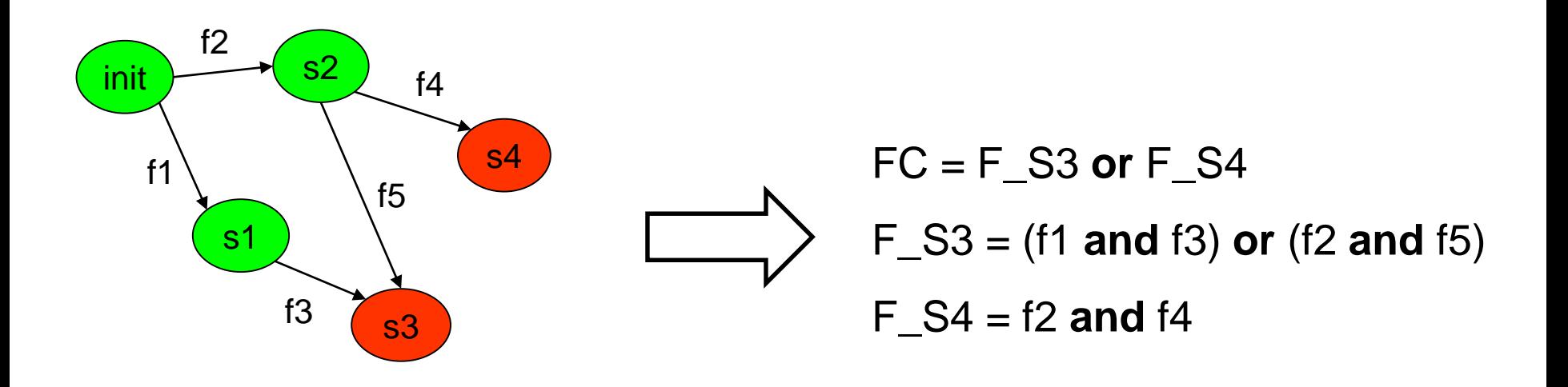

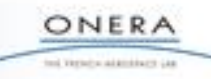

# **Limitations of the compilation**

#### **1. Order of occurrence**

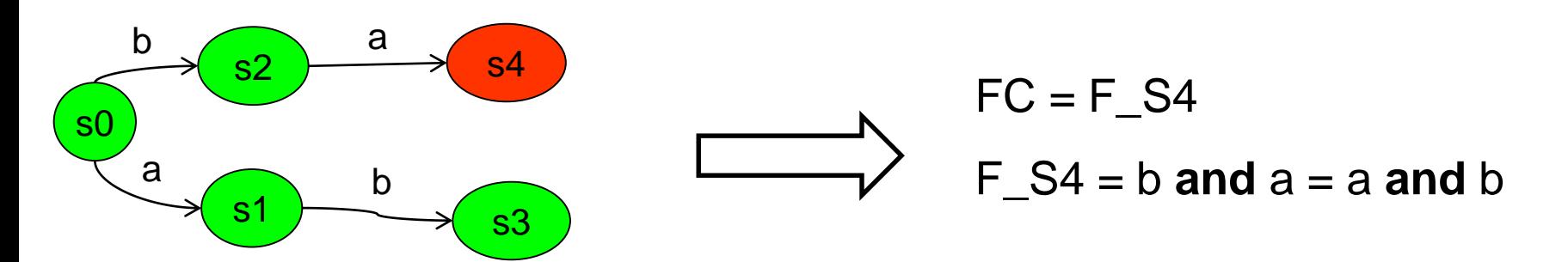

**2. Events having the same name**

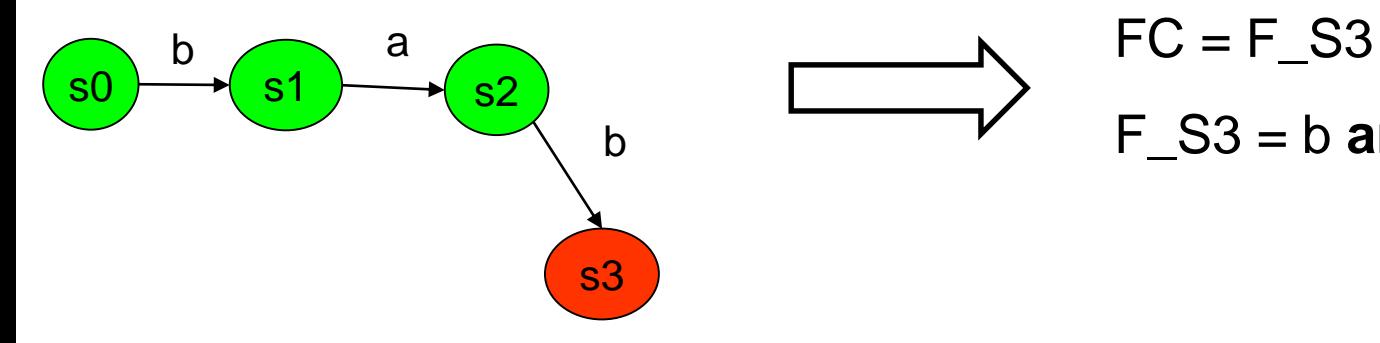

 $F_S3 = b$  and a and  $b = a$  and b

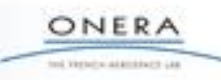

# **Compilation to Fault Trees: an optimized algorithm**

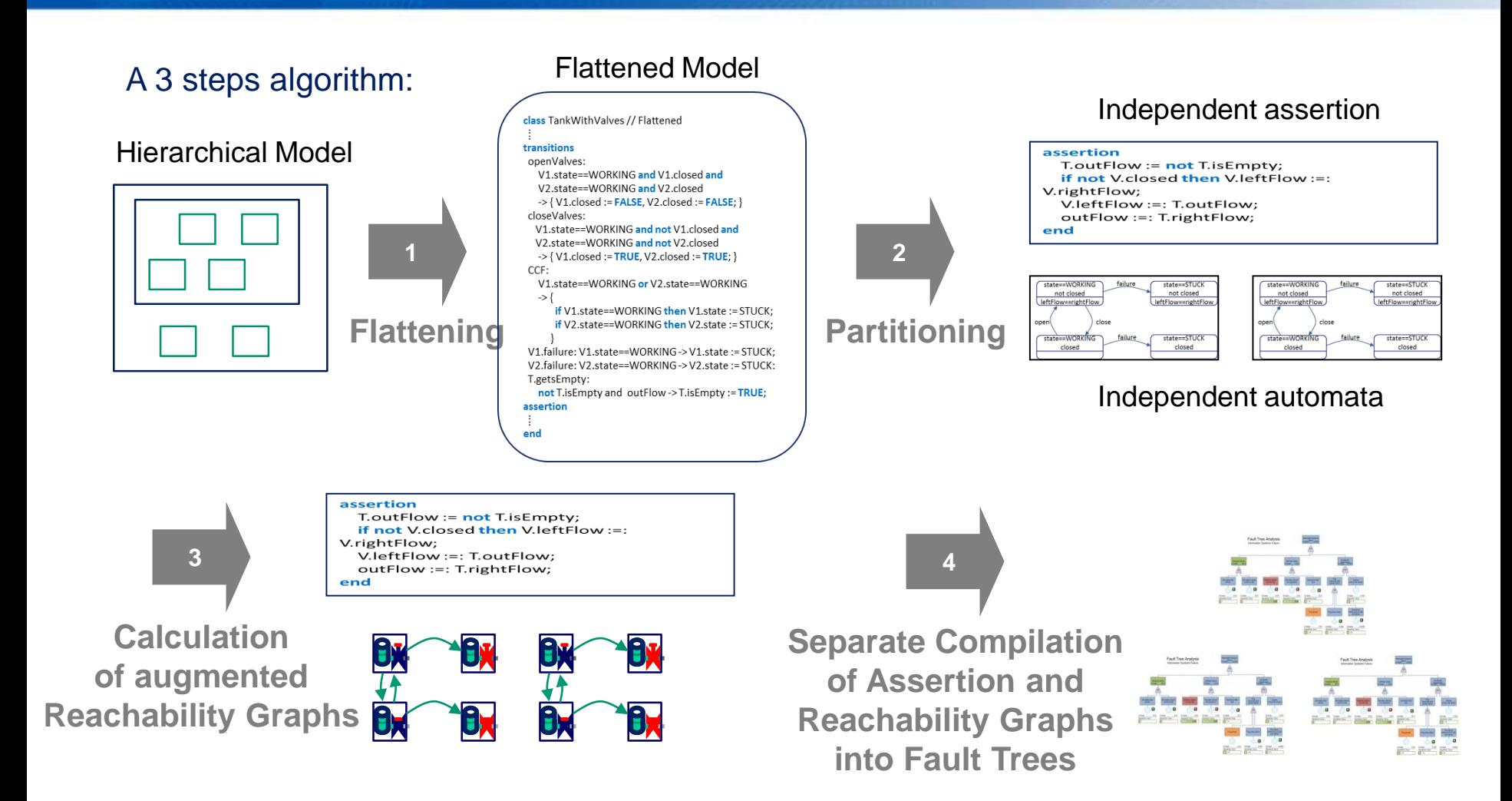

**Property:** if the GTS model is combinatorial, the compilation is efficient and does not loose information

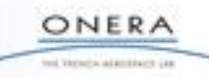

## **Sequence generation: principle**

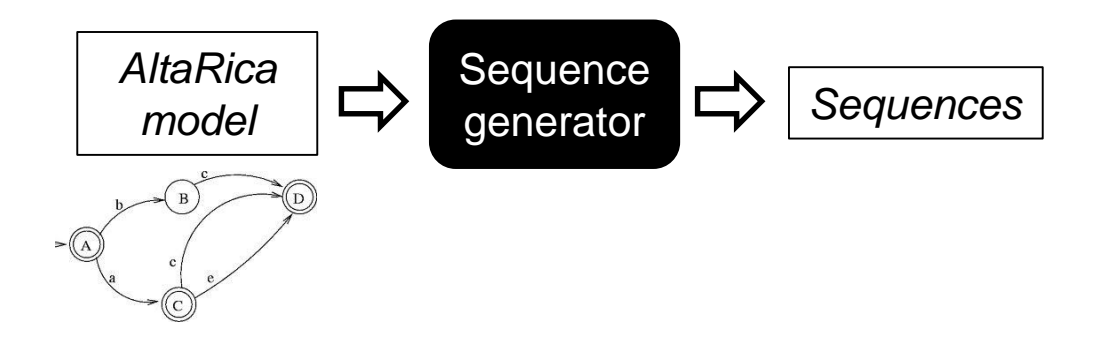

- Generate sequences of events that lead from the initial state to the state where FCs are hold
- Define targets
	- Observers and their values
- Define stopping criteria:
	- Max number of events in the sequence

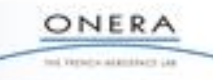

## **Sequence generation: principle**

#### To compute sequences of maximal size S for FC from an AltaRica Model:

- $\cdot$  Set N=1
- While N is smaller than S
- 1. Generate a sequence of N events
- 2. Compute the state reached by the sequence
- 3. Check whether the reached state satisfies FC
- 4. Increase N

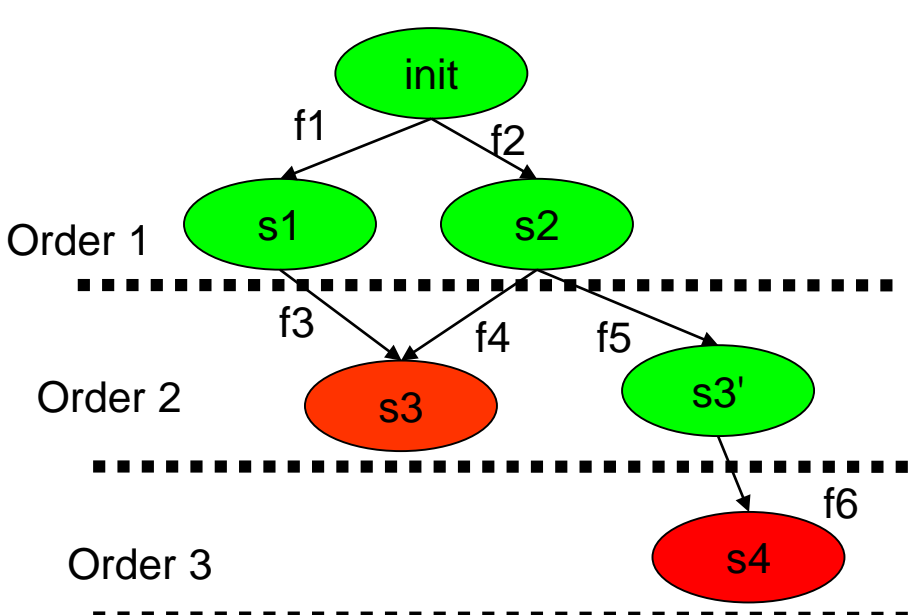

ONER and Vertechnical Americans Car

#### **Search options:**

-a b = b a => Event **combination**: explore a;b -a  $b \neq b$  a => Event **permutation**: explore a;b & b;a -a a ≠ a => Event **repetition**: explore a;a

# **Stochastic simulation: principle**

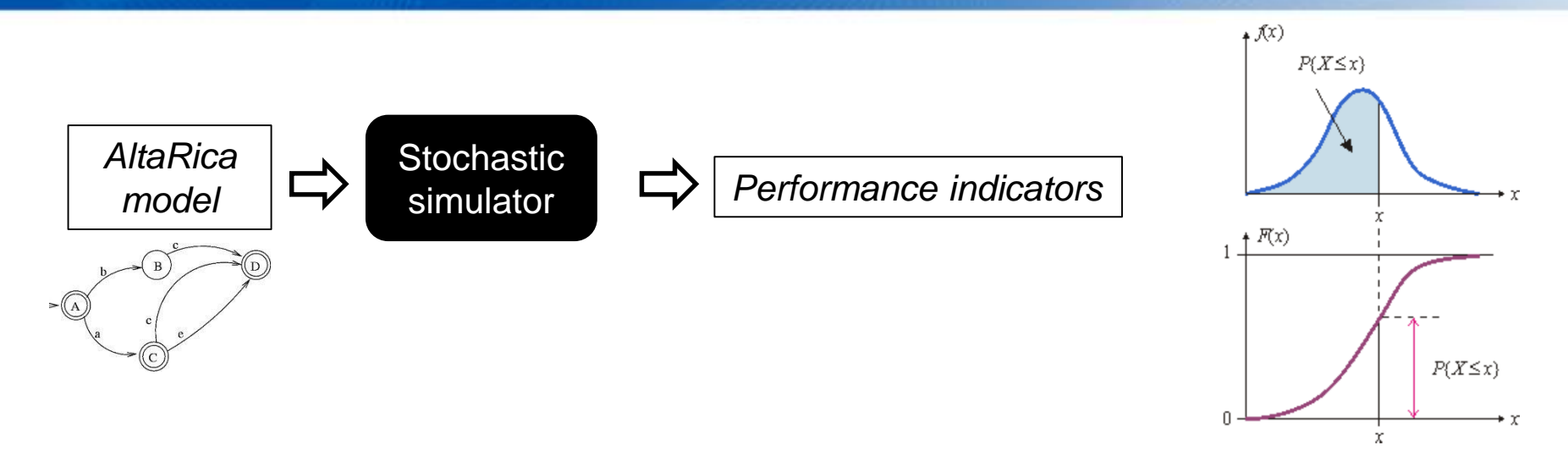

The Monte-Carlo simulation consists in drawing at pseudo-random N possible evolutions, called **runs**, of the AltaRica model and to make statistics on these N runs.

- 1. Each run starts at time 0 and ends at time T. T is called the **mission time**.
- 2. Statistics are made not only at date T, but also at **observation dates** 0  $d1 <$   $d4k < T$ .
- 3. Making statistics means calculating **moments** (**mean**, **standard deviation**, **confidence ranges**).

### **Static and dynamic models**

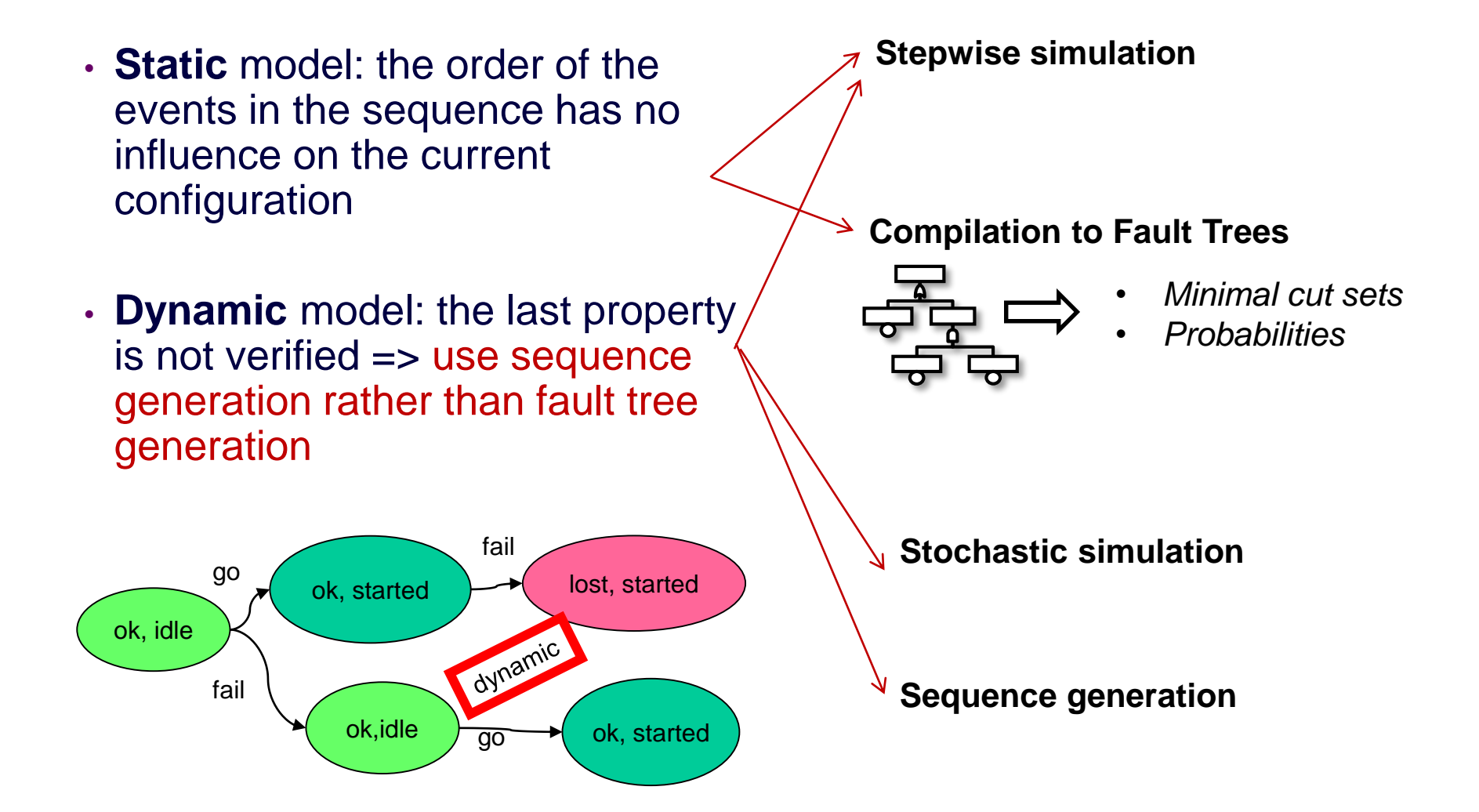

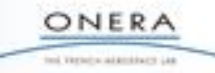

# **Conclusion**

• **Models** result always from a **tradeoff** between the accuracy of the description and the ability to perform calculations.

#### • **Static** models

- Efficient assessment algorithms
- Stepwise simulation
- Compilation to Fault Trees

#### • **Dynamic** models

- Sequence generation
- Stochastic simulation
- Stepwise simulation

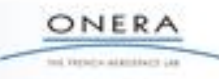

## **Lecture outline**

- Model Based Safety Assessment **Rationals**
- AltaRica Basics
	- AltaRica DataFlow Language
	- Assessment tools
- **Exercises**

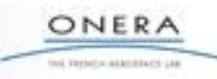

# **Starting point: the leading example**

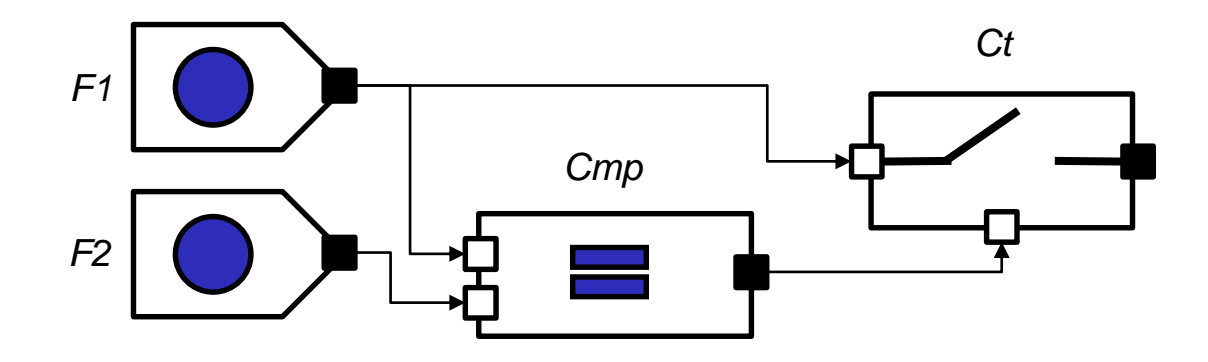

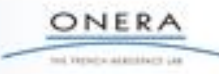

### **Exercise 1**

- Add an activation to a source function
	- If the function is not activated its output is lost
	- Modify the following model to take into account the activation

```
domain FailType = {OK, LOST, ERR};
node Source
                                                     Activation
                                                              error fail
  flow
    O:FailType:out;
  state
    St:FailType;
                                                                     O
  event 
    fail_loss,
    fail<sup>-</sup>err;
  init 
    St := OK;trans 
     (St = OK) |- fail loss \rightarrow St := LOST;
     (St = OK) |- fail err -> St := ERR;
  assert 
    O = \mathsf{St}extern 
    law \leqevent fail loss> = exp(1.0E-4);
    law \leqevent fail err> = exp(1.0E-5);
edon
                                                                     ONERA
```
tol Versica attentions can

## **Exercise 1: correction**

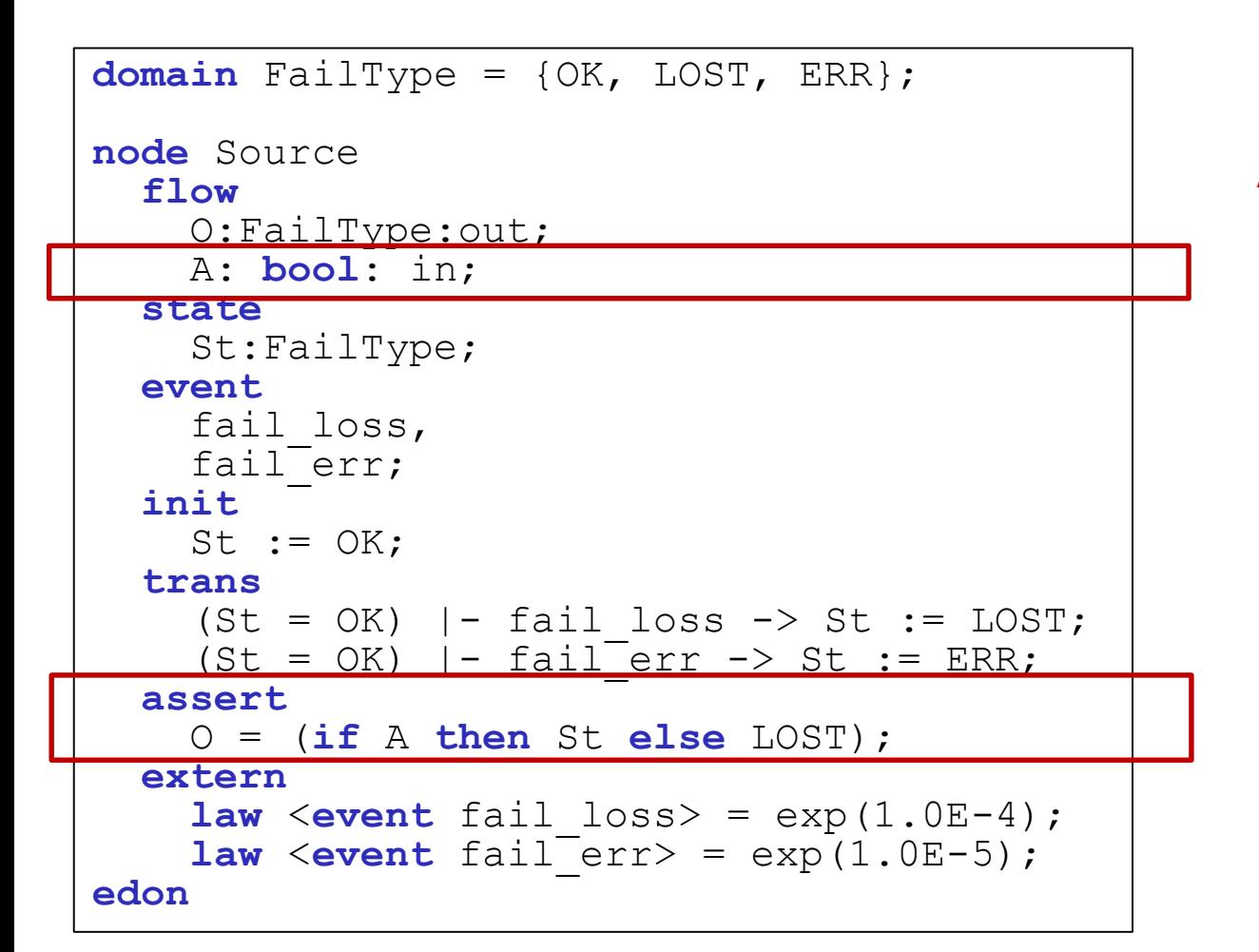

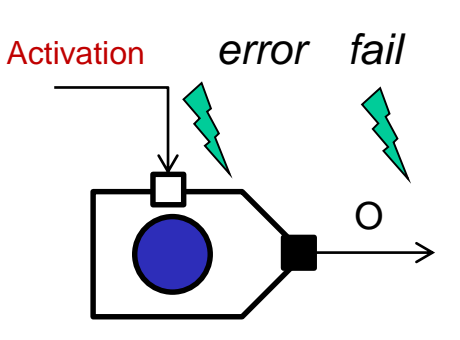

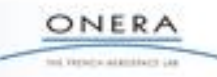

### **Exercise 2:**

- Write the AltaRica code of the functional block which checks the data integrity
	- Input: Data
	- Output: Boolean
		- *true* if the input data is OK, *false* otherwise
	- Failures
		- Stuck
			- Always sends true
			- Always sends false

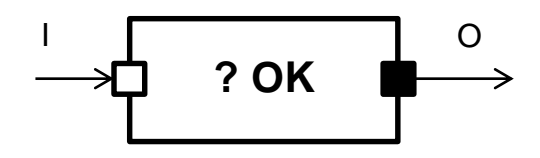

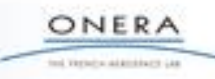

### **Exercise 2: correction**

```
domain FailType = {OK, LOST, ERR};
domain CheckState = {OK, STUCK TRUE, STUCK FALSE};
node CheckOKFunction
  flow
   I:FailType:in;
    O: bool: out;
  state
    St:CheckState;
  event
    stuck on true,
    stuck on false;
  trans
    St=OK |- stuck on true -> St:= STUCK TRUE;
    St=OK |- stuck on false \rightarrow St := STUCK FALSE;
  assert 
    O = case {St=OK : (I=OK),
             St=STUCK_TRUE : true,
             else false };
edon
                                                            ? OK
                                                     I O
```
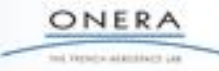

### **Exercise 3:**

### • Build the reachability graph of the following model

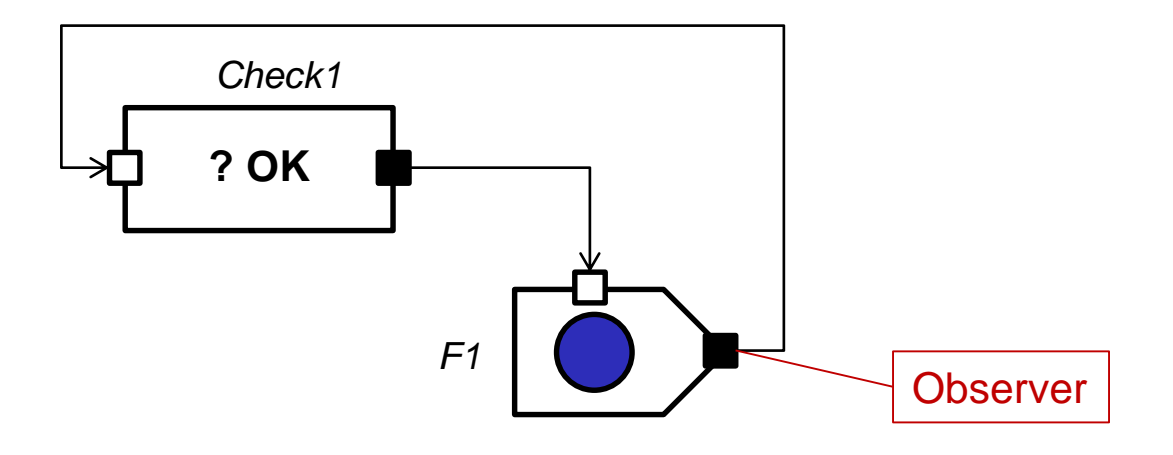

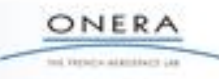

## **Exercise 3: correction**

- The assertion is not DataFlow.
- The model is not correct.

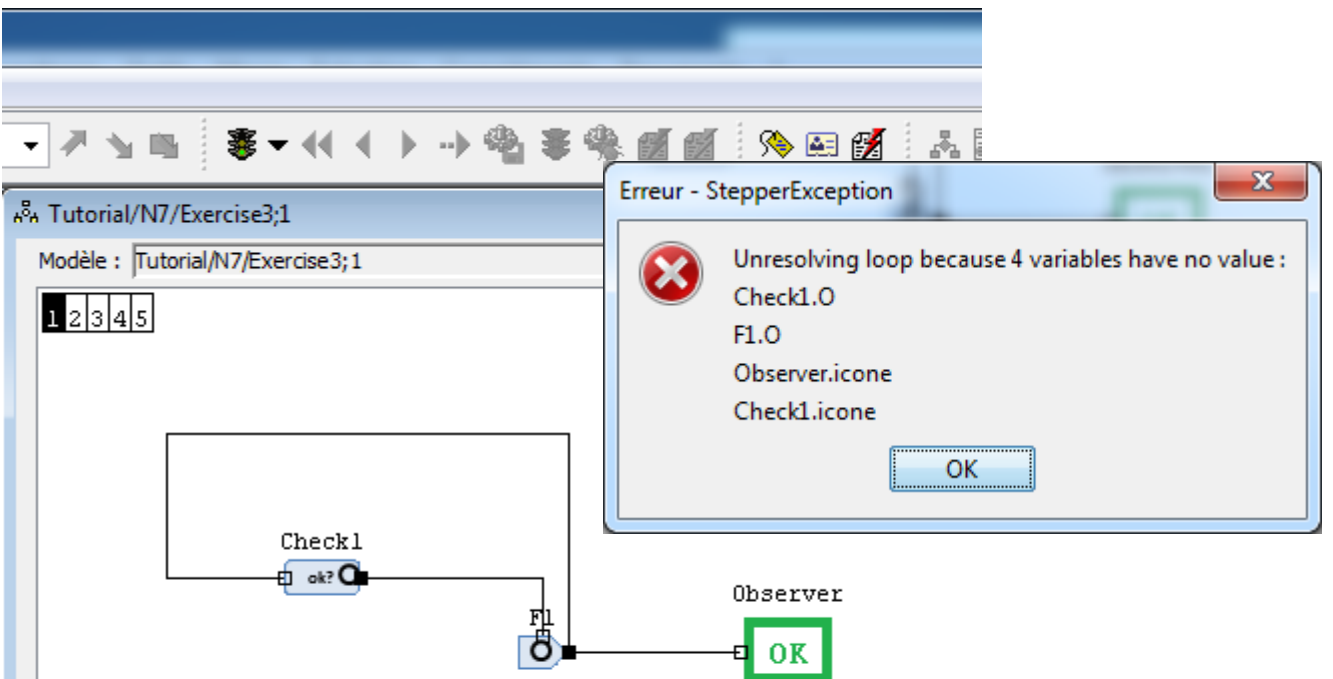

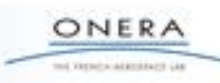

## **Exercise 3 correction: flat model**

```
domain FailType = {OK, LOST, ERR};
domain CheckState = {OK, STUCK TRUE, STUCK FALSE};
node Main
  flow
    F1.A: bool: in; F1.O:FailType:out;
   Check.I:FailType:in; Check.O: bool: out;
  state
    F1.St:FailType; Check.St:CheckState;
  event 
…
  trans
…..
 assert 
   F1.A=Check.O;
   F1.O = (if F1.A then F1.St else LOST);
   Check.T = F1.0Check.O = case {Check.St=OK : (Check.I=OK),
                    Check.St=STUCK_TRUE : true,
                    else false };
```
**edon**

….

### **Exercise 3 correction: assertion solving**

```
1) F1.A=Check.O;
2) F1.O = (if F1.A then F1.St else LOST);
3) Check.I=F1.O
4) Check.O = case {Check.St=OK : (Check.I=OK),
              Check.St=STUCK_TRUE : true,
               else false };
```
=> Circular definition

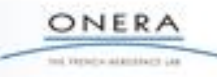

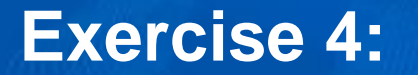

• Write the AltaRica code of the block « **Pre** » in order to delay the propagation of data

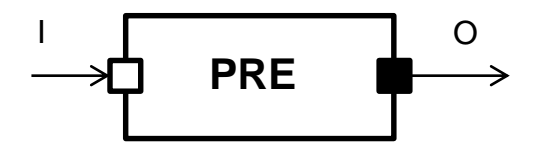

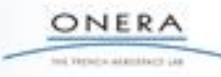

### **Exercise 4: correction**

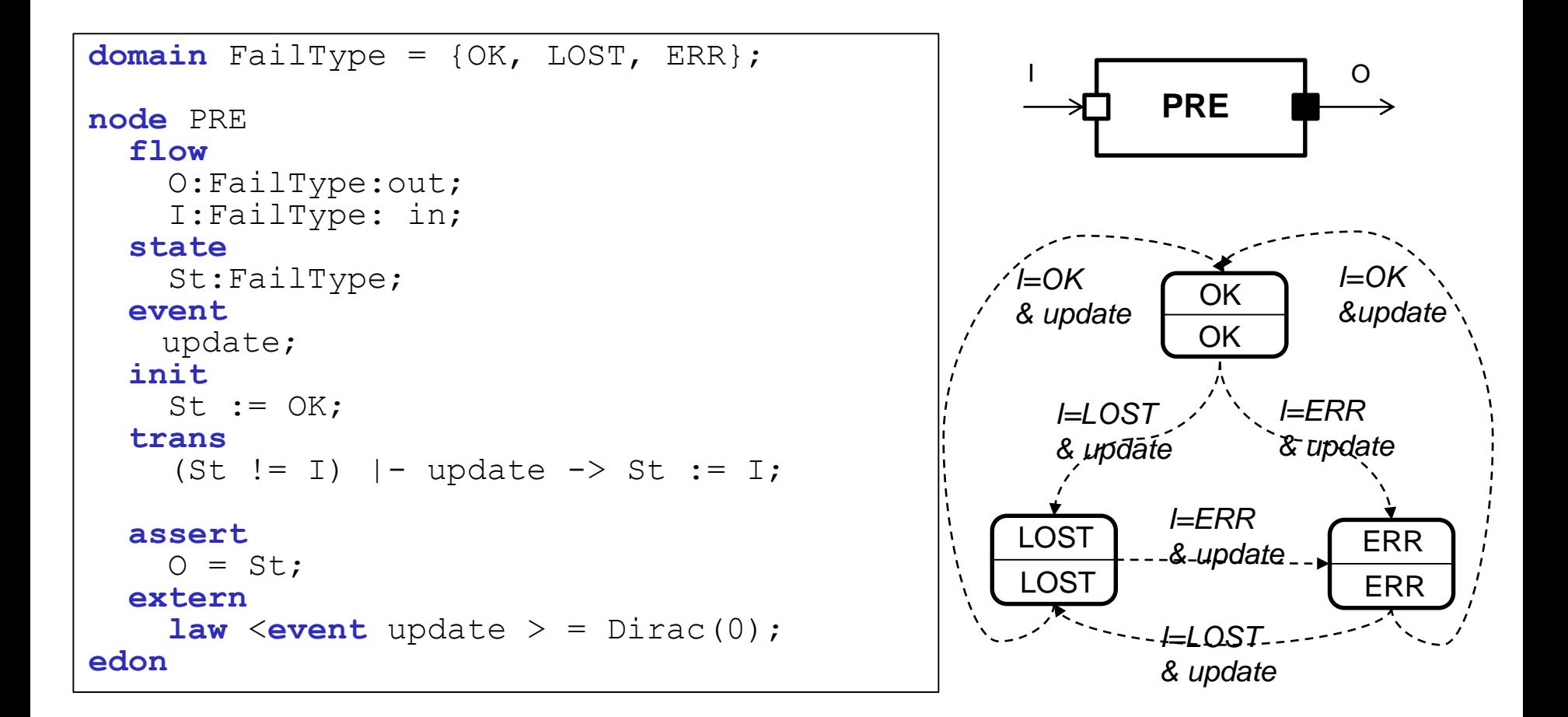

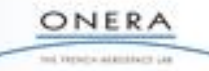

### **Exercise 5:**

• Build the reachability graph of the following model:

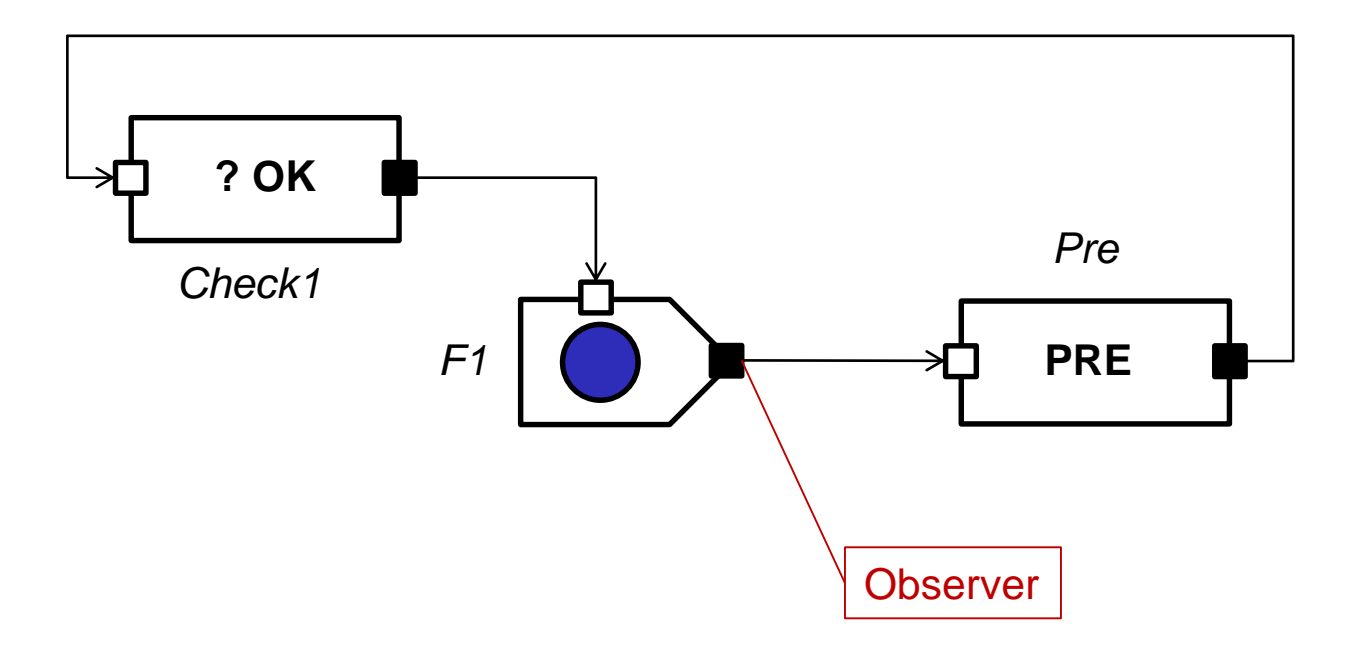

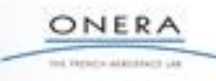

## **Exercise 5: correction**

**Check1.St**

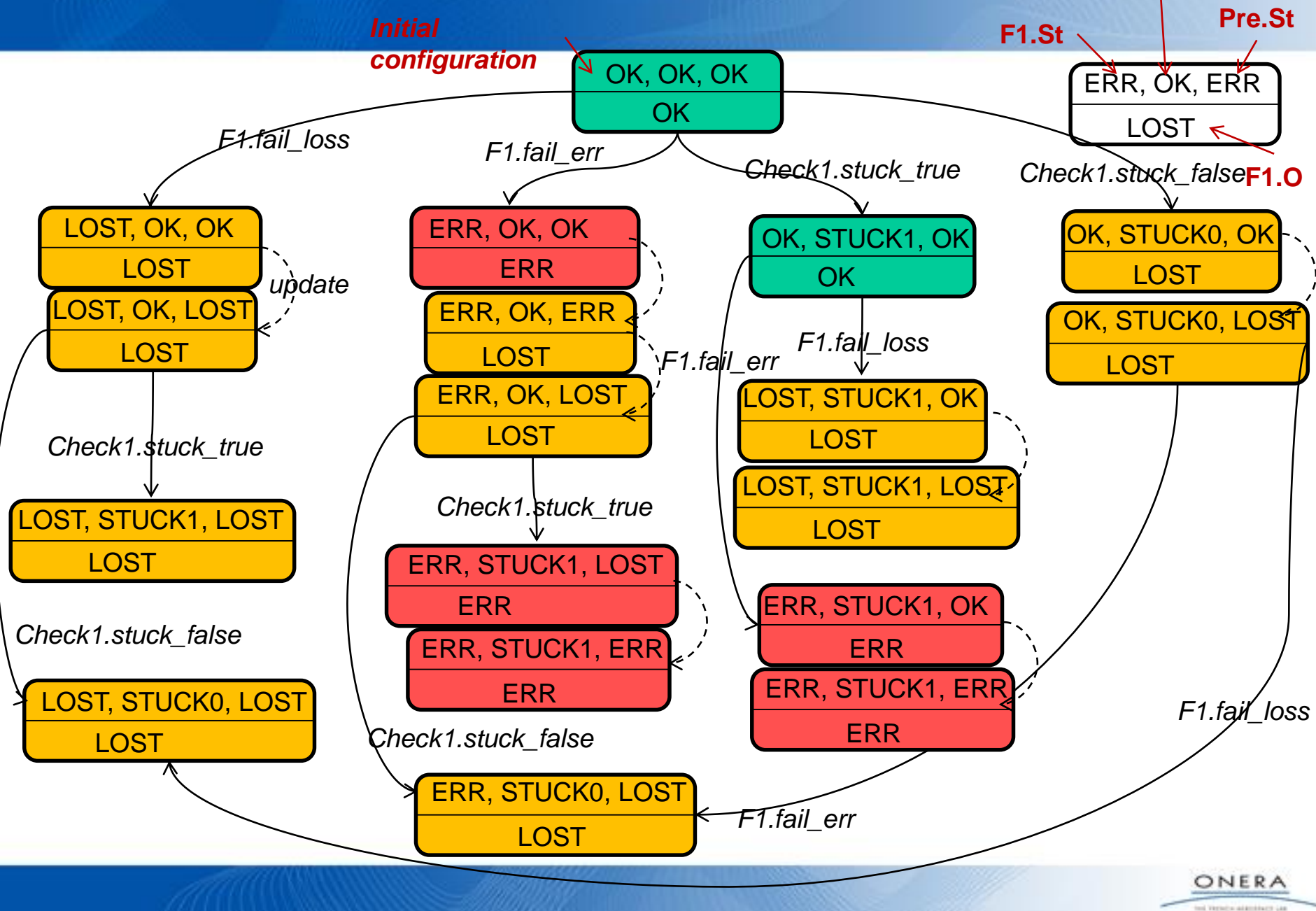
# **Cecilia OCAS workbench**

- Stepwise simulation
- Sequence generation
- Fault Tree generation and assessment

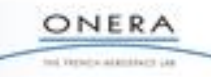

#### **Another version of the AltaRica model of the case study: comparator with loss failure mode**

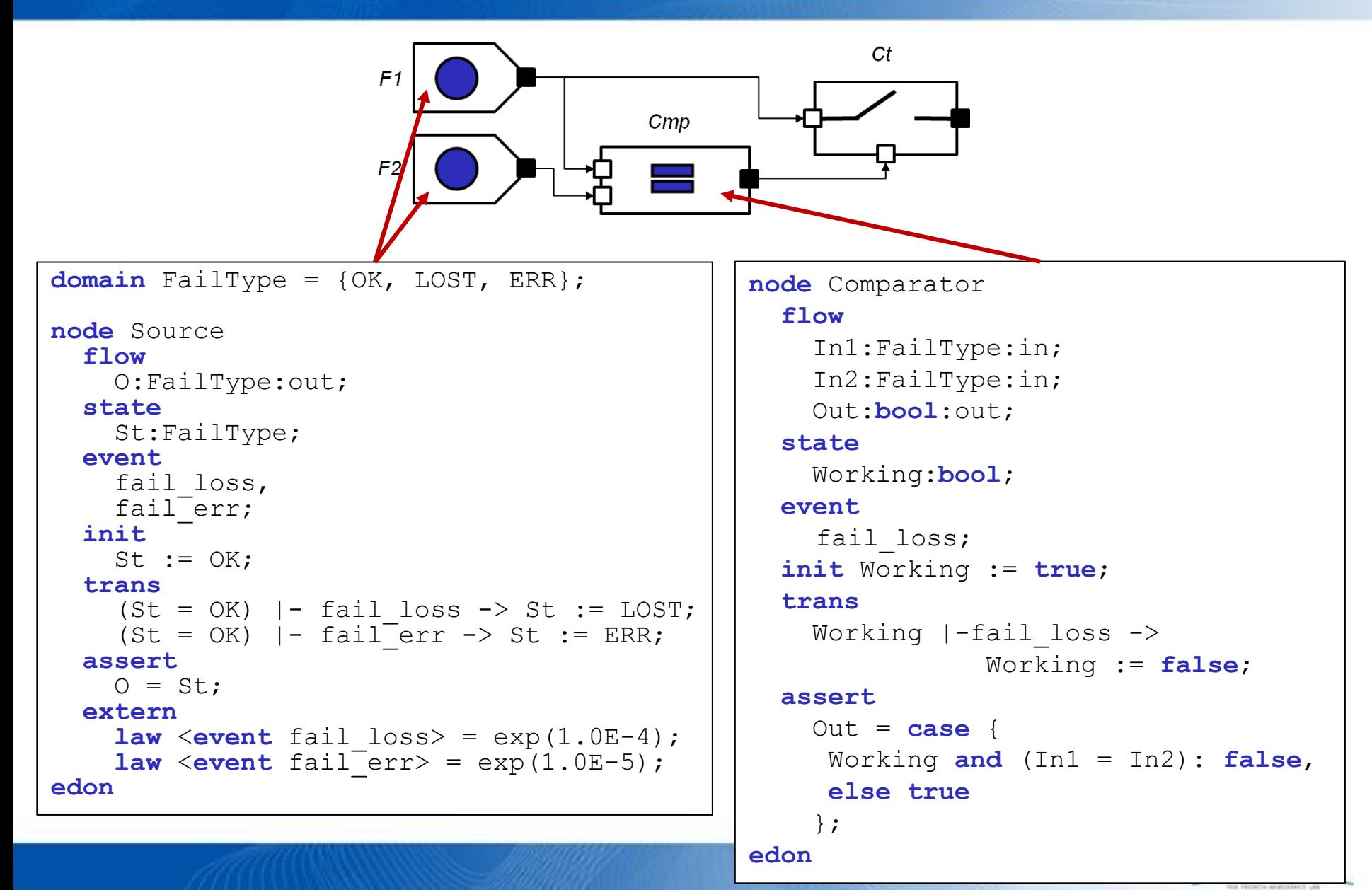

#### **Another version of the AltaRica model of the case study : contactor without state**

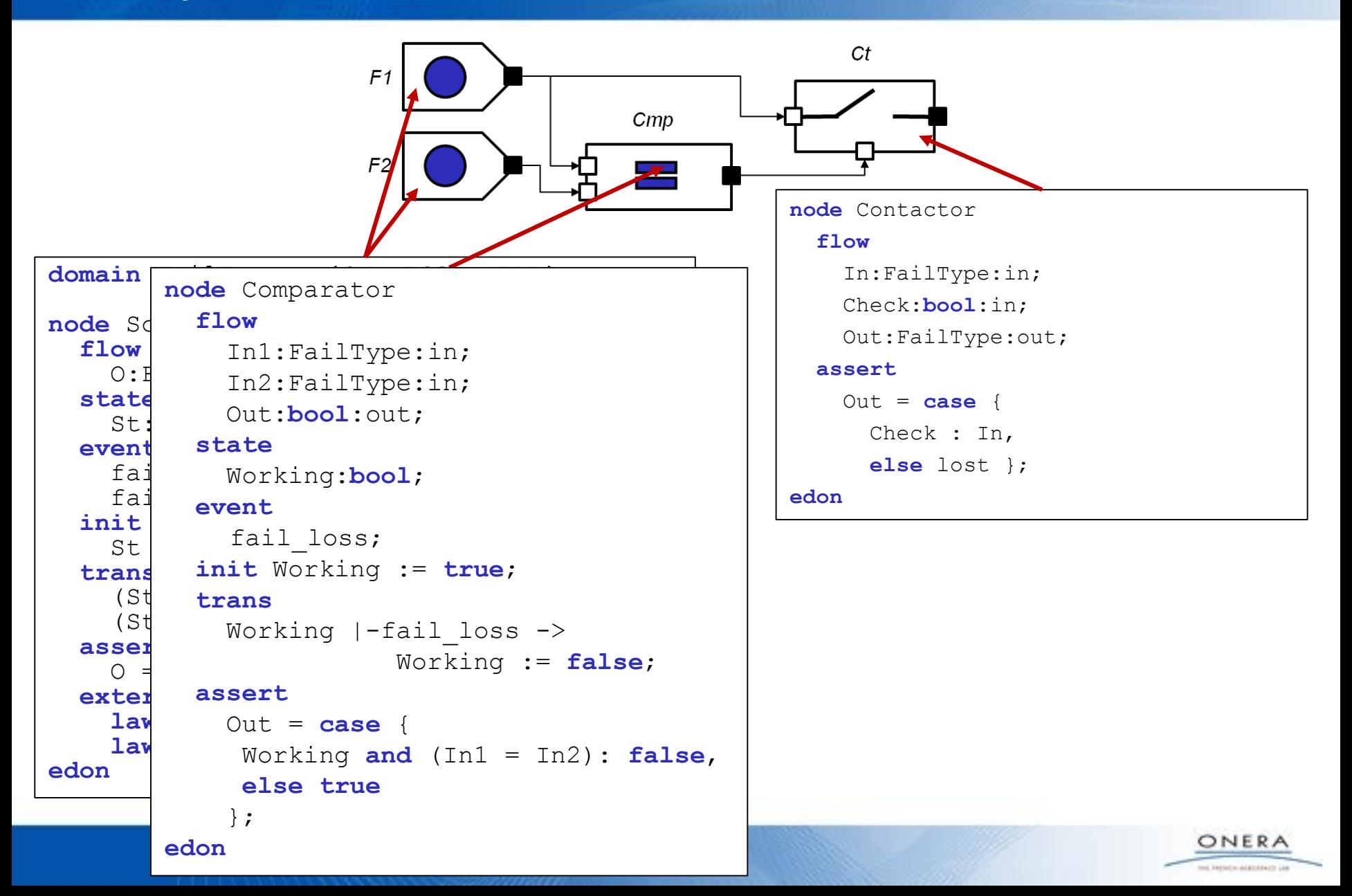

#### **AltaRica model of the case study**

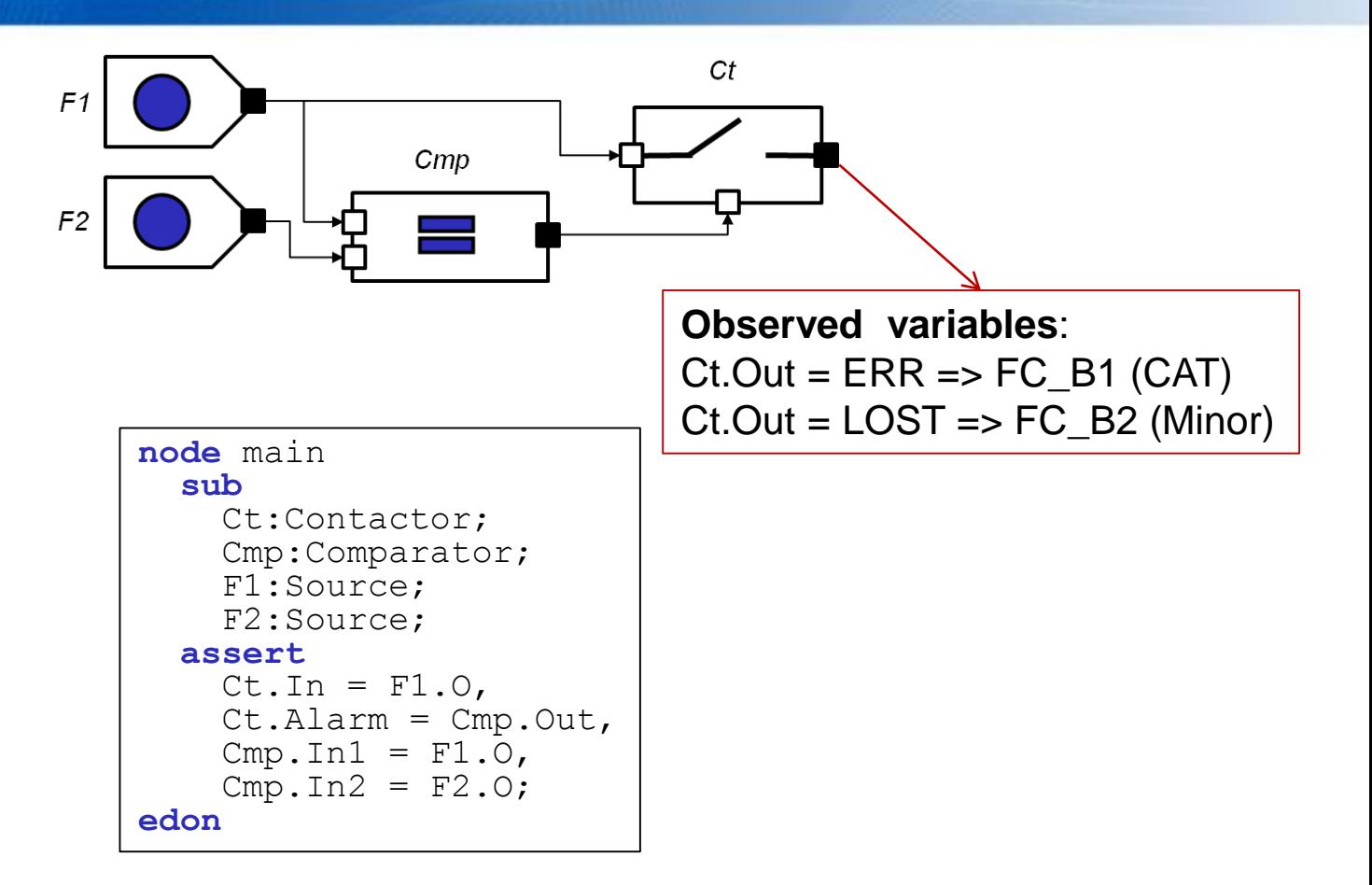

ONERA ind Version adaptiture Ltd.

**Recall: The safety requirements of interest for this pattern are:** -FC\_B1: an erroneous output is CAT. -FC\_B2: the output loss is minor.

#### **Implementation of this model in Cecilia OCAS workbench**

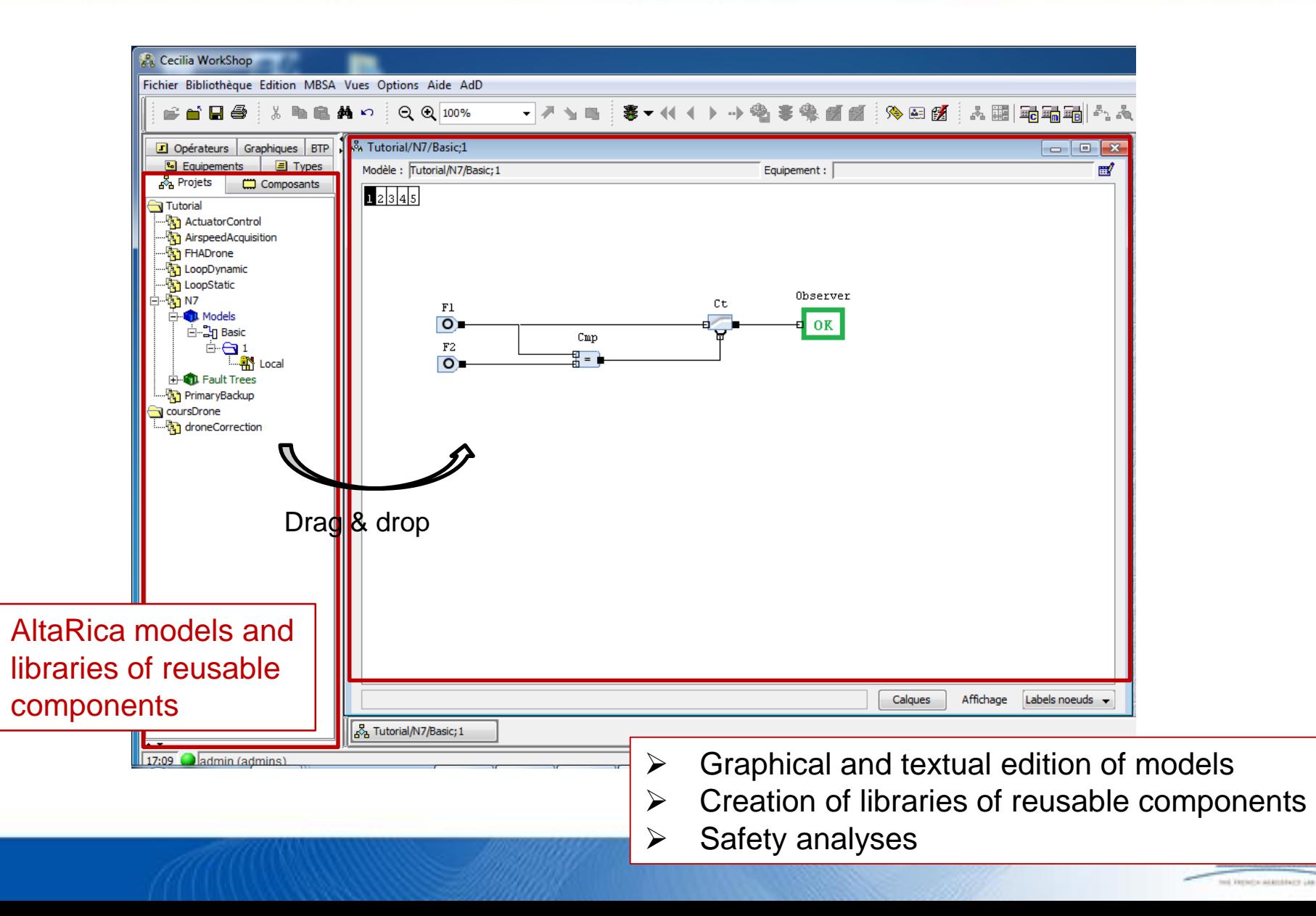

#### Interactive simulation = user driven exploration of the Kripke structure

 $\rightarrow$  play simple combination of failures (in the style of FMEA)

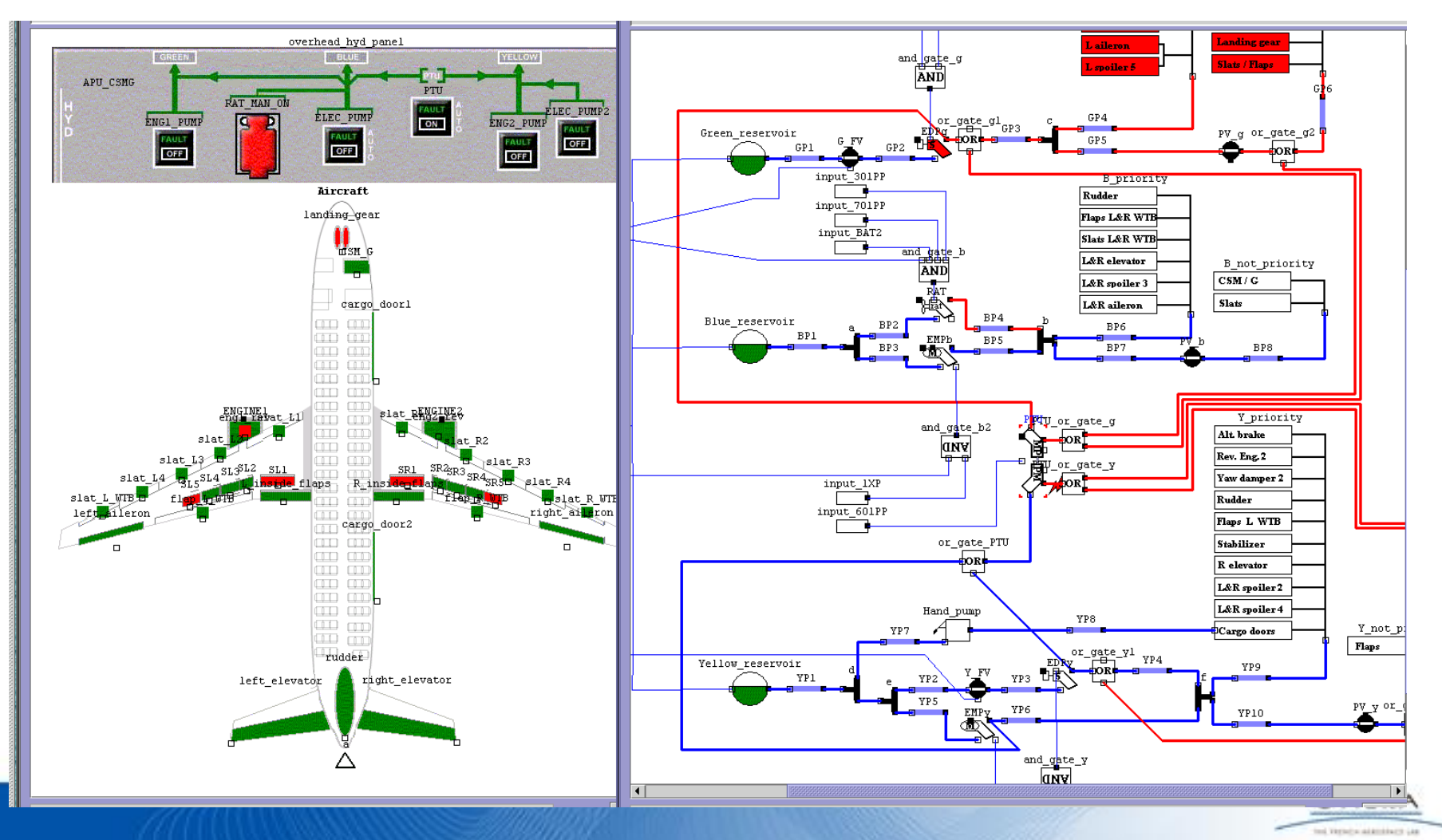

### **Define graphical simulation**

- Two types of graphical animation of models
	- Icons (to represent the state of nodes)
	- Colored connections (to represent the value of flow variables)
- Define icons and how they change during the simulation

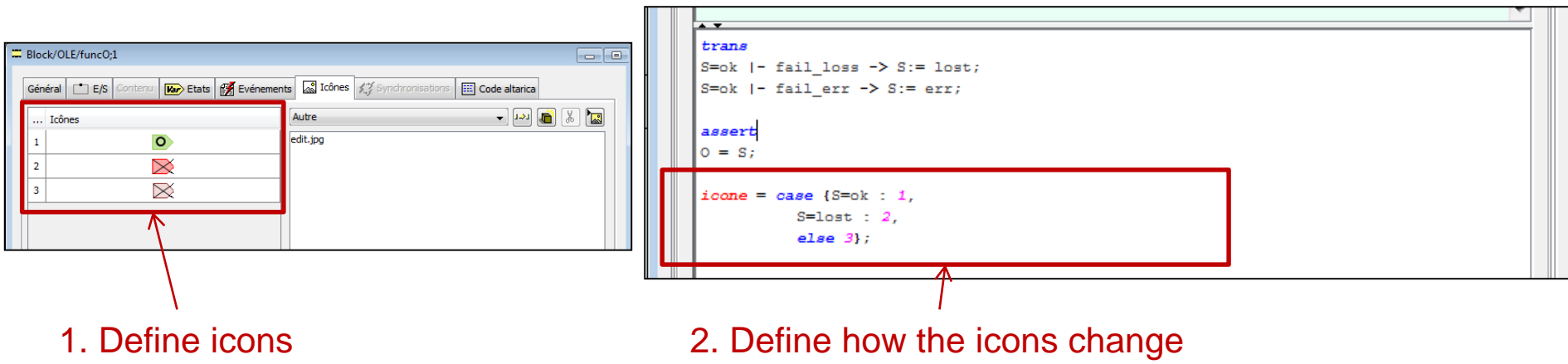

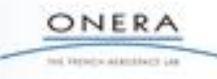

### **Define graphical simulation**

- Two types of graphical animation of models
	- Icons (to represent the state of nodes)
	- Colored connections (to represent the value of flow variables)
- Define colors for values of flows variables

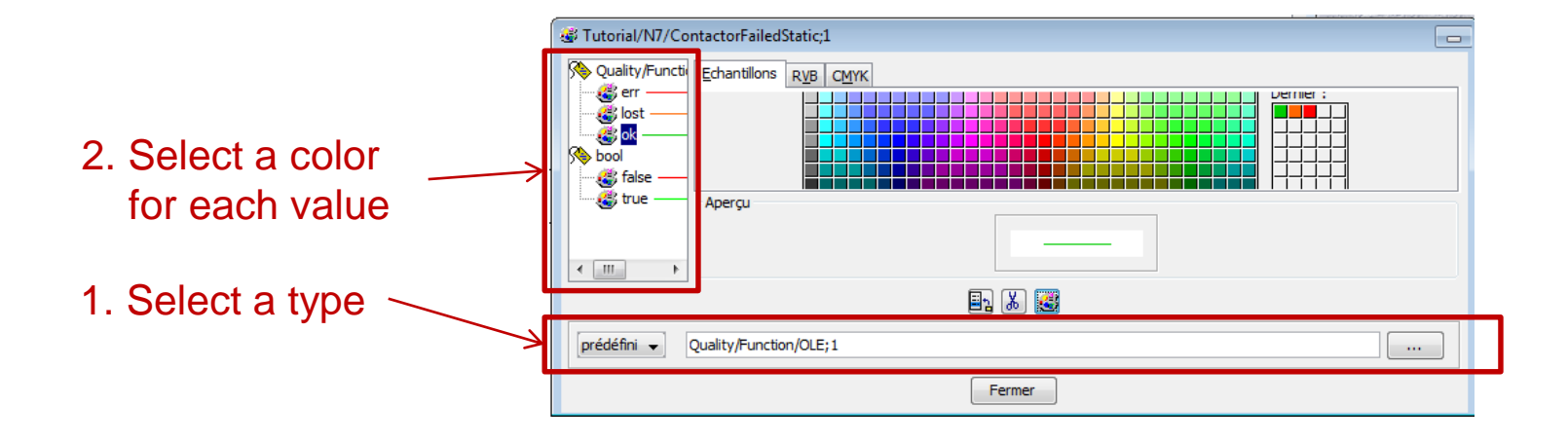

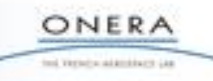

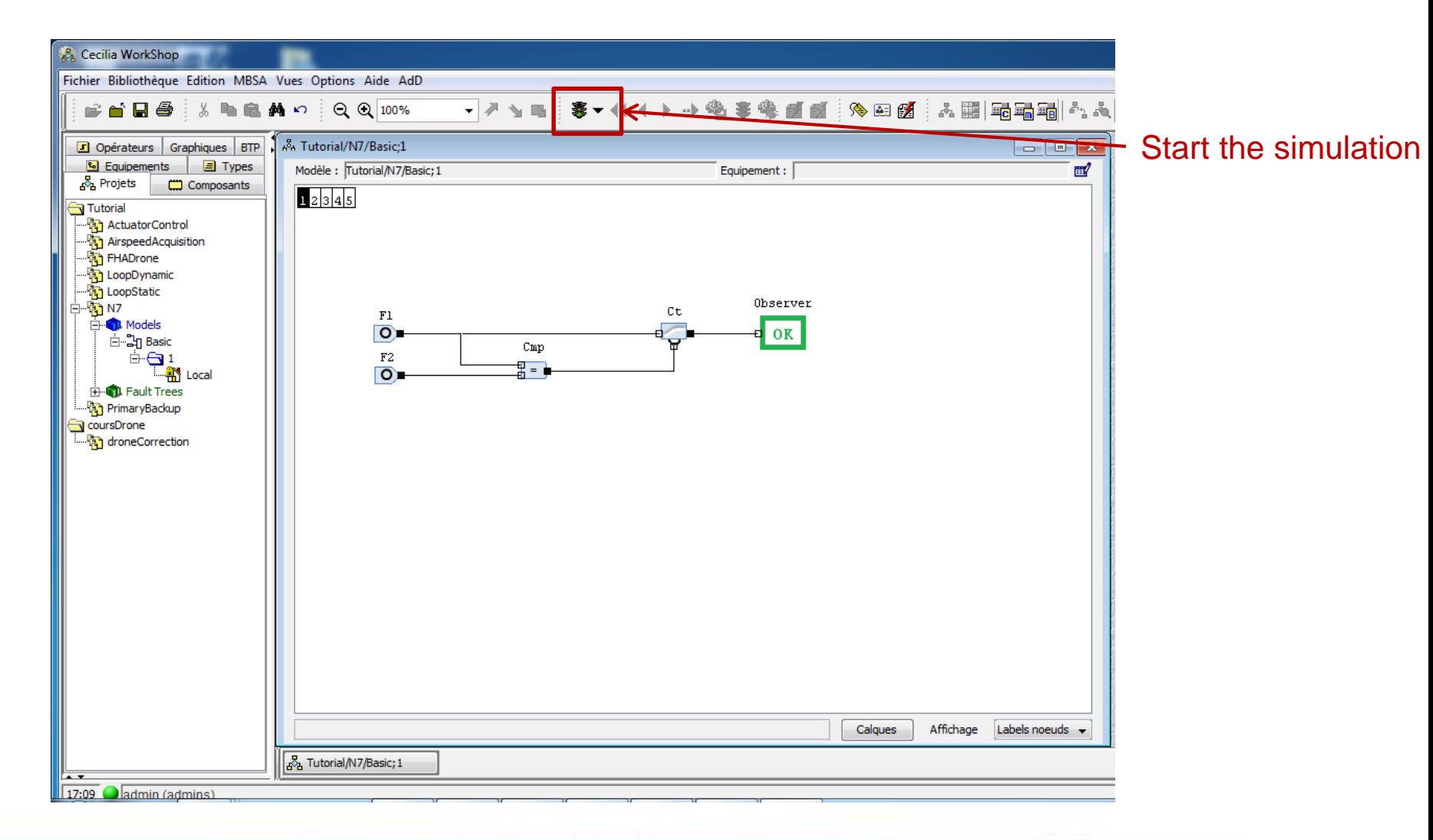

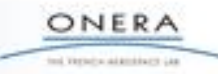

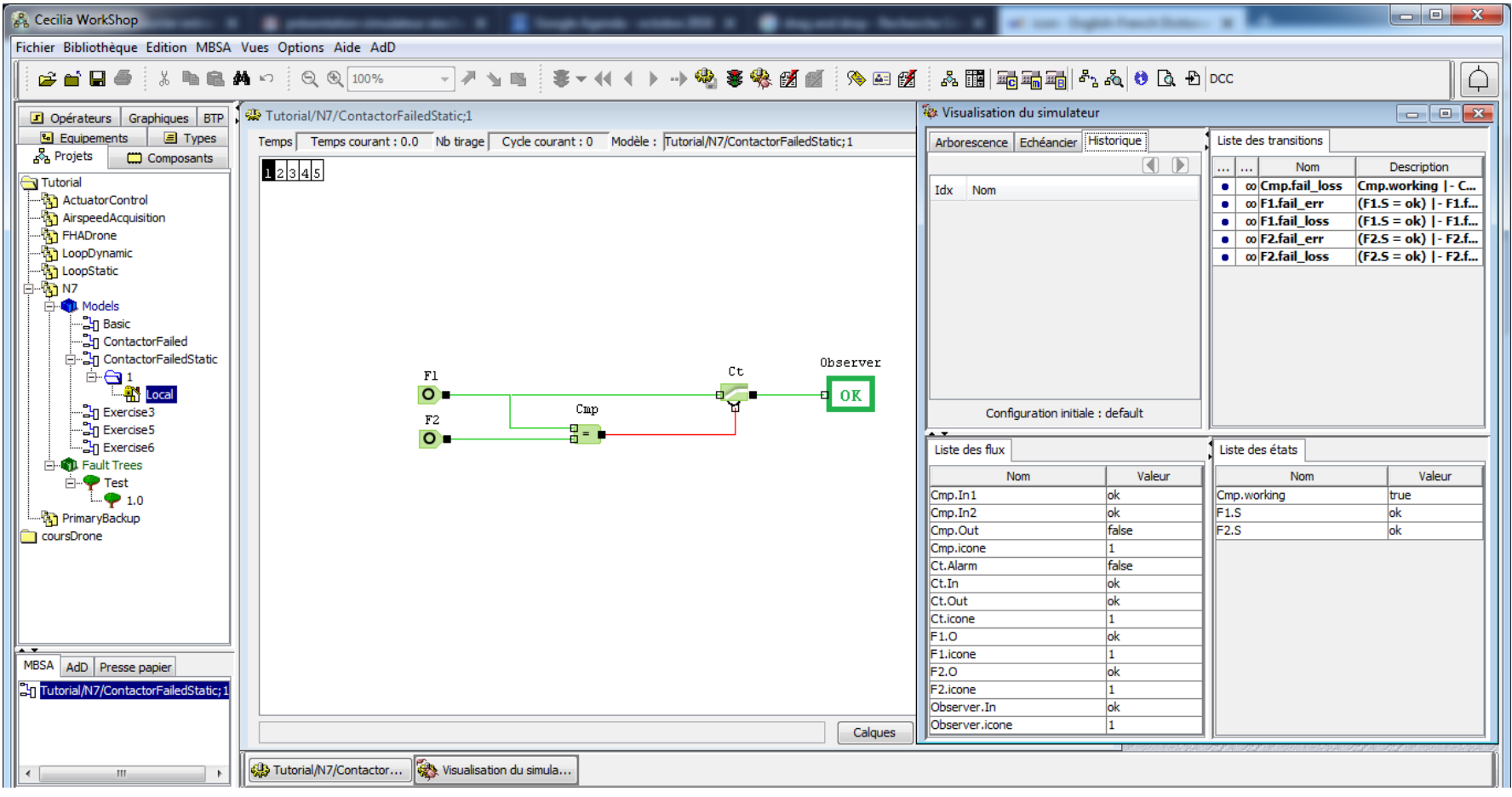

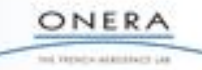

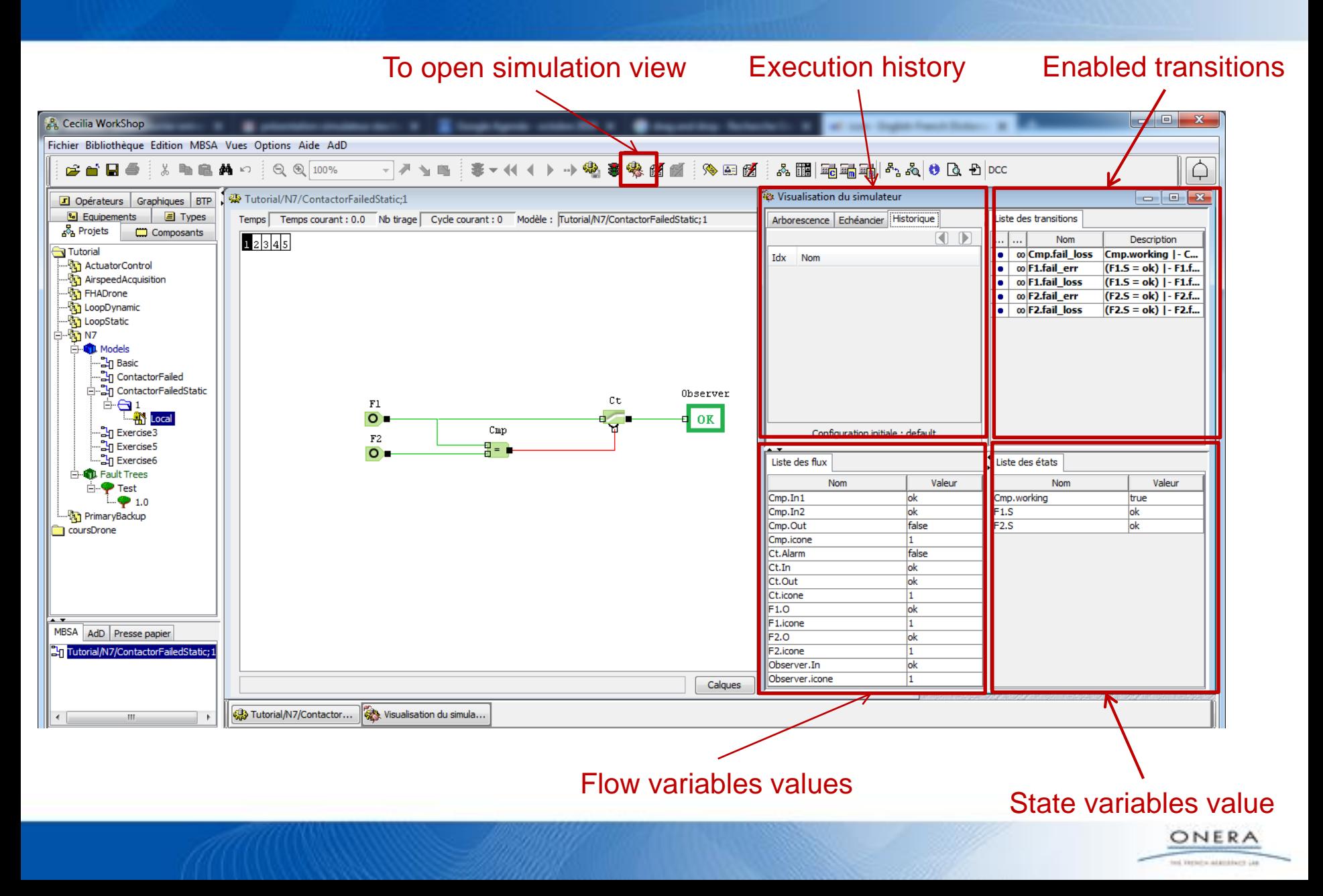

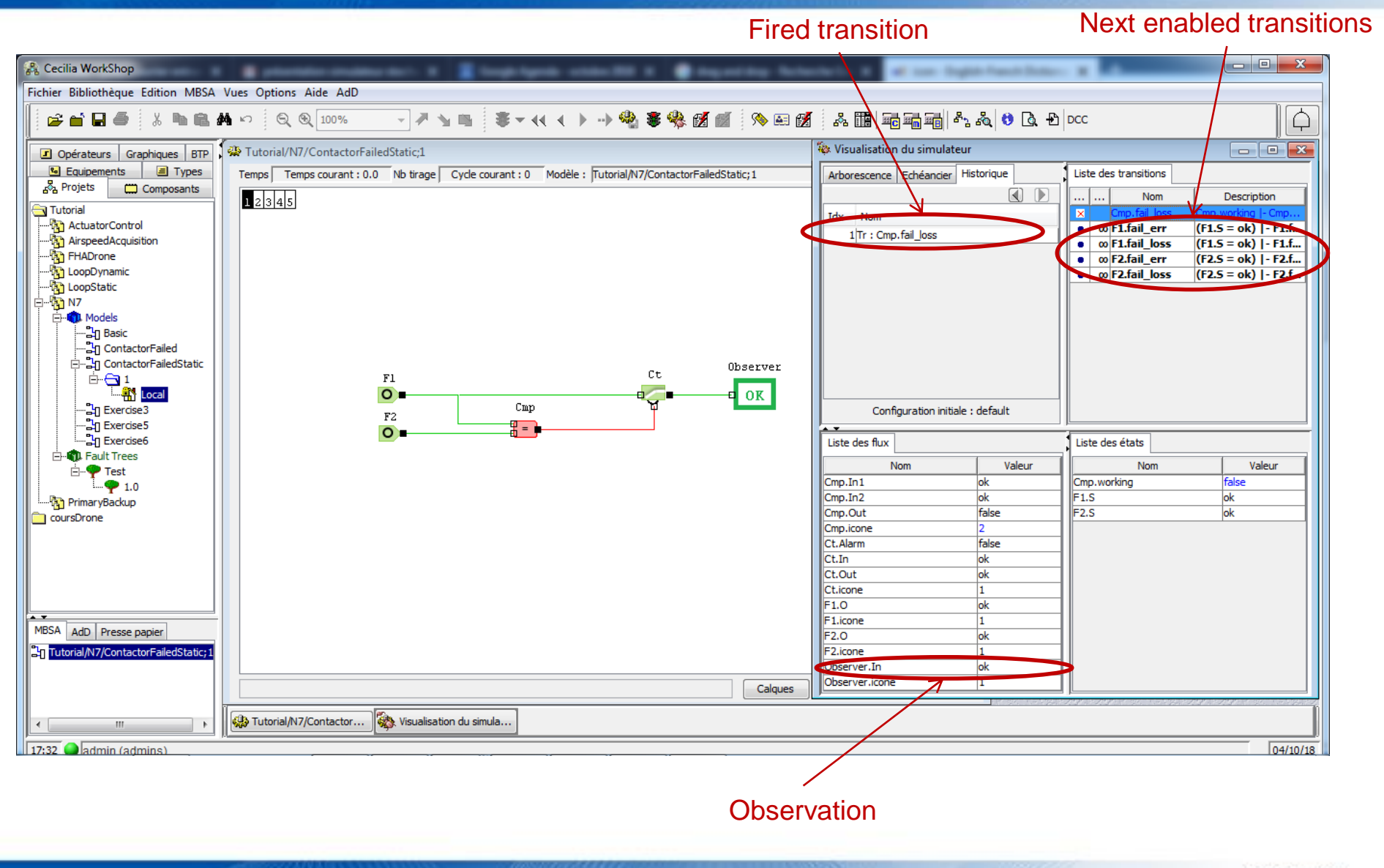

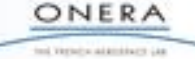

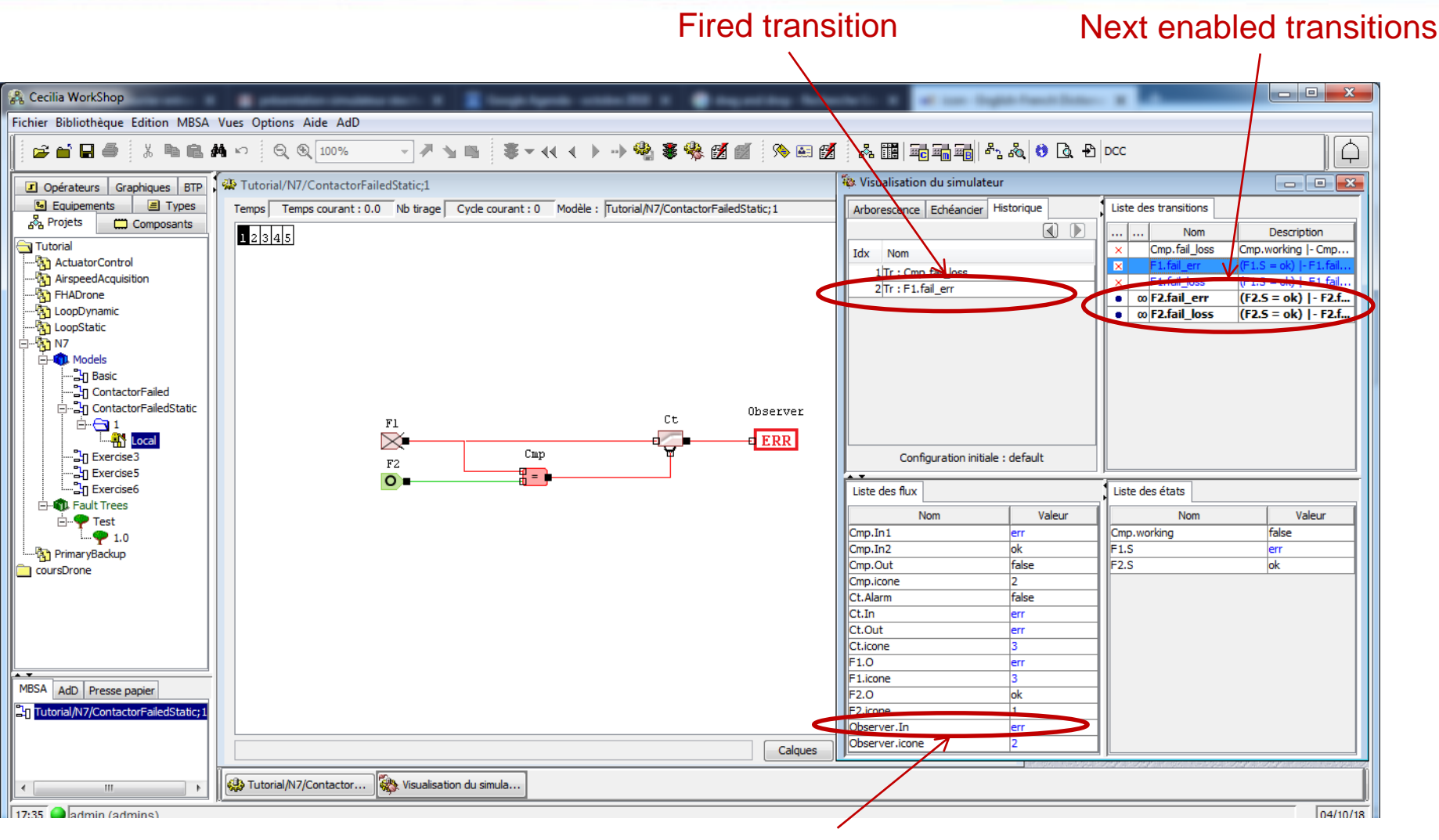

#### **Observation**

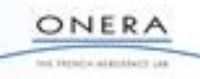

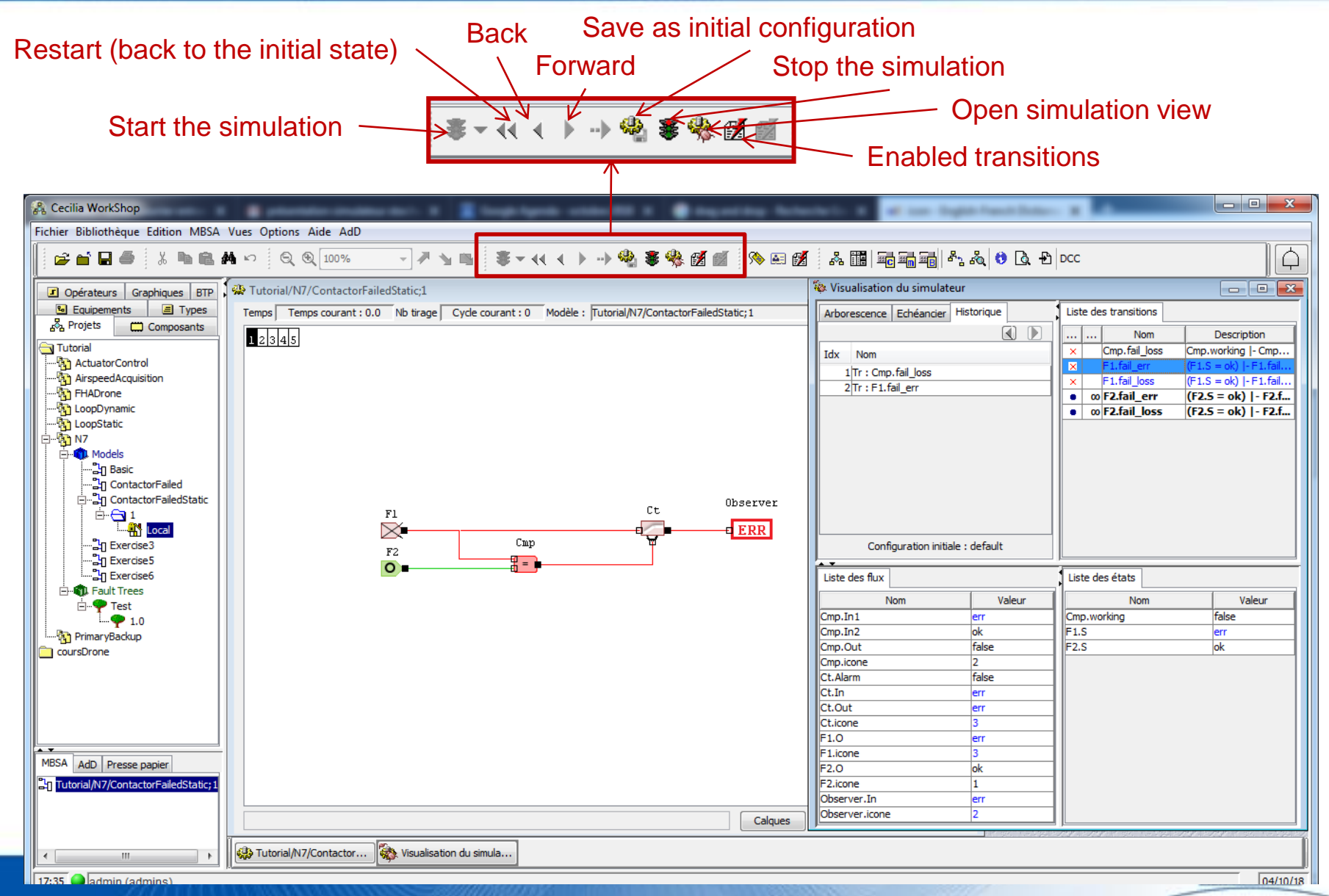

ind Version adaptiture Ltd.

# **Sequence generation**

#### Menu **MBSA > Sequence generation**

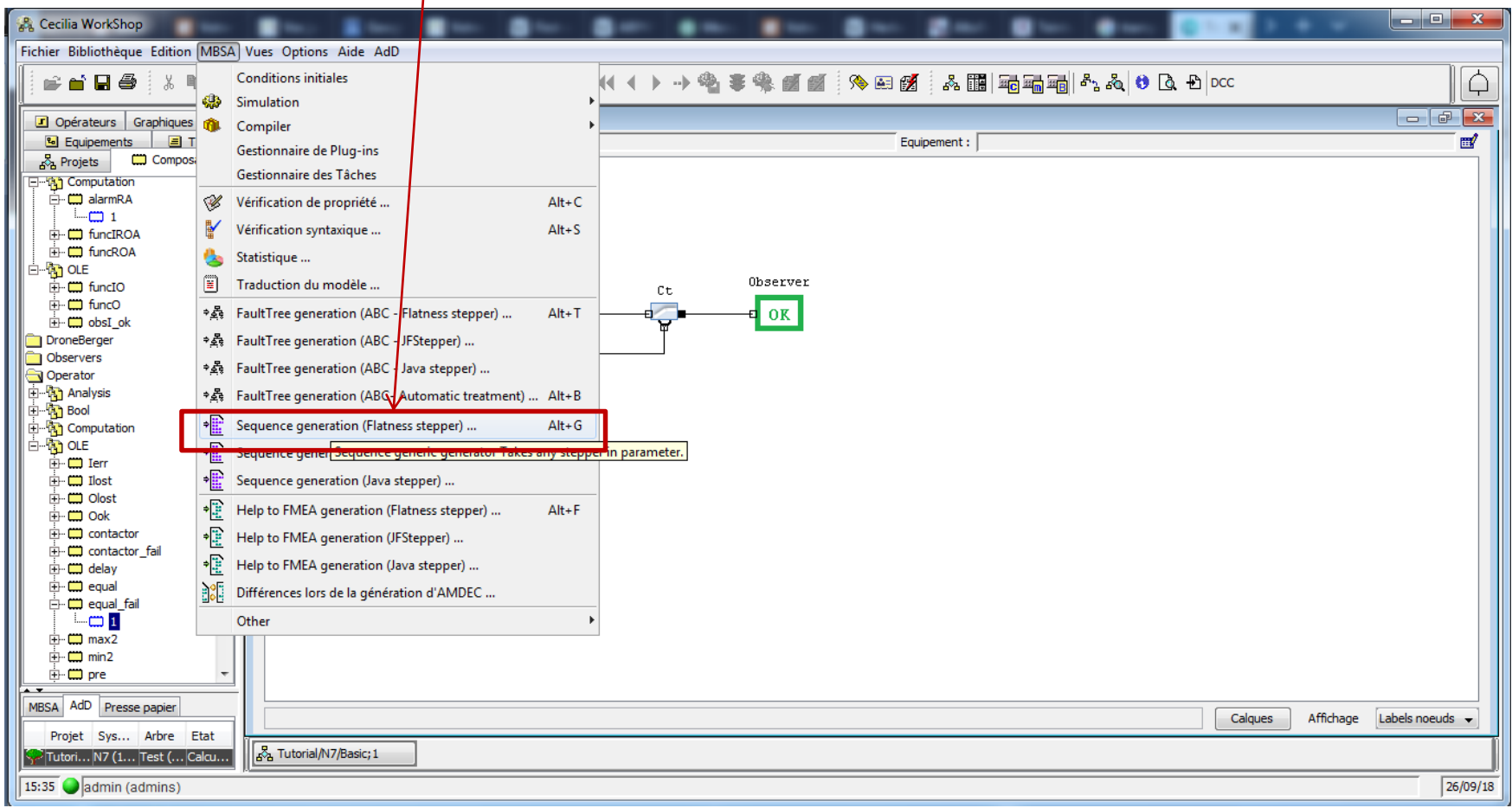

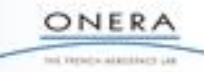

# **Sequence generation**

#### 1. Define targets (Failure Conditions to observe) 1.2 Select the output file path

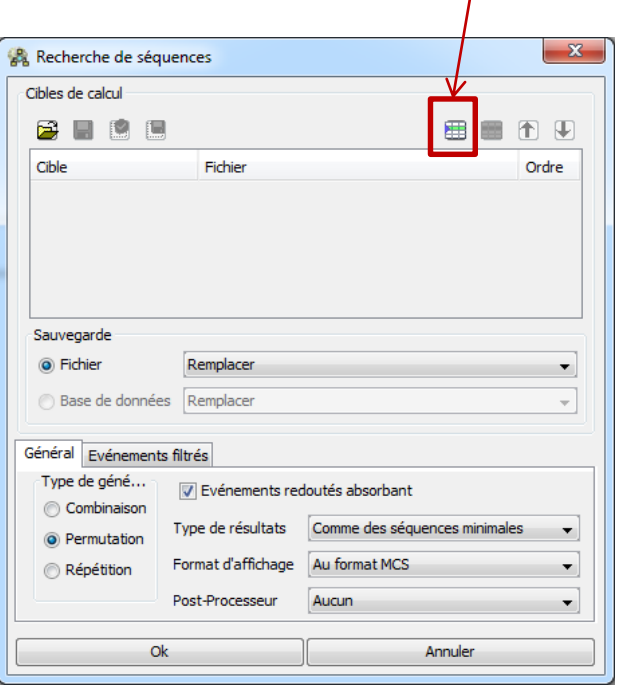

*Several targets can be defined at the same time*

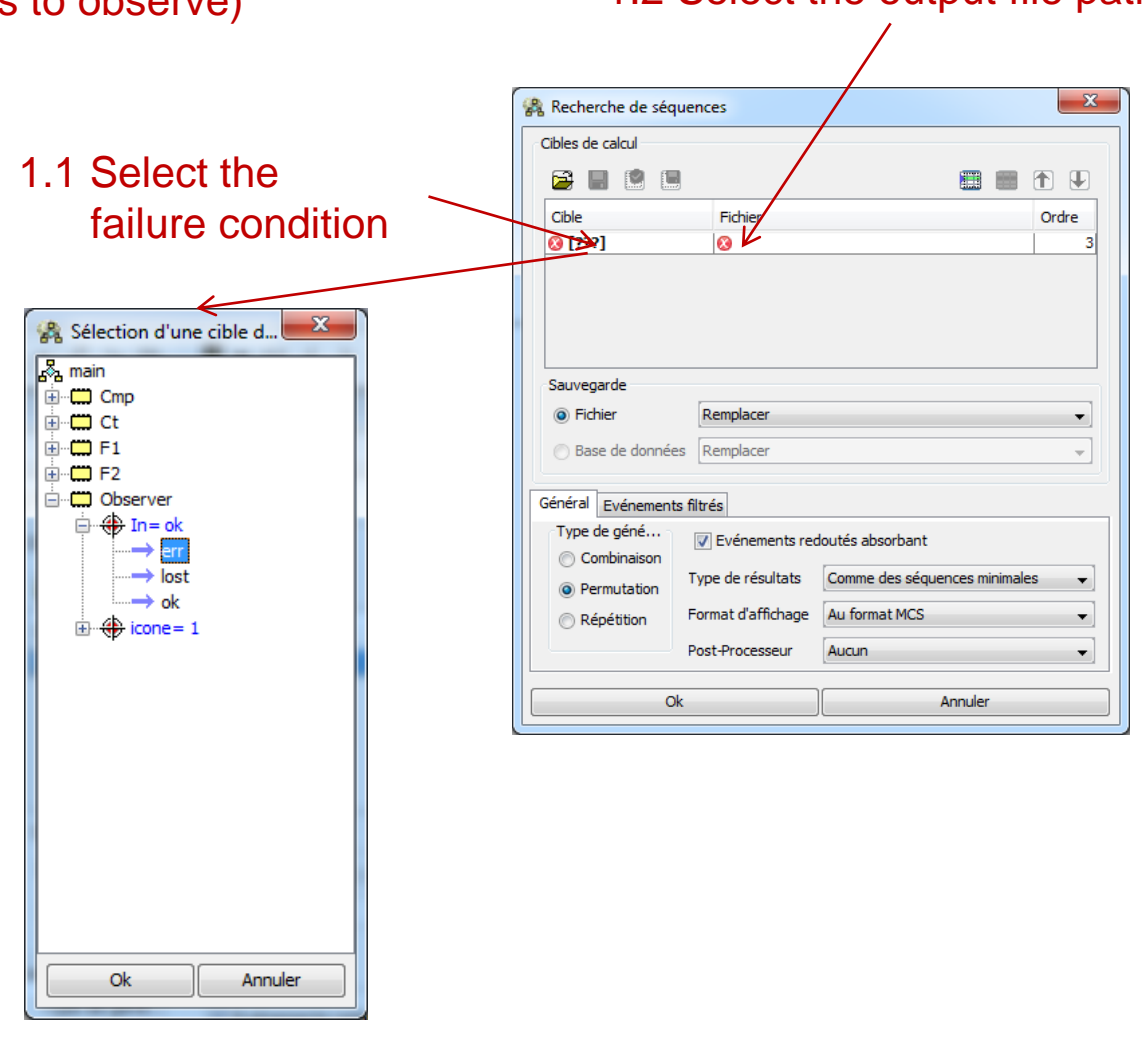

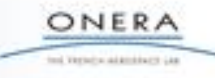

# **Sequence generation**

#### 2. Select the order for search

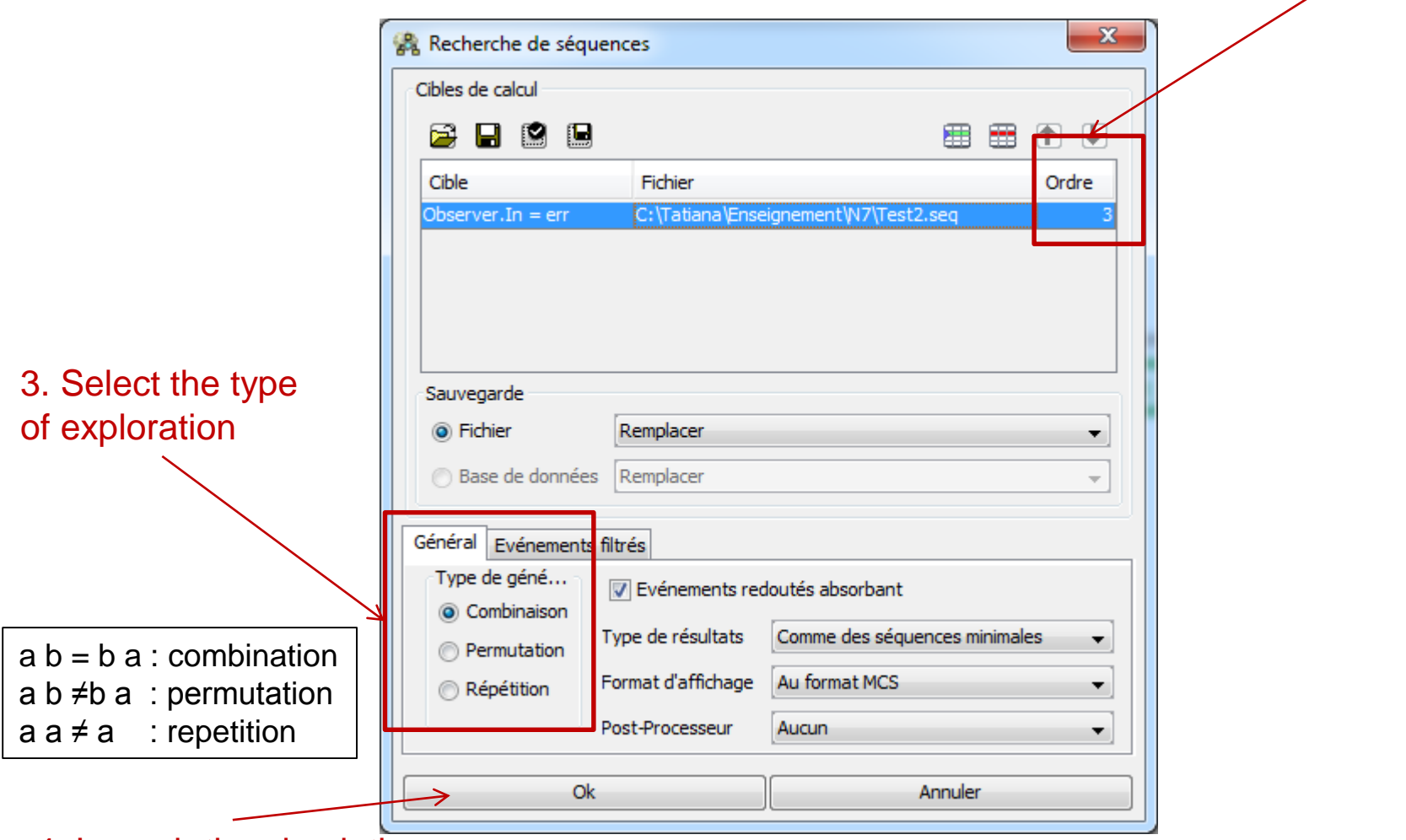

4. Launch the simulation

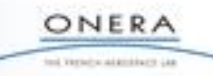

# **Sequence generation: results**

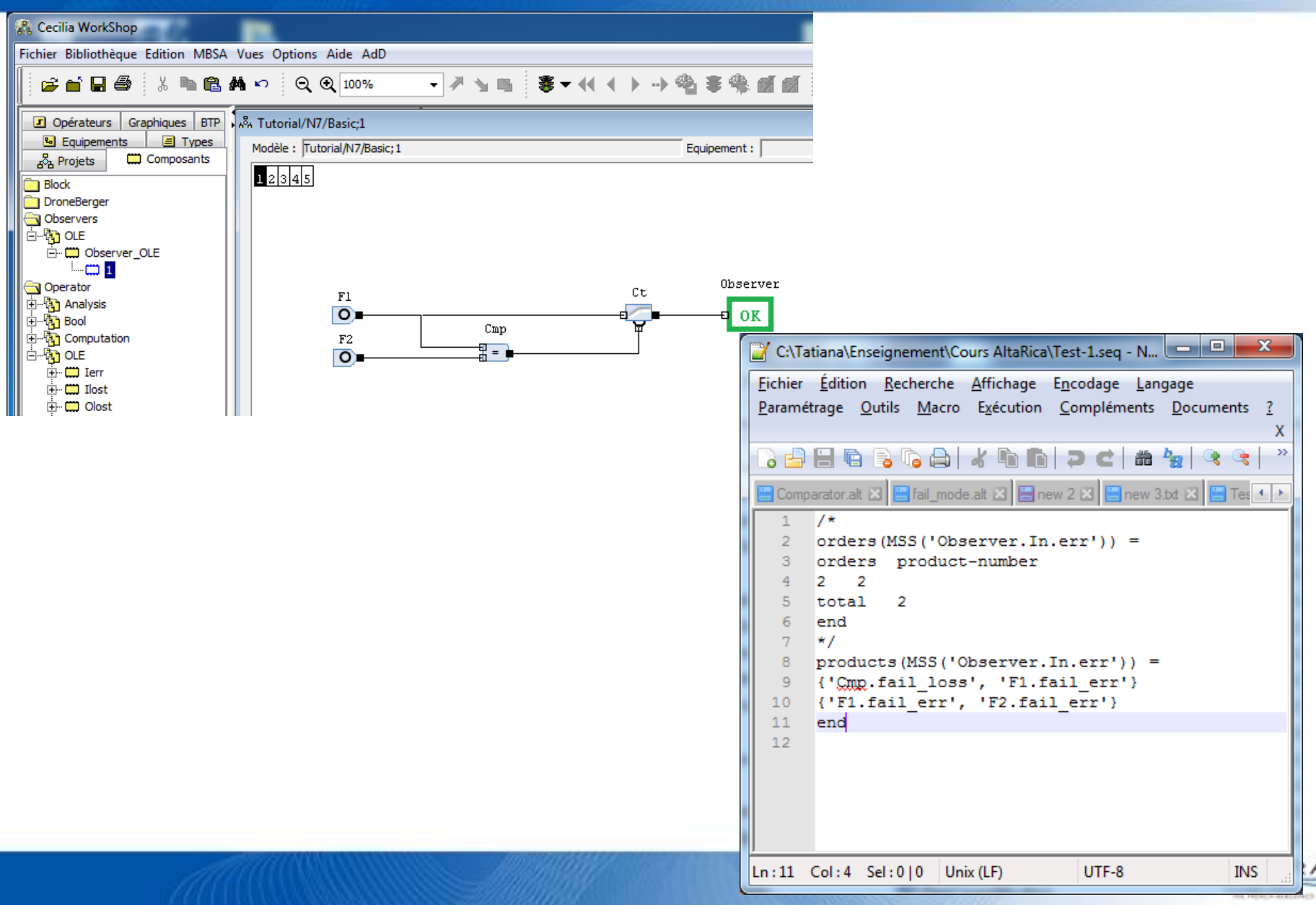

#### **Fault Tree generation and assessment**

#### Menu MBSA > Fault Tree generation

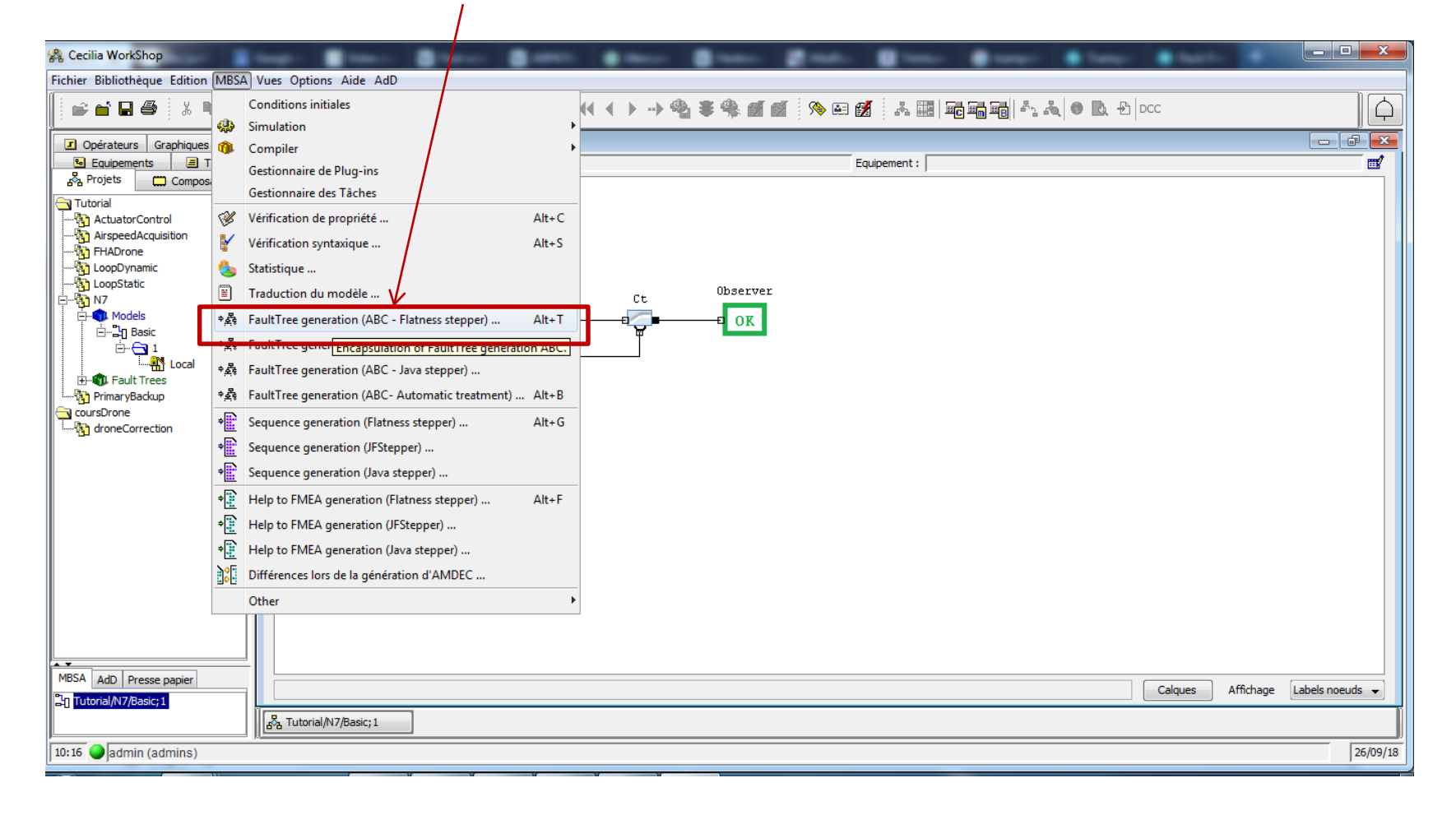

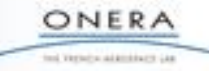

# **Fault Tree generation and assessment**

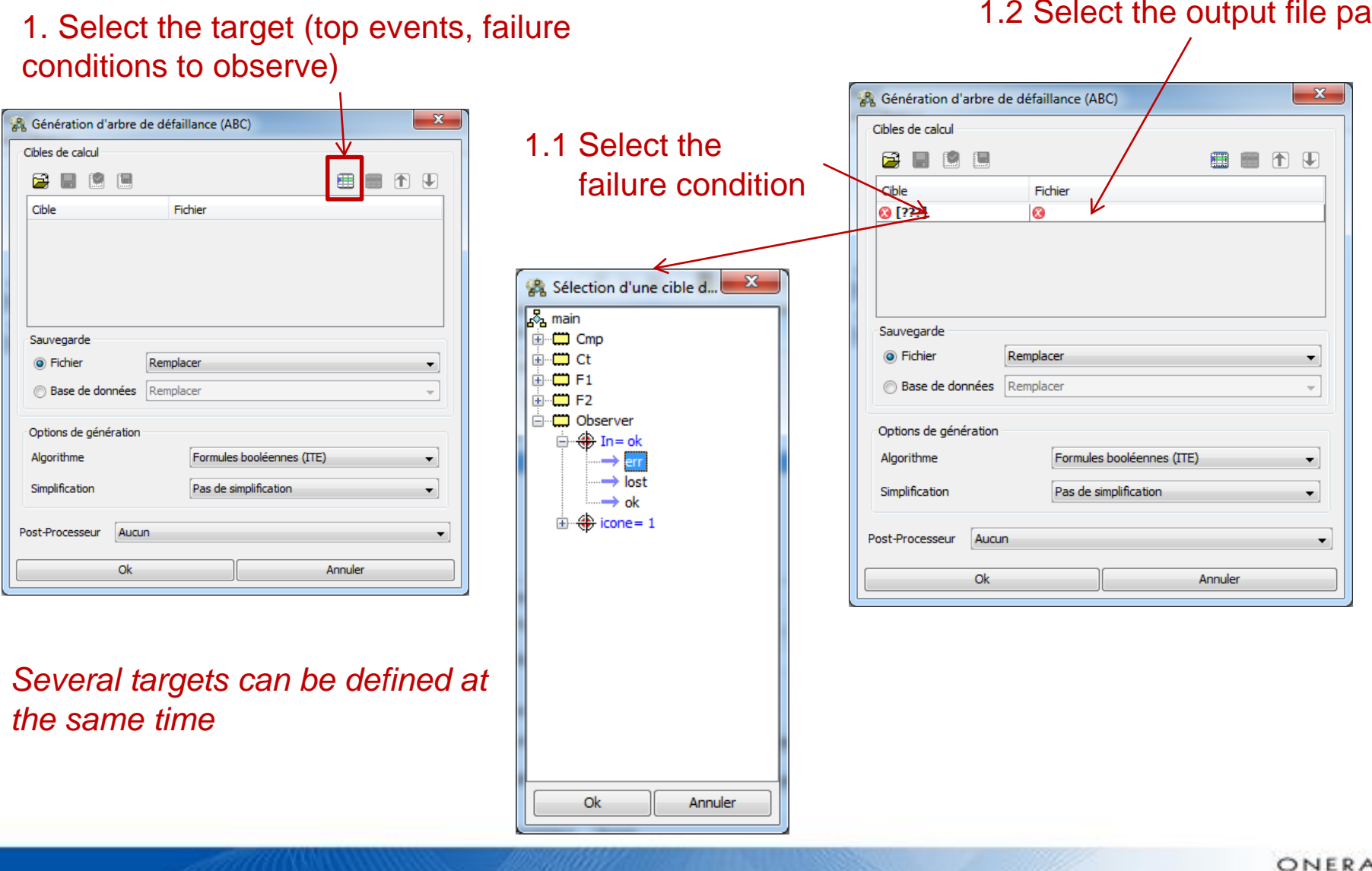

1.2 Select the output file path

# **Fault Tree generation and assessment**

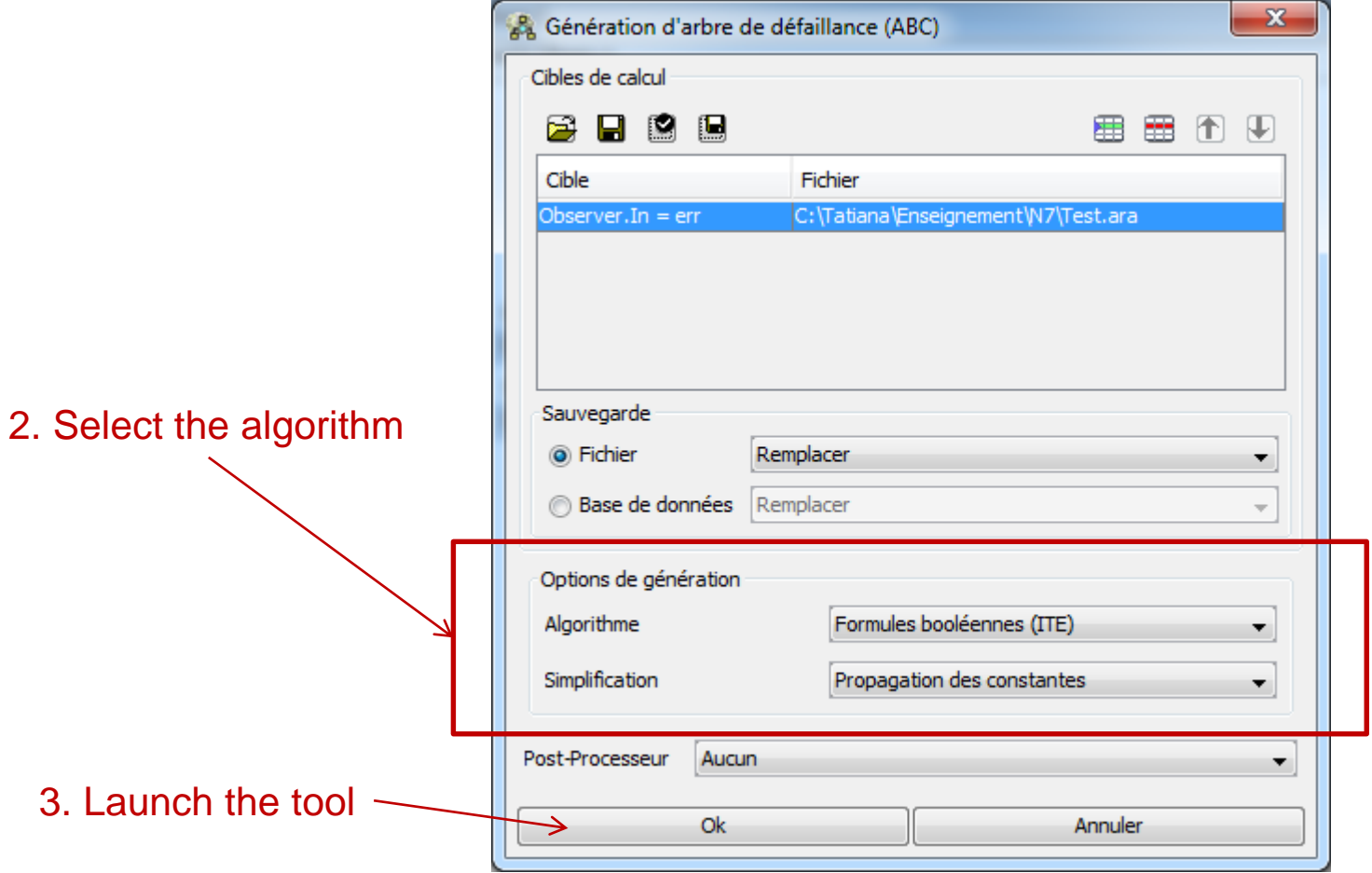

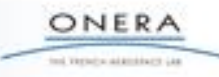

### **Fault Tree generation: results**

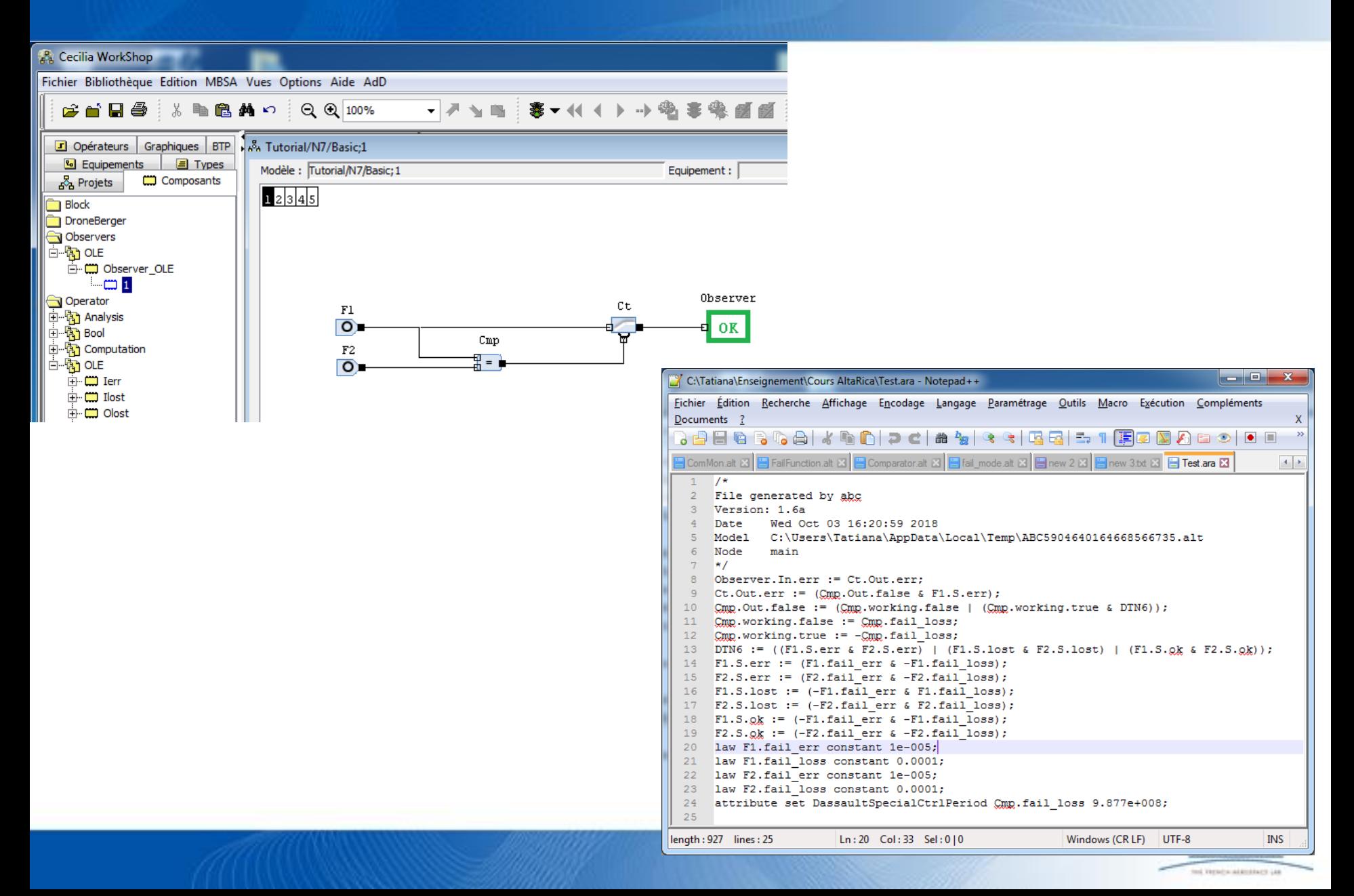

#### **Fault Tree assessment**

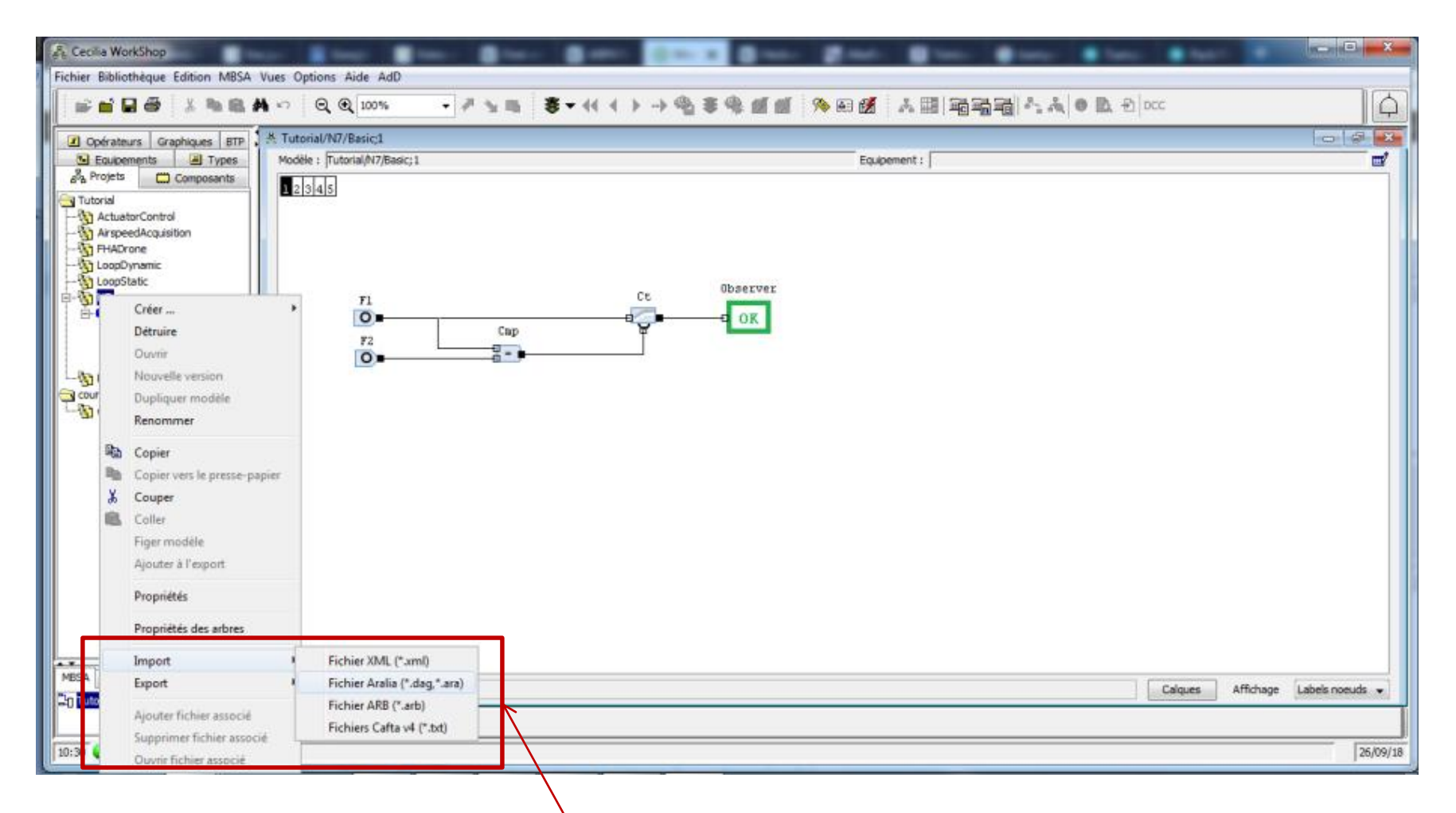

#### Import the generated Fault Tree back to Cecilia OCAS

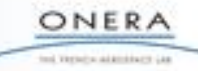

#### **Fault Tree assessment**

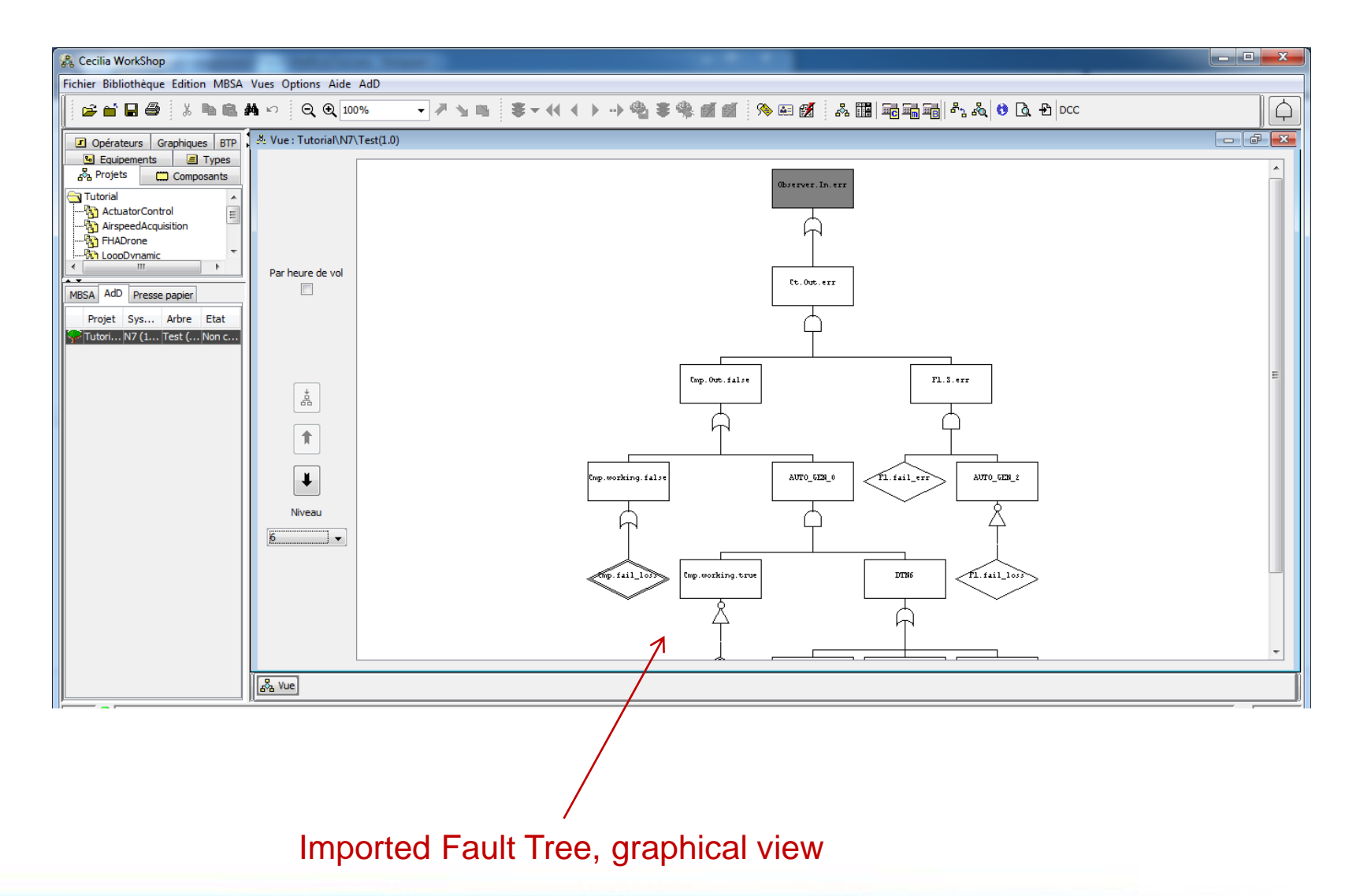

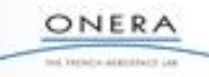

#### **Fault Tree assessment**

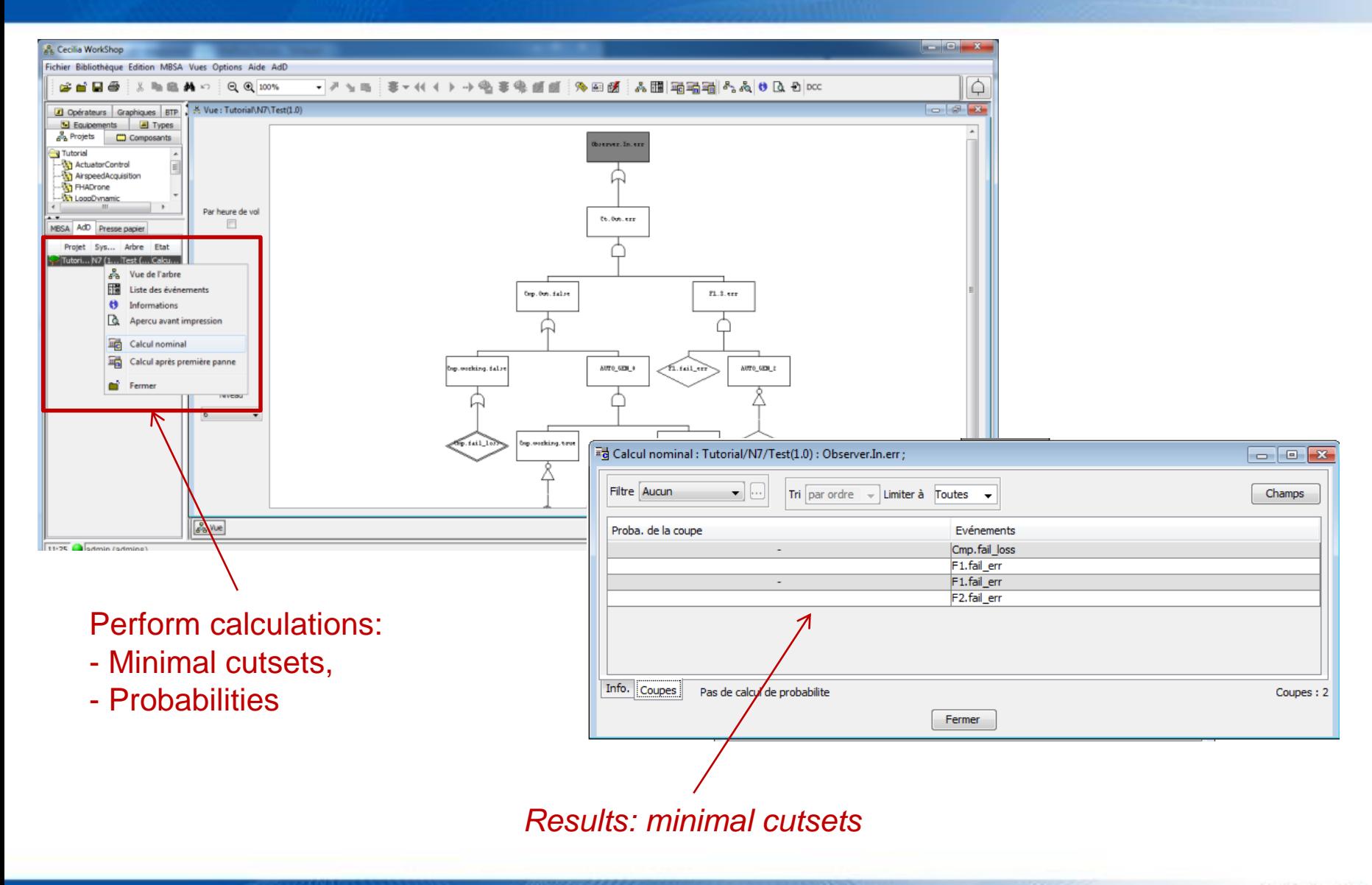

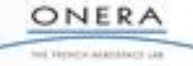

### **Conclusion**

- Model based safety assessment
	- Has been widely tested with aeronautic systems: flight control, electrical, hydraulic, bleed, ...
	- Remain extensible for further researches (e.g. easier handling of acausal systems)

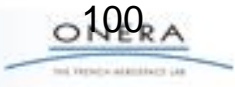